# **UNIVERSIDADE DO VALE DO RIO DOS SINOS - UNISINOS UNIDADE ACADÊMICA DE GRADUAÇÃO CURSO DE ENGENHARIA CIVIL**

**JOÃO PAULO DE VARGAS**

**VIDA ÚTIL DE RODOVIAS DE PAVIMENTO FLEXÍVEL: Avaliação da Redução da Vida Útil de Rodovias Causada por Veículos de Transporte com Excesso de Carga**

> **São Leopoldo 2021**

JOÃO PAULO DE VARGAS

# **VIDA ÚTIL DE RODOVIAS DE PAVIMENTO FLEXÍVEL: Avaliação da Redução da Vida Útil de Rodovias Causada por Veículos de Transporte com Excesso de Carga**

Projeto de Pesquisa apresentado como requisito parcial para obtenção do título de Bacharel em Engenheiro Civil, pelo Curso de Engenharia Civil da Universidade do Vale do Rio dos Sinos - UNISINOS

Orientadora: Profa. MSc. Danielle de Souza Clerman Bruxel

#### **AGRADECIMENTOS**

Agradeço a Deus, por iluminar toda a jornada percorrida até este momento.

Aos meus pais Flávio Renê de Vargas, Carla Virginia Schmidit e a minha irmã Ana Paula de Vargas, por sempre me apoiaram, me ensinarem e darem oportunidades para continuar estudando.

Agradeço a minha namorada, Bruna De David Rodrigues, pelo auxílio, parceria e compreensão nesta etapa da minha formação.

Aos meus avós, que sempre me ensinaram a importância de me dedicar para alcançar as minhas metas.

Agradeço a todos os professores da Unisinos que me auxiliaram e se comprometeram a compartilhar seus conhecimentos, em especial a minha orientadora, professora Danielle de Souza Clerman Bruxel, pela supervisão, incentivo e por ter me guiado durante este trabalho desde o primeiro contato até a conclusão.

E por último, agradeço a todos os meus familiares, amigos e colegas que me acompanharam nessa longa etapa de 10 anos, pela paciência, compreensão, suporte, estímulos e confiança.

#### **RESUMO**

O transporte rodoviário é o mais utilizado no Brasil para a movimentação de cargas e pessoas, entretanto muitas vezes as condições de uso das rodovias brasileiras são precárias, o que gera desconforto, gastos, atrasos e perigos para os seus usuários. As más condições das vias podem estar relacionadas a diversos fatores como falta de investimento, mão-de-obra não qualificada, materiais de baixa qualidade ou erros de projeto. Porém, mesmo cuidando para que todos estes fatores não afetem a via, as estradas ainda sofrem com o uso indevido dos veículos de carga média e pesada, pois muitos destes trafegam com cargas acima do permitido pelo Conselho Nacional de Trânsito (CONTRAN), órgão normativo do Sistema Nacional de Trânsito (SNT) e que impõe os limites de carga para cada classificação de veículo. As cargas em excesso não são previstas em projeto e as mesmas são uma das maiores geradoras de patologias nas estruturas das rodovias, podendo causar danos severos e reduzir a vida útil de projeto do pavimento ao mesmo tempo em que aumentam a necessidade de manutenção. Os danos mais frequentes gerados pelo excesso de carga são as trincas por fadiga e a deformação plástica ou afundamento. Tendo conhecimento destes problemas, foram analisadas diferentes composições de cargas em um único dimensionamento de pavimento feito no *software* MeDiNa. Foi utilizada a contagem de veículos fornecida pelo Departamento Nacional de Infraestrutura de Transportes (DNIT) na BR-116, trecho localizado no Paraná, para elaborar o estudo de tráfego do projeto. A infraestrutura da rodovia foi dimensionada a partir dos dados obtidos no estudo e com os materiais fornecidos pelo MeDiNa. Os resultados mostram que a sobrecarga transportada pode afetar a vida útil da rodovia a ponto de elevar consideravelmente os danos causados na mesma. As análises foram feitas com sobrecargas de 5%, 10%, 20% e 30% em metade do Volume Médio Diário (VMD) de projeto. Além disso, as análises feitas sinalizam que mesmo a sobrecarga de 5% pode reduzir a vida útil do pavimento em mais de 10%.

**Palavras-chave:** Vida útil. Sobrecarga. MeDiNa. Veículos de transporte. Excesso. Carga.

# **LISTA DE FIGURAS**

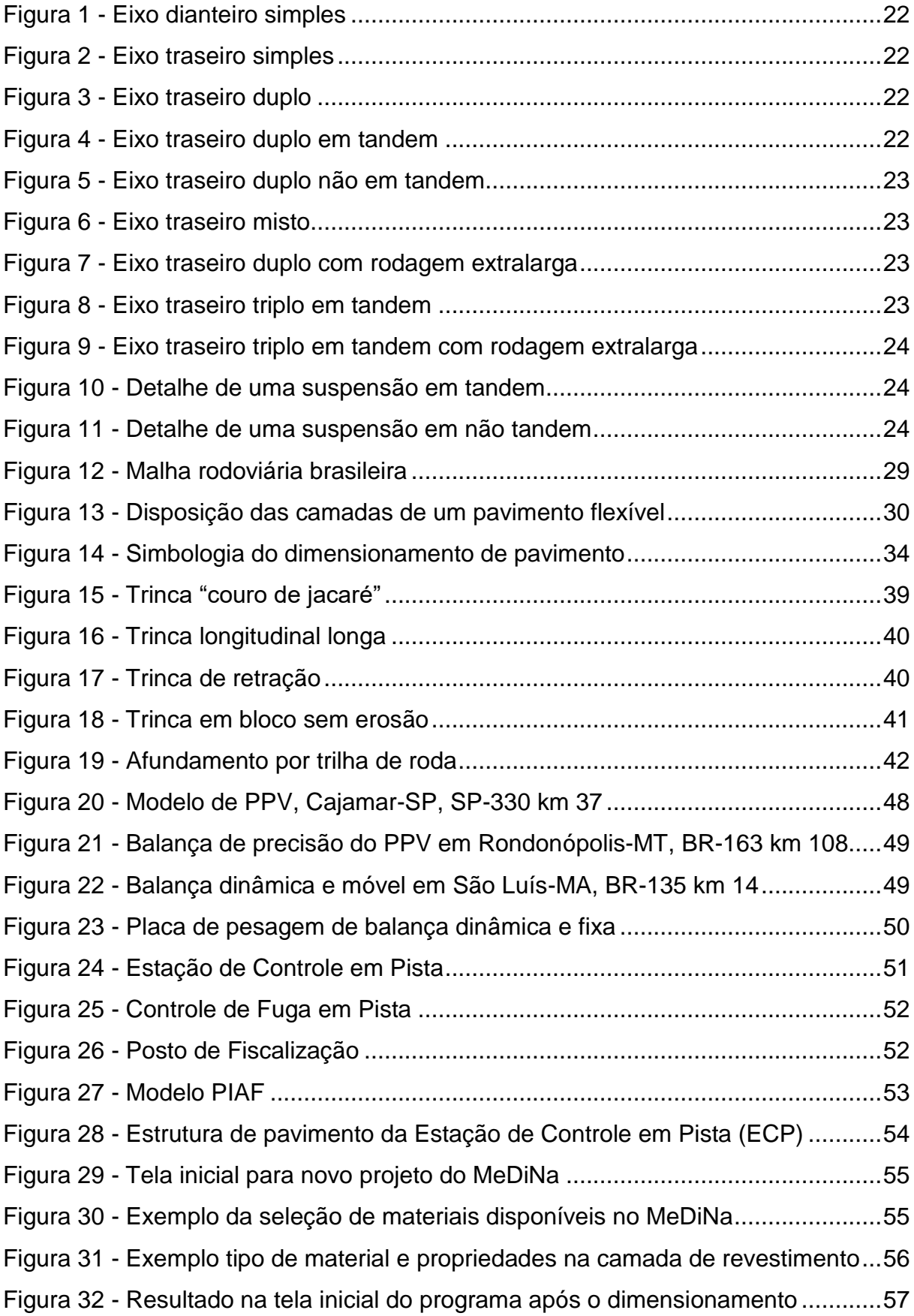

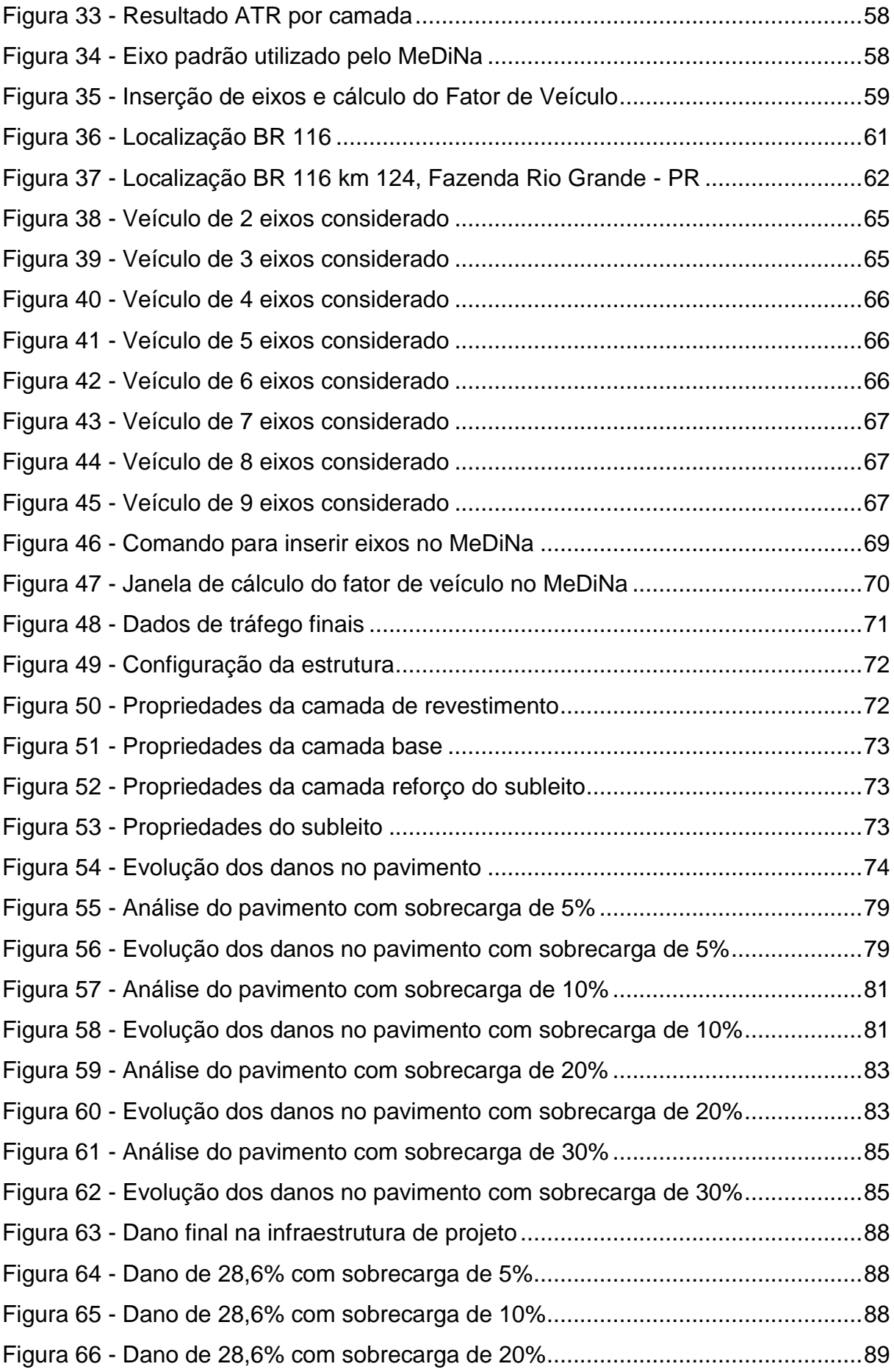

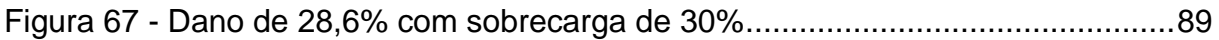

# **LISTA DE GRÁFICOS**

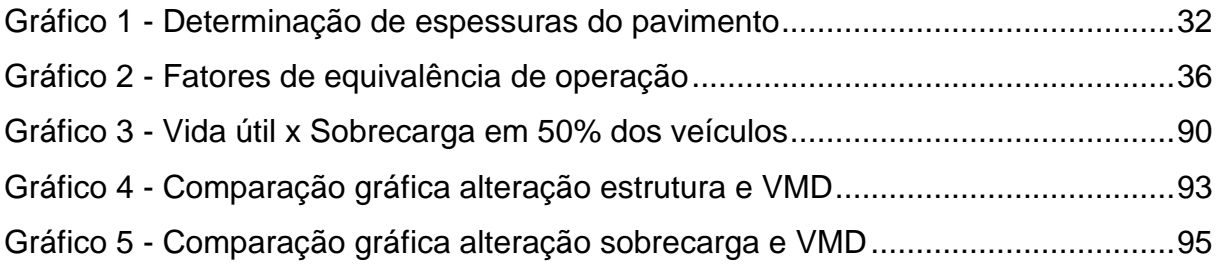

## **LISTA DE QUADROS**

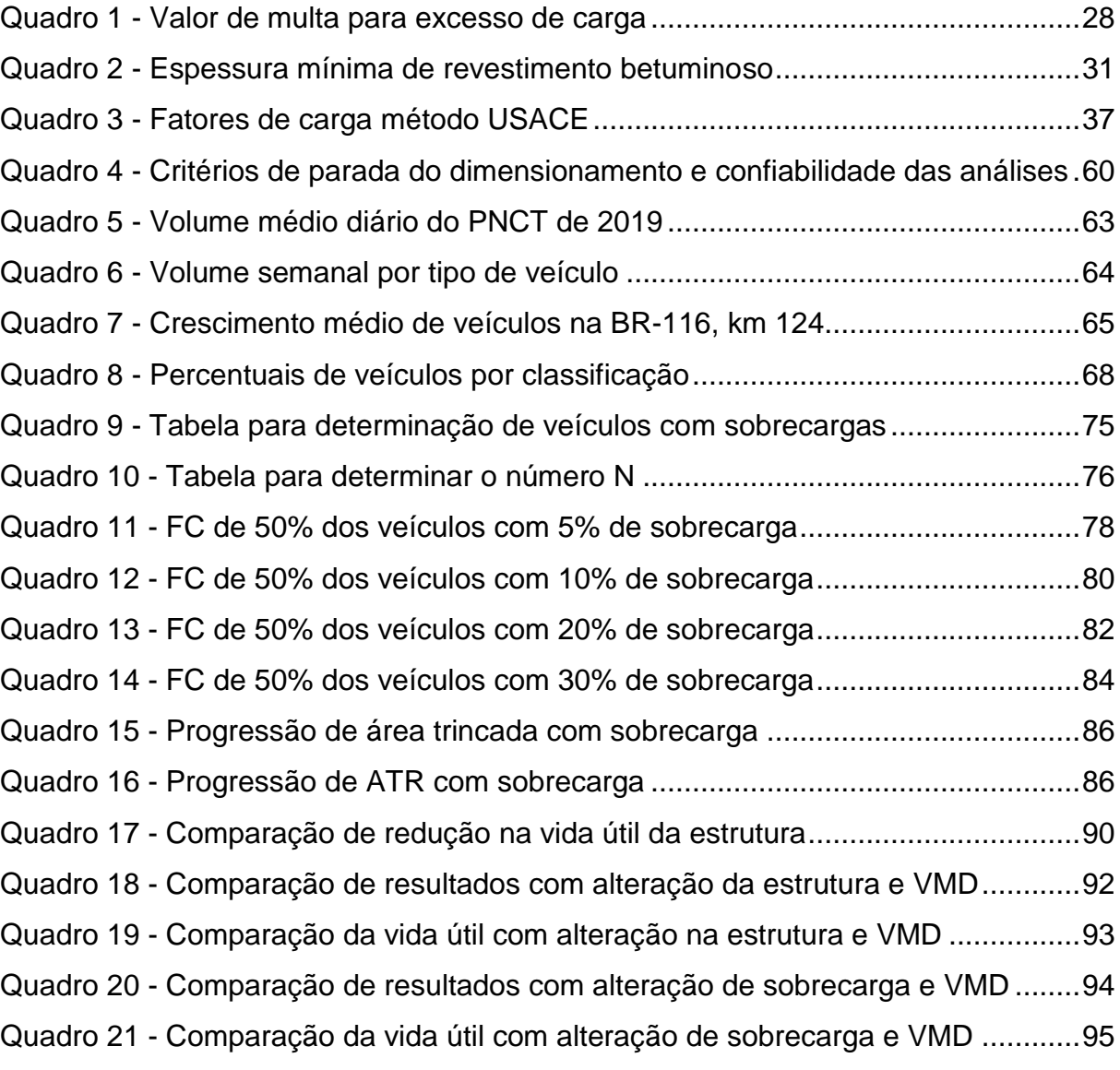

# **LISTA DE TABELAS**

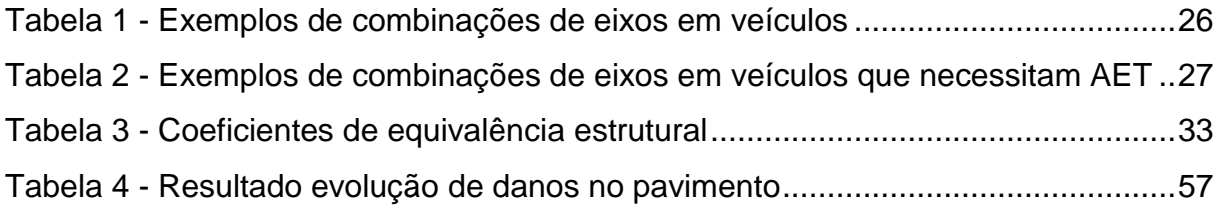

# **LISTA DE SIGLAS**

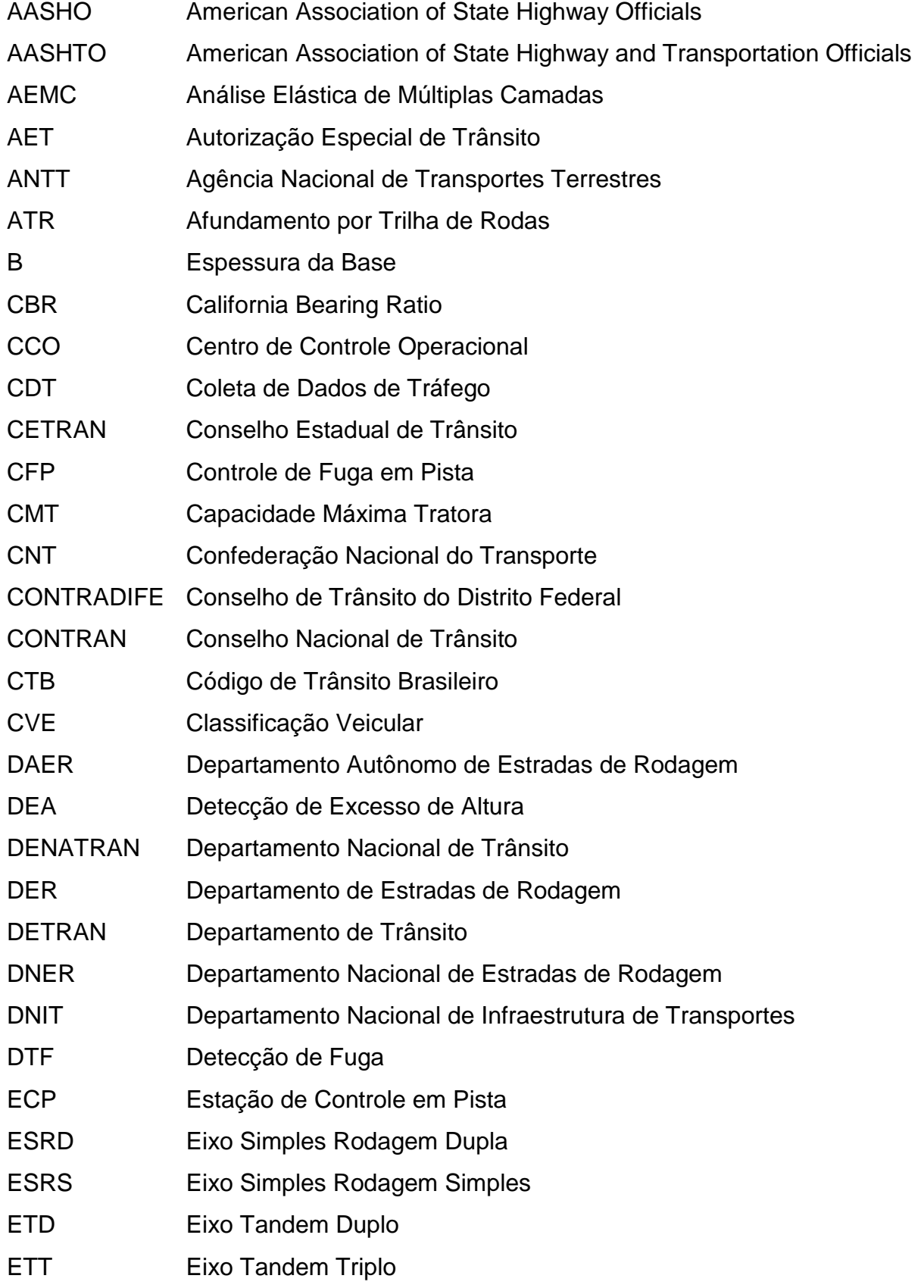

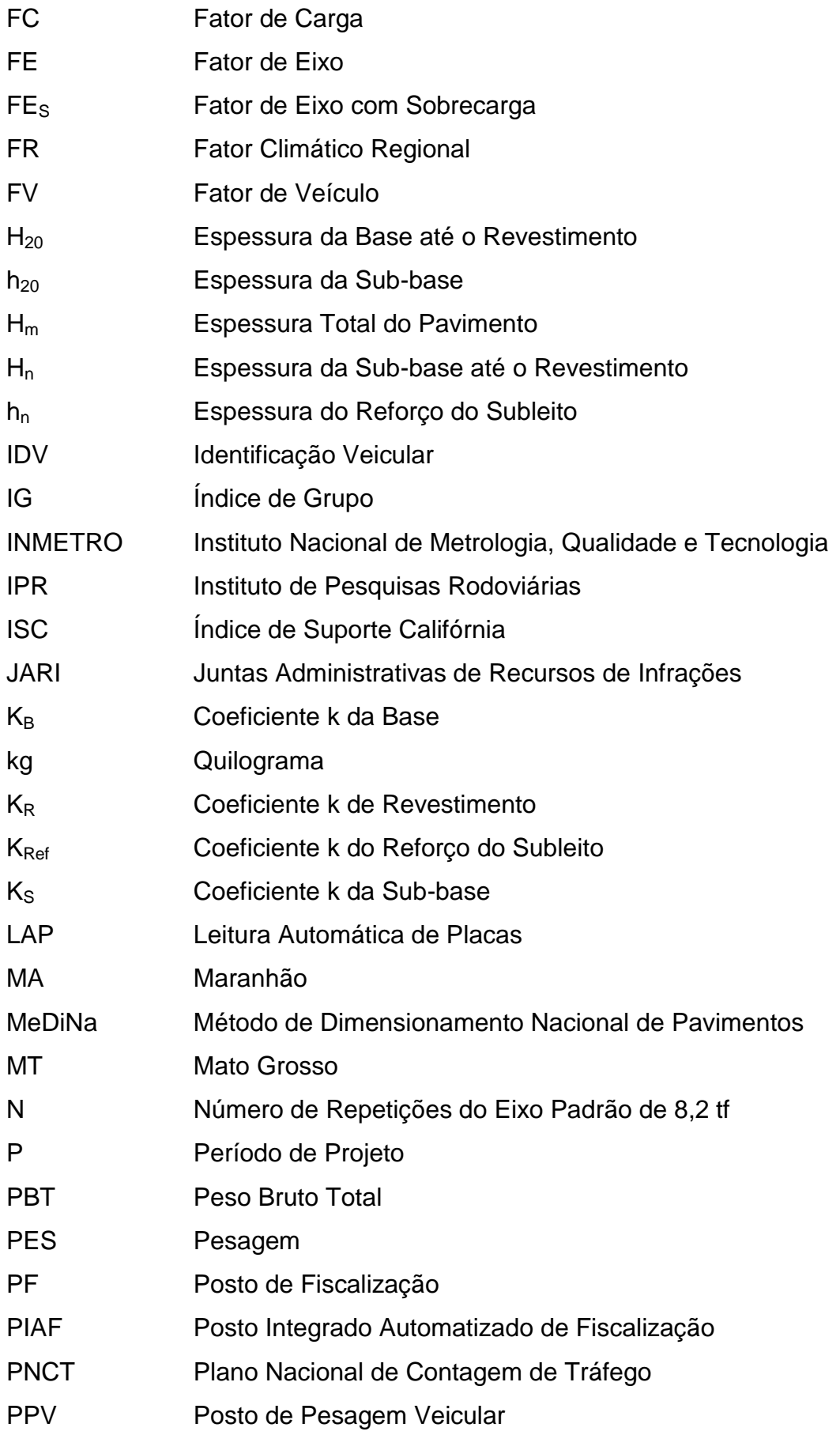

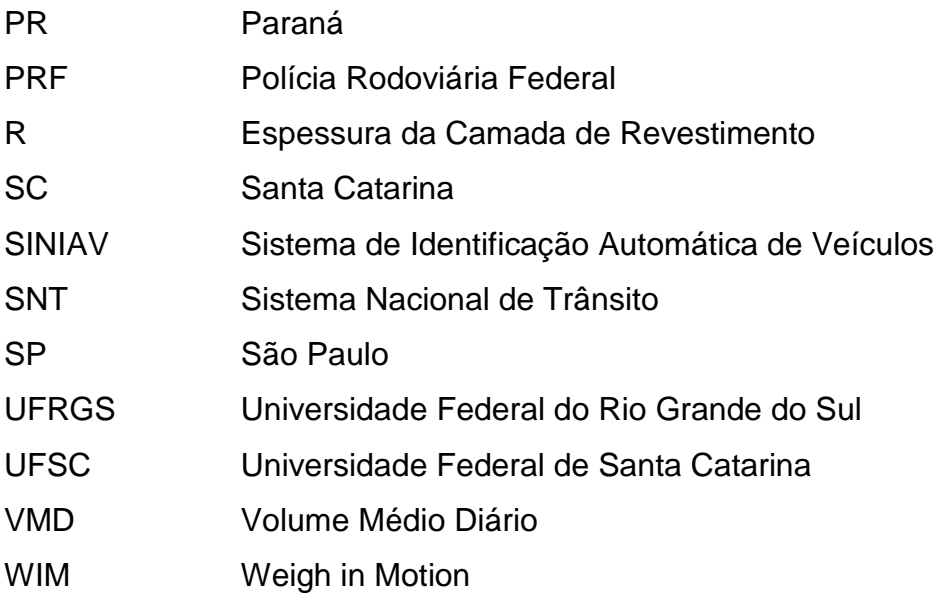

# **SUMÁRIO**

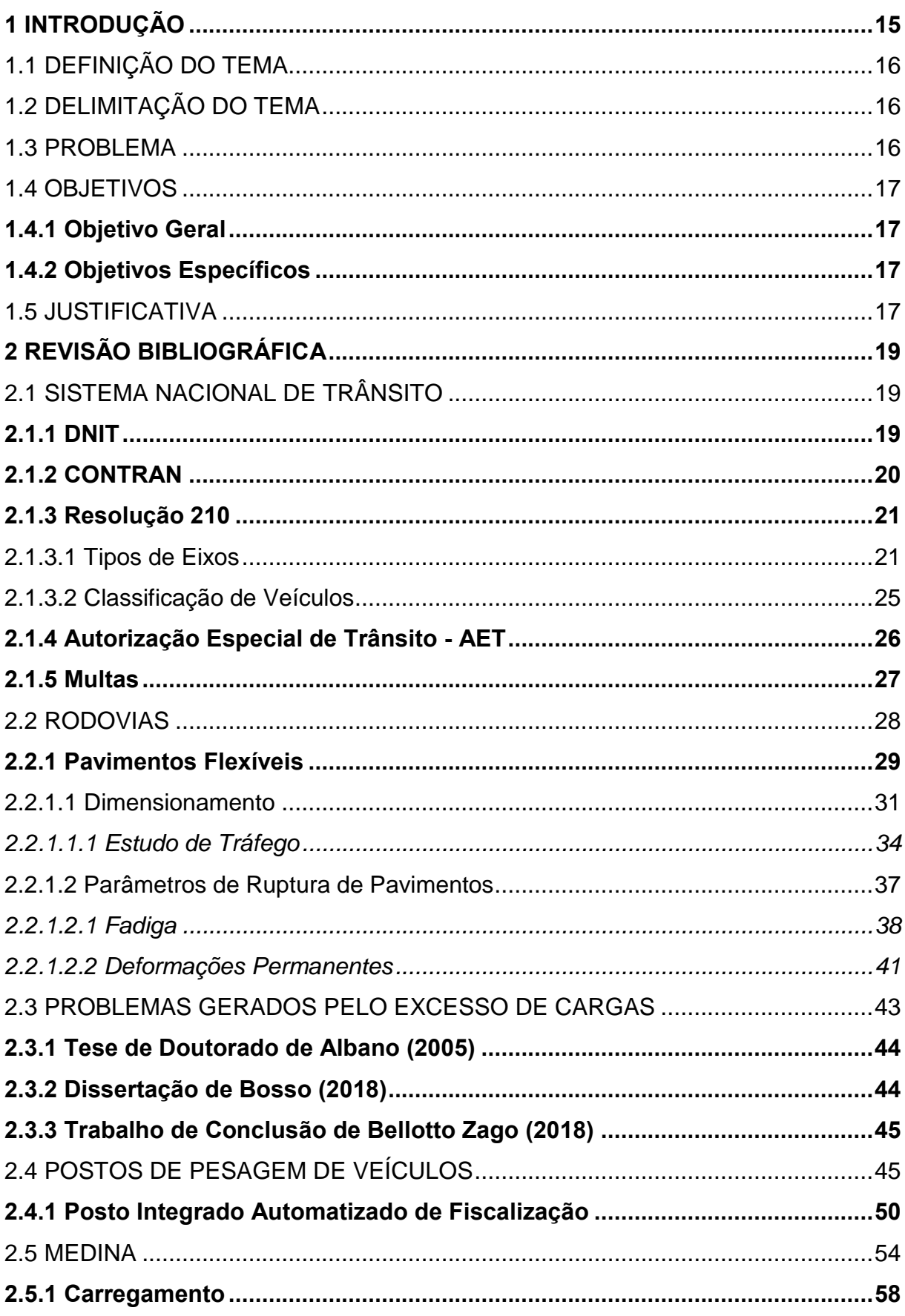

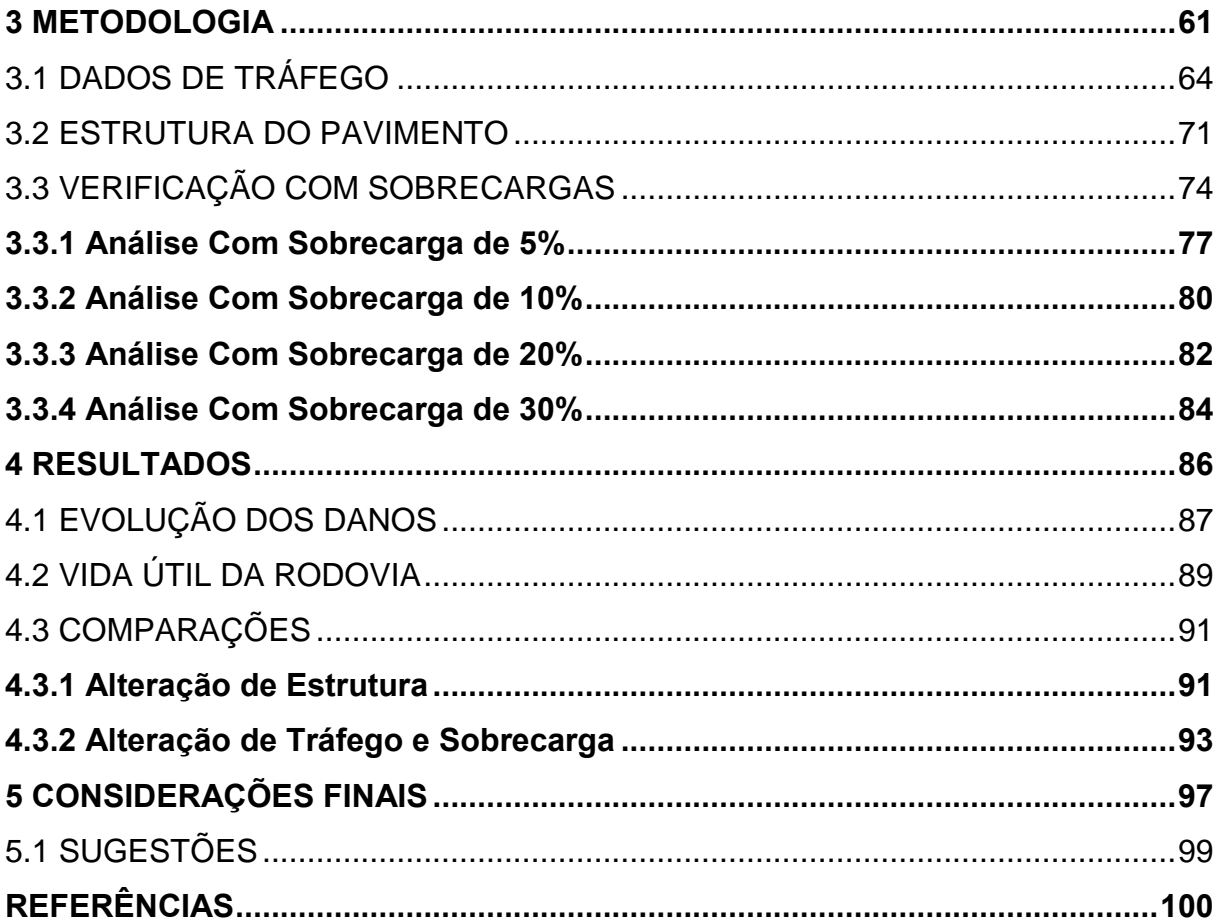

### <span id="page-15-0"></span>**1 INTRODUÇÃO**

As rodovias brasileiras são dimensionadas através de um estudo de tráfego, que avalia a quantidade e a classificação dos veículos que irão transitar na mesma. Com base nos dados obtidos nestes estudos, é feito o projeto de infraestrutura da rodovia. Assim, é possível afirmar que cada rodovia é projetada com base no volume de tráfego, considerando que cada veículo possui uma capacidade máxima de carga.

Dentre as classificações dos veículos, aqueles que acabam exercendo maior influência no dimensionamento de uma via são os de transporte de cargas médias e pesadas. Sabendo que cada caminhão possui uma capacidade de carga, considerase durante o projeto que essa capacidade não será ultrapassada, porém não é o que ocorre na prática.

No Brasil, sabe-se que caminhões transitam, em alguns casos, com o peso muito acima do permitido, devido à ausência de fiscalizações frequentes de operações de pesagens na maioria das rodovias. De forma repetida e contínua, esse fato acaba reduzindo a vida útil das estradas, gerando o aumento de gastos com manutenção e falta de segurança aos usuários.

Entre os tipos de pavimentos, os que mais sofrem com esse excesso de carga são os flexíveis. No Brasil, o dimensionamento de pavimentação flexível é feito com base no manual da publicação 667 (DNIT, 1981), partindo do pressuposto de que os veículos irão trafegar com as cargas dentro dos limites estipulados. A norma não prevê um dimensionamento para a sobrecarga, o que legalmente nem poderia ser realizado.

O presente trabalho apresenta uma comparação entre a vida útil de uma rodovia sendo projetada com as cargas legais normatizadas pelo CONTRAN e a vida útil da mesma rodovia com cargas acima do estipulado pelas normas de trânsito, tendo como objetivo avaliar o quanto a sobrecarga pode influenciar na vida útil de projeto.

## <span id="page-16-0"></span>1.1 DEFINIÇÃO DO TEMA

A pesquisa deste trabalho concentra-se na área de infraestrutura de transportes, um dos meios mais importantes no desenvolvimento econômico do país, mas que sofre diariamente devido à falta de investimentos na área.

O excesso de carga durante o transporte é um fator que impacta diretamente na vida útil das rodovias e embora os limites sejam estipulados pelo CONTRAN, muitas vezes eles não são obedecidos pelas empresas ou motoristas.

Tendo isso em vista, o tema em questão foi definido devido ao grande desgaste que as rodovias brasileiras sofrem em pouco tempo de uso, o que pode gerar problemas para os usuários bem como para o governo, devido aos altos custos de manutenção.

## <span id="page-16-1"></span>1.2 DELIMITAÇÃO DO TEMA

Este trabalho limita-se a comparação entre a vida útil de uma rodovia de pavimento flexível projetada pelo *software* MeDiNa e obedecendo aos limites máximos de carga informados pelo CONTRAN na resolução 210, e uma rodovia projetada com os mesmos parâmetros, mas considerando que os veículos de transportes estejam transportando cargas acima do permitido por lei.

Os dados de tráfego foram retirados do quilometro 124 da BR-116, trecho da rodovia com pista dupla que fica localizado no Paraná, no município Fazenda Rio Grande. Com o auxílio do *software* foram calculados os prováveis desgastes que a rodovia sofreria ao final da sua vida útil. O programa foi utilizado para avaliar o desgaste da carga normal de projeto e da sobrecarga, esta feita de maneira hipotética.

### <span id="page-16-2"></span>1.3 PROBLEMA

O referente trabalho apresenta como problema avaliar o impacto que os veículos de transporte podem causar nas rodovias, quando os mesmos trafegam com o peso acima do permitido por lei, submetendo a rodovia ao excesso de carga, para o qual ela não foi dimensionada.

#### <span id="page-17-0"></span>1.4 OBJETIVOS

#### <span id="page-17-1"></span>**1.4.1 Objetivo Geral**

Analisar o impacto da sobrecarga na vida útil de um pavimento, através do uso do *software* MeDiNa, comparando o desgaste nas análises da rodovia com diferentes situações de cargas respeitando o limite da norma e o excedente.

### <span id="page-17-2"></span>**1.4.2 Objetivos Específicos**

Para alcançar o objetivo geral, foram estabelecidos os seguintes passos:

- a) coletar os dados de tráfego fornecidos pelo DNIT da rodovia BR-116 no km 124, que serão utilizados para realizar o dimensionamento do pavimento, considerando assim um fluxo real de veículos;
- b) dimensionar a rodovia selecionada de pavimento flexível, considerando a carga legalmente permitida pelo CONTRAN na resolução 210 e analisar a mesma com sobrecargas de 5%, 10%, 20% e 30%;
- c) analisar os resultados de impacto na vida útil do pavimento nas análises com sobrecarga, quanto à fadiga e as deformações permanentes.

## <span id="page-17-3"></span>1.5 JUSTIFICATIVA

O tema deste trabalho tem o intuito de demonstrar o quanto uma rodovia pode ser afetada quando os veículos de transporte trafegam com cargas acima do permitido por lei, muitas vezes ultrapassando os próprios limites do veículo estipulados pelo fabricante. Este excesso de carga transportada gera problemas para todos os usuários da via, como aumento na manutenção do veículo, falta de segurança no trânsito e engarrafamentos.

Junto a isto, a via que é afetada pela sobrecarga pode necessitar de manutenção com maior frequência e ainda é possível citar que não somente as vias e veículos de passeio são afetados, como também os próprios caminhões que transportam a carga. A sobrecarga no caminhão reduz a vida útil do mesmo e interfere na eficácia mecânica do veículo durante as viagens.

Fontenele, Zanuncio e Da Silva Junior (2011) realizaram um trabalho de avaliação do carregamento de veículos em dois postos de pesagens localizados no norte do Estado do Paraná. Em um destes postos, localizado na BR-369, km 10, no munícipio de Cambará, foi possível coletar os dados de excesso de peso pelo período de um ano, entretanto, por seis meses, por motivos burocráticos, as pesagens tiveram caráter estatístico. Na comparação das duas medições feitas em seis meses, a carga média em excesso por eixo foi inferior a 30 kg quando os veículos podiam ser autuados, já nos seis meses restantes a média de excesso foi de 1,1 toneladas.

Albano (2005) constatou em sua tese, com testes realizados no simulador de tráfego da Universidade Federal do Rio Grande do Sul (UFRGS) e do Departamento Autônomo de Estradas de Rodagem (DAER), que o aumento de carga no eixo é capaz de gerar uma deflexão maior no pavimento, consequentemente um pavimento que sofre uma deflexão maior estará mais suscetível às deformações, visto que o deslocamento será maior.

Borges (2012) relatou em seu estudo que a vida útil dos pavimentos reduz de forma exponencial conforme o excesso de carga aumenta em cada eixo, o expoente pode variar de 3 a 6 e essa variação é causada devido ao tipo de estrutura da pavimentação, entretanto os testes foram desenvolvidos muito tempo antes, na década de 50 pela *American Association of State Highway Officials* (AASHO). Já em relação aos custos, foi estimado que os gastos com manutenção têm um acréscimo de 33% em rodovias sem fiscalização de excesso de peso.

De acordo com a pesquisa da Confederação Nacional de Transporte (CNT) de 2019, apenas 26 balanças estavam em operação nas rodovias federais sob gestão pública no ano da pesquisa, esse número de balanças representa uma média de uma balança para cada 2.514 km pavimentados. Sendo assim, é possível constatar que cada posto deve atender a uma extensão muito grande de rodovia para que seja feita uma fiscalização adequada, o que infere em uma baixa taxa de pesagem dos veículos e consequentemente uma maior chance de tráfego com excesso de carga.

Ainda, recentemente aprovada, a medida provisória 1050/2021 amplia as tolerâncias de pesagem para os veículos com cargas acima de 50 toneladas para 12,5%, que anteriormente era de 10%. Entretanto, a margem de tolerância alterada pode influenciar na vida útil do pavimento. (BRASIL).

## <span id="page-19-0"></span>**2 REVISÃO BIBLIOGRÁFICA**

## <span id="page-19-1"></span>2.1 SISTEMA NACIONAL DE TRÂNSITO

O Art. 5º do Código de Trânsito Brasileiro (CTB) cita que o Sistema Nacional de Trânsito (SNT) é formado pelo conjunto de órgãos e entidades da União, dos estados, do Distrito Federal e dos munícipios, já o Art. 6º cita os objetivos básicos do SNT, são eles:

Art. 6º São objetivos básicos do Sistema Nacional de Trânsito:

I – estabelecer diretrizes da Política Nacional de Trânsito, com vistas à segurança, à fluidez, ao conforto, à defesa ambiental e à educação para o trânsito, e fiscalizar seu cumprimento;

II – fixar, mediante normas e procedimentos, a padronização de critérios técnicos, financeiros e administrativos para a execução das atividades de trânsito;

III – estabelecer a sistemática de fluxos permanente de informações entre os seus diversos órgãos e entidades, a fim de facilitar o processo decisório e a integração do Sistema.

Dentre os órgãos que compõe o SNT é possível citar os seguintes:

- a) CONTRAN Conselho Nacional de Trânsito;
- b) CETRAN Conselhos Estaduais de Trânsito;
- c) CONTRANDIFE Conselho de Trânsito do Distrito Federal;
- d) DENATRAN Departamento Nacional de Trânsito;
- e) DETRAN Departamento Estadual de Trânsito;
- f) DNIT Departamento Nacional de Infraestrutura de Transportes;
- g) DER Departamento de Estradas e Rodagem;
- h) PRF Polícia Rodoviária Federal;
- i) Polícias Militares dos Estados e do Distrito Federal;
- j) JARI Juntas Administrativas de Recursos de Infrações.

Dois destes órgãos são de fundamental importância para estabelecer as diretrizes da proposta deste trabalho, são eles: o DNIT e o CONTRAN.

## <span id="page-19-2"></span>**2.1.1 DNIT**

O DNIT é o órgão executivo rodoviário da União, sendo assim, é o principal órgão executor do Ministério dos Transportes. Foi criado em 5 de junho de 2001 pela Lei Nº 10.233, desta forma extinguindo o antigo Departamento Nacional de Estradas de Rodagem (DNER). O Art. 80 da Lei informa os objetivos do Departamento que são: implementar a política formulada para a administração da infraestrutura do Sistema Federal de Viação, compreendendo sua operação, manutenção, restauração ou reposição, adequação de capacidade, e ampliação mediante construção de novas vias e terminais, seguindo os princípios e diretrizes estabelecidos pela Lei. (DNIT, s.d.).

O órgão atua nas áreas das vias navegáveis, ferrovias e rodovias e suas competências são: investir em infraestrutura de transporte terrestre e aquaviário, fazer manutenção e a recuperação de vias e terminais, gerir, operar e administrar os modais de transporte e estabelecer padrões e normas técnicas para projetos e construções de infraestrutura. (DNIT, s.d.).

### <span id="page-20-0"></span>**2.1.2 CONTRAN**

O CONTRAN é o órgão máximo normativo e consultivo do SNT. É responsável por elaborar as diretrizes da Política Nacional de Trânsito, bem como coordenar todos os órgãos do SNT.

De acordo com a Lei Nº 9.503, de 23 de setembro de 1997, que institui o Código de Trânsito Brasileiro, o CONTRAN é responsável por estabelecer as diretrizes do trânsito e possui, atualmente, o total de 14 competências, entre elas o tema deste trabalho: a limitação de cargas para veículos de carga pesada. (CTB, 2019).

Inicialmente as normas para as cargas de veículos foram estabelecidas na Resolução 12, publicada em 12 de fevereiro de 1998 e permaneceu em vigor até 22 de novembro de 2006, quando a Resolução 210 foi publicada e passou a estabelecer os limites de peso e dimensões para os veículos que transitam em vias terrestres. (CONTRAN, 2006).

Ao longo dos anos a Resolução 210 foi sofrendo pequenas alterações pelo CONTRAN, entretanto não foi necessário revogá-la, por se tratar de pequenos ajustes. As alterações foram feitas através das seguintes Resoluções: 284, 326, 577, 608, 625 e 628. (CONTRAN, 2006).

#### <span id="page-21-0"></span>**2.1.3 Resolução 210**

A resolução 210 do CONTRAN determina as cargas e dimensões máximas dos veículos que podem circular por vias terrestres, nesta resolução são especificados: o peso bruto máximo por eixo, o peso bruto total e as dimensões máximas para altura, largura e comprimento do veículo. Junto ao especificado é válido mencionar que a Resolução 526/15 permite que os veículos tenham uma tolerância de 5% do peso bruto e de 10% sobre o peso limite por eixo. (CONTRAN, 2006).

Entretanto, os pesos máximos diferem de acordo com o tipo de veículo, com as combinações e com a disposição dos eixos. Já as dimensões máximas são: 2,60 metros de largura, 4,40 metros de altura e o comprimento podendo chegar até 19,80 metros. (CONTRAN, 2006).

### <span id="page-21-1"></span>2.1.3.1 Tipos de Eixos

A determinação do peso bruto do veículo se dá a partir de sua configuração de eixos onde cada tipo de eixo possui um limite máximo atribuído, ou seja, os mesmos interferem diretamente na capacidade máxima de carga. Se o peso está mal distribuído dentro do caminhão, este poderá estar trafegando com o peso bruto dentro do limite, porém na pesagem por eixo é possível determinar de forma individual que o peso máximo está fora dos limites permitidos por lei. (DNIT, 2006).

Os eixos duplos ou triplos podem ter ligação em tandem ou não, os eixos com suspensão em tandem formam um conjunto único de eixos, enquanto que a suspensão não em tandem faz com que os eixos trabalhem de forma independente, mesmo sendo próximos. Além disso, as distâncias entre os eixos nas suspensões duplas ou triplas influenciam na capacidade de carga do mesmo. As Figuras 1 a 9 apresentam os tipos de eixo bem como as suas limitações de carga, consideradas no projeto de pavimentos. (ANTT, 2018).

<span id="page-22-0"></span>Figura 1 - Eixo dianteiro simples

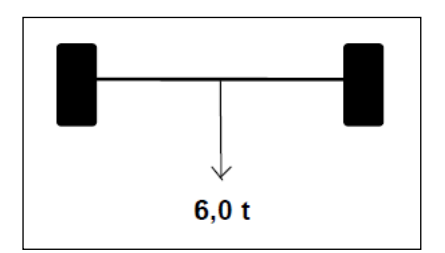

<span id="page-22-1"></span>Fonte: Quadro de fabricação de veículos (DNIT, 2012).

Figura 2 - Eixo traseiro simples

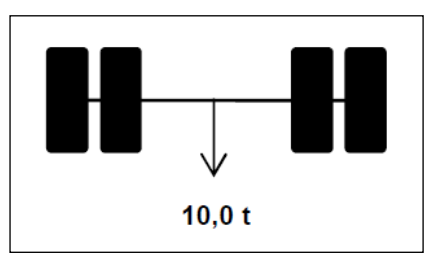

<span id="page-22-2"></span>Fonte: Quadro de fabricação de veículos (DNIT, 2012).

Figura 3 - Eixo traseiro duplo

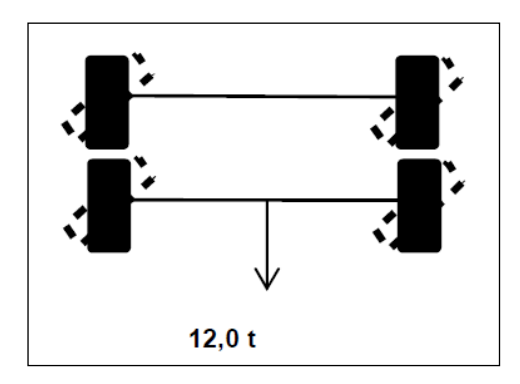

<span id="page-22-3"></span>Fonte: Quadro de fabricação de veículos (DNIT, 2012).

Figura 4 - Eixo traseiro duplo em tandem

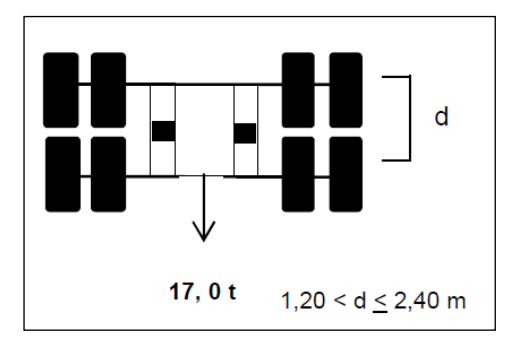

Fonte: Quadro de fabricação de veículos (DNIT, 2012).

d  $15,0$ t  $1,20 < d \le 2,40$  m

<span id="page-23-0"></span>Figura 5 - Eixo traseiro duplo não em tandem

<span id="page-23-1"></span>Fonte: Quadro de fabricação de veículos (DNIT, 2012).

Figura 6 - Eixo traseiro misto

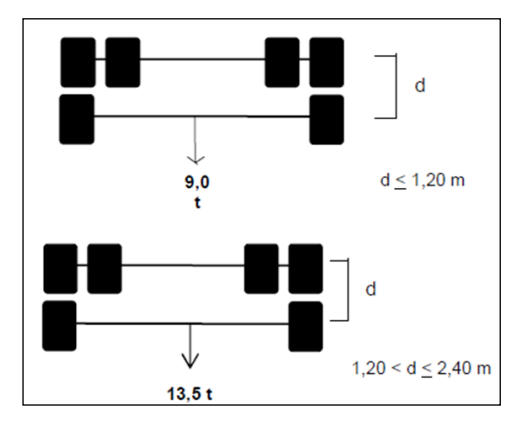

Fonte: Quadro de fabricação de veículos (DNIT, 2012).

<span id="page-23-2"></span>Figura 7 - Eixo traseiro duplo com rodagem extralarga

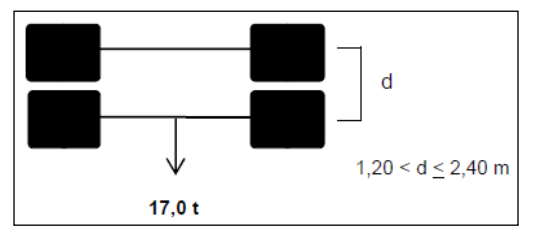

<span id="page-23-3"></span>Fonte: Quadro de fabricação de veículos (DNIT, 2012).

Figura 8 - Eixo traseiro triplo em tandem

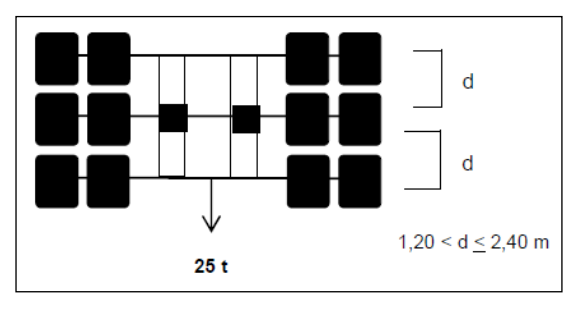

Fonte: Quadro de fabricação de veículos (DNIT, 2012).

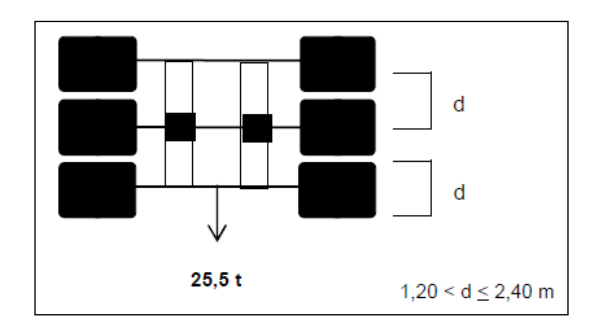

<span id="page-24-0"></span>Figura 9 - Eixo traseiro triplo em tandem com rodagem extralarga

Fonte: Quadro de fabricação de veículos (DNIT, 2012).

Figura 10 - Detalhe de uma suspensão em tandem

<span id="page-24-1"></span>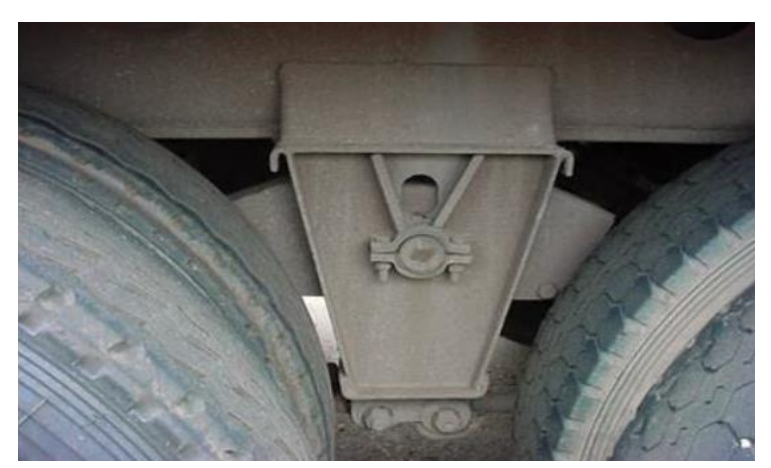

<span id="page-24-2"></span>Fonte: Manual de Procedimentos e Fiscalização em Postos de Pesagem Veicular (ANTT, 2018).

Figura 11 - Detalhe de uma suspensão em não tandem

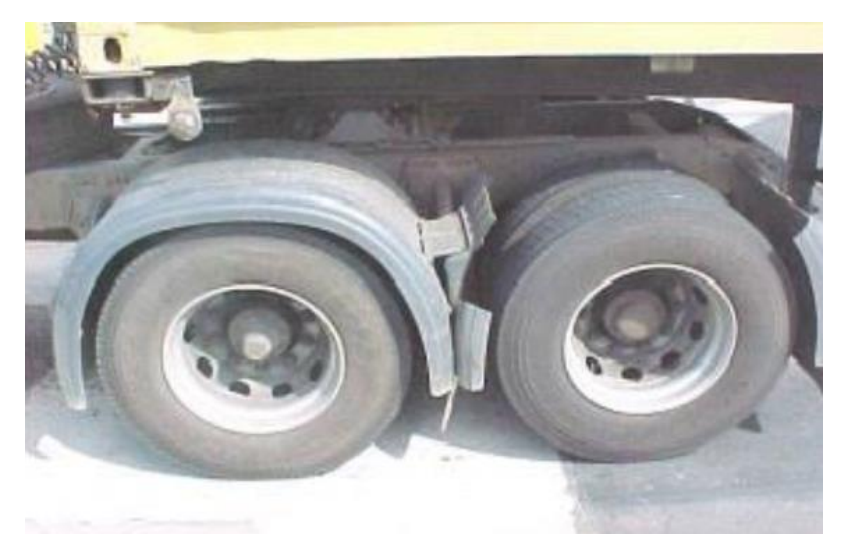

Fonte: Manual de Procedimentos e Fiscalização em Postos de Pesagem Veicular (ANTT, 2018).

#### <span id="page-25-0"></span>2.1.3.2 Classificação de Veículos

A classificação adotada pelo DNIT é feita de acordo com as configurações de cada veículo ou combinações de veículos, também conforme o número de eixos, o peso bruto total e a classe.

Cada tipo de veículo possui uma letra de identificação, abaixo são listadas as mesmas conforme a publicação do IPR número 723, que apresenta o manual de estudos de tráfego (DNIT, 2006):

C = veículo simples (caminhão ou ônibus) ou veículo trato + reboque;

S = veículo trator (cavalo mecânico) + semirreboque;

I = veículo trator + semirreboque com distância entre eixos maior que 2,40 m;

J = veículo trator + semirreboque com um eixo isolado e um eixo em tandem;

D = combinação dotada de duas articulações;

T = combinação dotada de três articulações;

Q = combinação dotada de quatro articulações;

 $X =$  veículos especiais;

 $B = \hat{\text{onibus}}$ .

Os veículos leves também possuem nomenclatura, são elas:

P = carro de passeio, com dois eixos com rodagem simples, incluindo jeeps e kombis;

U = veículo utilitário, com dois eixos com rodagem simples, compreendendo caminhões leves (dois eixos com rodagem simples), pick-ups, furgões, vans e microônibus;

M = motocicletas, motonetas e bicicletas a motor;

 $B = bicicletas$ .

Tendo conhecimento da letra de identificação de cada tipo de veículo, é possível entender a classificação dos mesmos, que são representadas por um código alfanumérico, onde os números do código representam a quantidade de eixos e a letra identifica o tipo de veículo.

É válido mencionar que o segundo número do código só aparecerá caso o veículo possua uma unidade rebocada, a Tabela 1 demonstra alguns exemplos de combinações, também são listados dois tipos de combinações indicando o que cada código representa:

- a) caminhão com dois eixos: 2C, sendo que "2" representa o número de eixos e "C" representa a nomenclatura para caminhões;
- b) caminhão trator com dois eixos + semirreboque com um eixo: 2S1, sendo que o "2" representa o número de eixos da unidade tratora, o "S" representa que é um caminhão trator e o "1" representa a quantidade de eixos do semirreboque.

<span id="page-26-0"></span>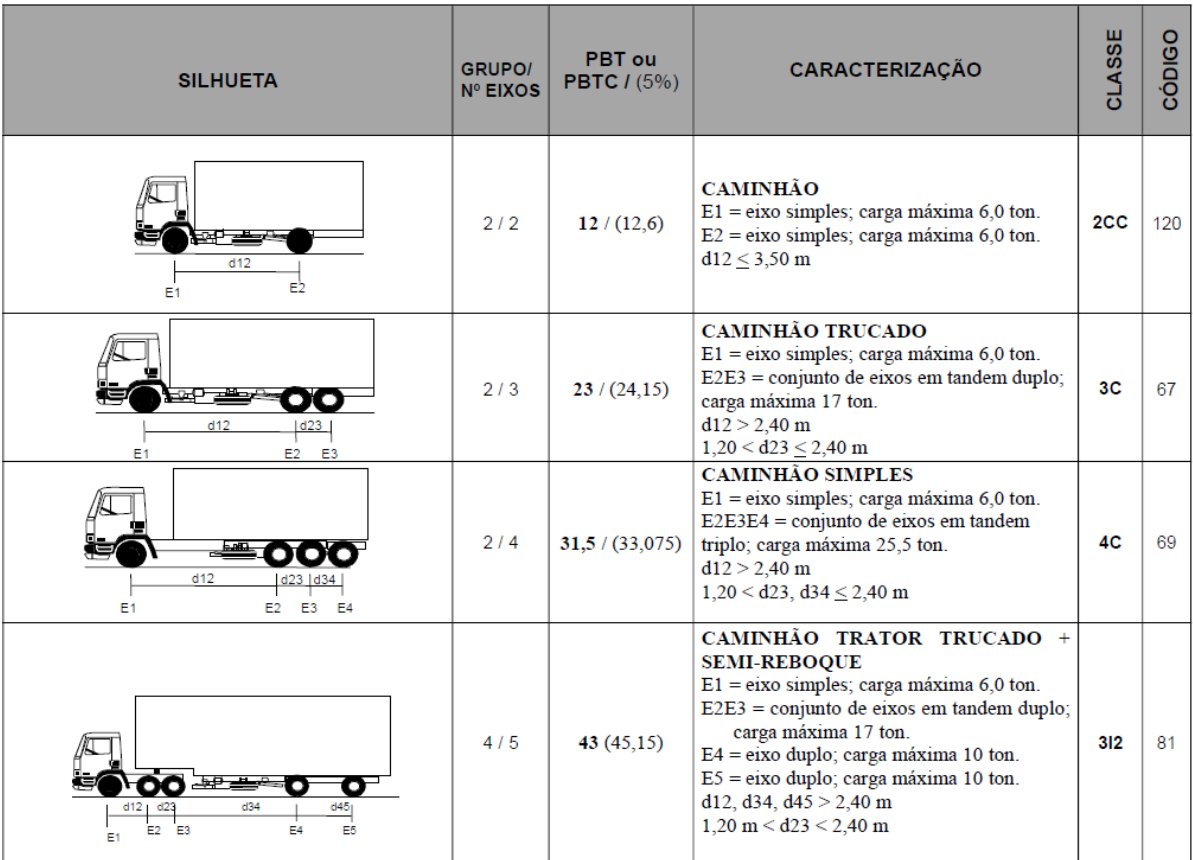

Tabela 1 - Exemplos de combinações de eixos em veículos

Fonte: Quadro de fabricação de veículos (DNIT, 2012).

### <span id="page-26-1"></span>**2.1.4 Autorização Especial de Trânsito - AET**

A Autorização Especial de Trânsito é o documento que permite que os veículos com as dimensões e peso acima dos especificados pelo CONTRAN, na resolução 210, possam trafegar pelas vias. Este documento é concedido pelo DNIT e possui uma taxa de emissão e validade de acordo com o tipo de carga ou

transporte. A AET pode ser utilizada por empresas transportadoras, transportadores autônomos e de carga própria, desde que estejam devidamente cadastrados no Sistema de Gerenciamento e Autorização Especial de Trânsito. A Tabela 2 exibe exemplos de combinações para veículos que necessitam AET. (DNIT, 2019).

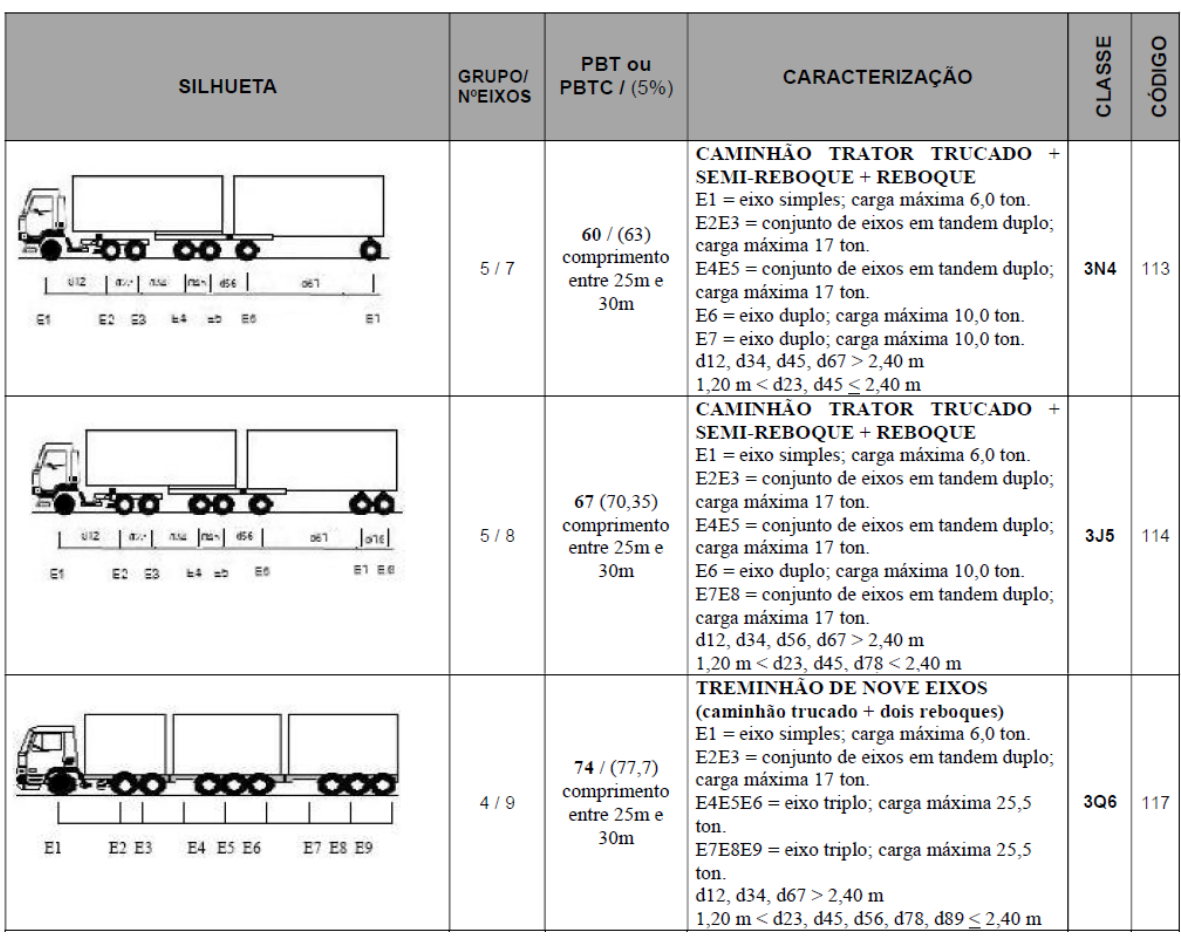

<span id="page-27-0"></span>Tabela 2 - Exemplos de combinações de eixos em veículos que necessitam AET

Fonte: Quadro de fabricação de veículos (DNIT, 2012).

## <span id="page-27-1"></span>**2.1.5 Multas**

Além de todos os problemas gerados pelo excesso de carga como: danos causados às rodovias, ao meio-ambiente, à economia e aos motoristas de veículos de passeio, os veículos com carga acima do permitido estão sujeitos a serem multados, podendo apenas prosseguir a viagem caso seja feito o transbordo ou remanejamento da carga. (CONTRAN, 2006).

A infração é caracterizada como média, com penalidade de quatro pontos na carteira e com o valor da multa de R\$ 130,16, somado a isso é adicionada uma taxa

<span id="page-28-0"></span>a cada 200 quilogramas de excesso de peso, essa taxa aumenta conforme a carga está acima do permitido, conforme o [Quadro 1:](#page-28-0)

| Quantidade acima do permitido                             | Multa a cada 200 kg |
|-----------------------------------------------------------|---------------------|
| Até 600 kg                                                | R\$ 5,32            |
| Entre 601 kg e 800 kg                                     | R\$ 10,64           |
| Entre 801 kg e 1.000 kg                                   | R\$ 21,28           |
| Entre 1.001 kg e 3.000 kg                                 | R\$ 31,92           |
| Entre 3.001 kg e 5.000 kg                                 | R\$42,56            |
| Acima de 5.001 kg                                         | R\$ 53,20           |
| reto: Manuel de Presedimentes de Ficcolização (ANITT) 201 |                     |

Quadro 1 - Valor de multa para excesso de carga

Fonte: Manual de Procedimentos de Fiscalização (ANTT, 2018).

#### <span id="page-28-1"></span>2.2 RODOVIAS

De acordo com o CTB, rodovias são "vias rurais pavimentadas". Apesar de parecer uma definição simples, nestas vias transitam os veículos de passeio e transporte, o que influencia diretamente no desenvolvimento econômico do país. As rodovias permitem que seus usuários transportem os mais variados tipos de matérias-primas, pessoas, máquinas, animais, entre outros. (Pesquisa CNT, 2019).

O transporte rodoviário é o mais utilizado no Brasil e, portanto, é muito importante que possua uma infraestrutura adequada para o tráfego. Porém, apesar da sua importância, sabemos e utilizamos diversas vias que estão em más condições de uso, algumas podendo até mesmo gerar desconforto ou insegurança para os motoristas e passageiros. (Pesquisa CNT, 2019).

Quanto ao projeto de rodovia, o mesmo é feito de acordo com normas e manuais, normalmente fornecidos pelo DNIT. Os projetos são elaborados de acordo com diversos parâmetros, entre estes parâmetros alguns são relativos ao tráfego e é a partir de um estudo de tráfego que são definidos os esforços que irão atuar na superfície da via. (DNIT, 2006).

Na Pesquisa CNT de Rodovias de 2019, é citado que o total de vias no país é de 1.720.700 km, sendo que apenas 12,4% destas estradas possuem pavimentação (213.453 km) e deste valor apenas 65.370 km são de rodovias federais, sendo a maioria delas de pista simples (87,6% - 57.275 km), ou seja, pode-se constatar que se trata de um valor relativamente baixo considerando que, aproximadamente, 61% <span id="page-29-0"></span>da mercadoria e 95% dos passageiros são transportados por veículos rodoviários. A Figura 12 apresenta a distribuição da malha rodoviária no Brasil.

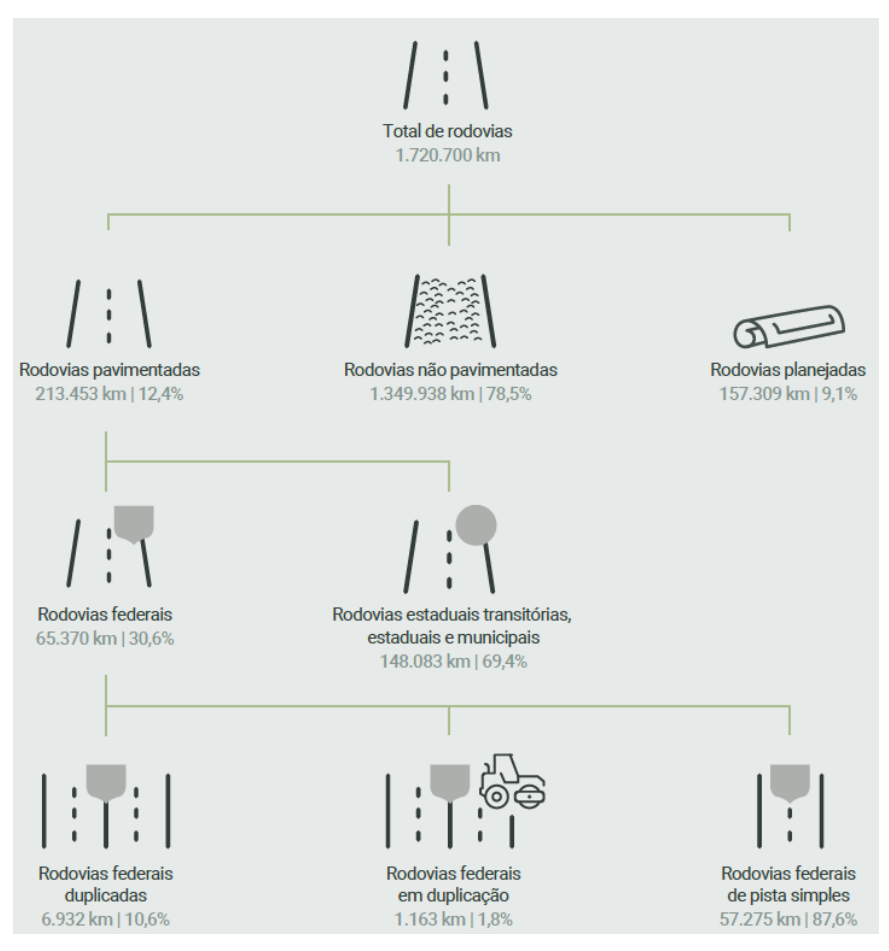

Figura 12 - Malha rodoviária brasileira

Fonte: Pesquisa CNT de Rodovias (CNT, 2019).

## <span id="page-29-1"></span>**2.2.1 Pavimentos Flexíveis**

Os pavimentos das vias têm como propósito melhorar a sua capacidade e qualidade de transporte. Primordialmente, um pavimento deve prover segurança para os usuários e para isso deve resistir aos efeitos do clima, permitir o deslocamento dos veículos de forma suave, reduzir o desgaste dos pneus, resistir ao fluxo de veículos, ter bom escoamento de água em sua superfície e possuir um sistema de drenagem eficaz. (CNT, 2019).

A estrutura do pavimento é constituída de diversas camadas e nem sempre todas elas se tornam necessárias em um projeto. Cada uma dessas camadas possui funções específicas, a fim de garantir um bom desempenho da via por um determinado período de tempo. (CNT, 2019).

De acordo com o DNIT, as funções das camadas do pavimento são:

- a) Revestimento: é a superfície da via, a única camada perceptível ao usuário da rodovia, deve resistir aos desgastes das ações do tráfego e ser impermeável para impedir que a água atinja as outras camadas. Além disso, deve ser confortável para transmitir segurança aos usuários;
- b) Base: tem como finalidade resistir e distribuir os esforços do tráfego para as camadas inferiores;
- c) Sub-base: camada complementar à base. Somente é executada quando por motivos técnico-econômicos não for aconselhável construir a base diretamente sobre a camada inferior;
- d) Reforço do subleito: a camada é executada sobre o subleito e é utilizada quando há necessidade de reduzir a espessura da sub-base;
- e) Leito: superfície obtida após a terraplanagem;
- f) Subleito: é o terreno de fundação do pavimento.

<span id="page-30-0"></span>As camadas são dispostas conforme ilustra a [Figura 13.](#page-30-0)

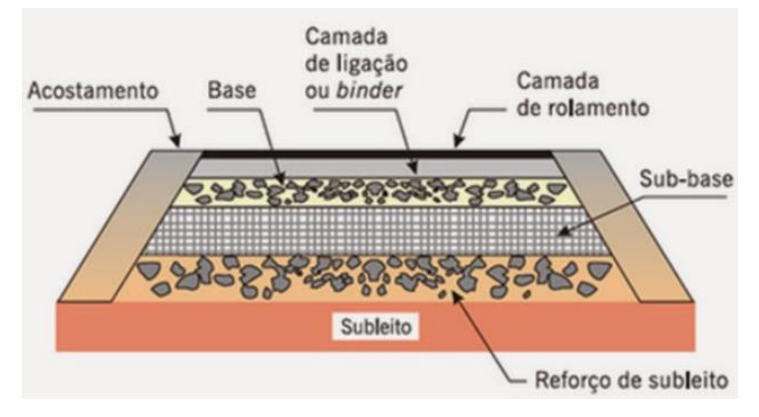

Figura 13 - Disposição das camadas de um pavimento flexível

Fonte: BERNUCCI et al. (2008).

#### <span id="page-31-1"></span>2.2.1.1 Dimensionamento

O método de dimensionamento de pavimentos flexíveis foi publicado pelo DNER em 1981 através do manual 667 – Método de Projeto de Pavimentos Flexíveis, elaborado pelo Engenheiro Murillo Lopes de Souza. O método foi baseado no trabalho do Corpo de Engenheiros do Exército dos Estados Unidos (*United States Army Corps of Engineers* – USACE), dos autores W.J. Turnbull, C.R. Foster e R.G. Ahlvin, intitulado "*Design of Flexible Pavements Considering Mixed Loads and Traffic Volume*" e através de resultados obtidos na Pista Experimental da AASHTO. (SOUZA, 1981).

Para dimensionar as camadas de um pavimento é preciso conhecer as capacidades de suporte dos materiais que serão utilizados para a construção, além destes, também é necessário conhecer a capacidade de suporte do subleito. Essa capacidade é medida pelo ensaio de Capacidade de Suporte Califórnia (CBR ou ISC). (SOUZA, 1981).

Outro fator muito importante para o dimensionamento é a definição do número N, este número é obtido através de um estudo de tráfego, feito de forma estatística, e representa o número equivalente de operações de um eixo padrão. Os diferentes tipos de veículos e eixos produzem diferentes cargas em um pavimento, o número N é o resultado da conversão de outros eixos para o eixo padrão de dimensionamento, esse eixo padrão é adotado pelo DNIT como o valor de 8,2 toneladas. (DNIT, 2006).

Para a obtenção do número N também deve ser definido o período (vida útil) do projeto, em anos. É através do número N que são definidos os parâmetros da camada de revestimento do pavimento, o DNIT fornece uma tabela com alguns dos materiais que podem ser utilizados para cada faixa de passagens equivalentes ao eixo padrão (N), a tabela é apresentada no Quadro 2. (DNIT, 2006).

<span id="page-31-0"></span>

| N                                            | Espessura Mínima de Revestimento Betuminoso       |
|----------------------------------------------|---------------------------------------------------|
| $N \le 10^6$                                 | Tratamentos superficiais betuminosos              |
| $10^6$ < N $\leq$ 5 x<br>10 <sup>6</sup>     | Revestimentos betuminosos com 5,0 cm de espessura |
| $5 \times 10^6$ < N $\le$<br>10 <sup>7</sup> | Concreto betuminoso com 7,5 cm de espessura       |
| $10' < N \le 5x$<br>10 <sup>7</sup>          | Concreto betuminoso com 10,0 cm de espessura      |
| $N > 5 \times 10^{7}$                        | Concreto betuminoso com 12,5 cm de espessura      |

Quadro 2 - Espessura mínima de revestimento betuminoso

Fonte: Método de projeto de pavimentos flexíveis IPR. Publ. 667. (SOUZA, 1981).

A espessura total do pavimento pode ser definida através de um gráfico, onde os valores inseridos são o número N, obtido através do estudo de tráfego, e o CBR, obtido através de ensaios e de acordo com os materiais selecionados para o projeto do pavimento. Portanto é possível determinar a espessura através do Gráfico 1, fornecido no manual de pavimentação do DNIT. (DNIT, 2006).

<span id="page-32-0"></span>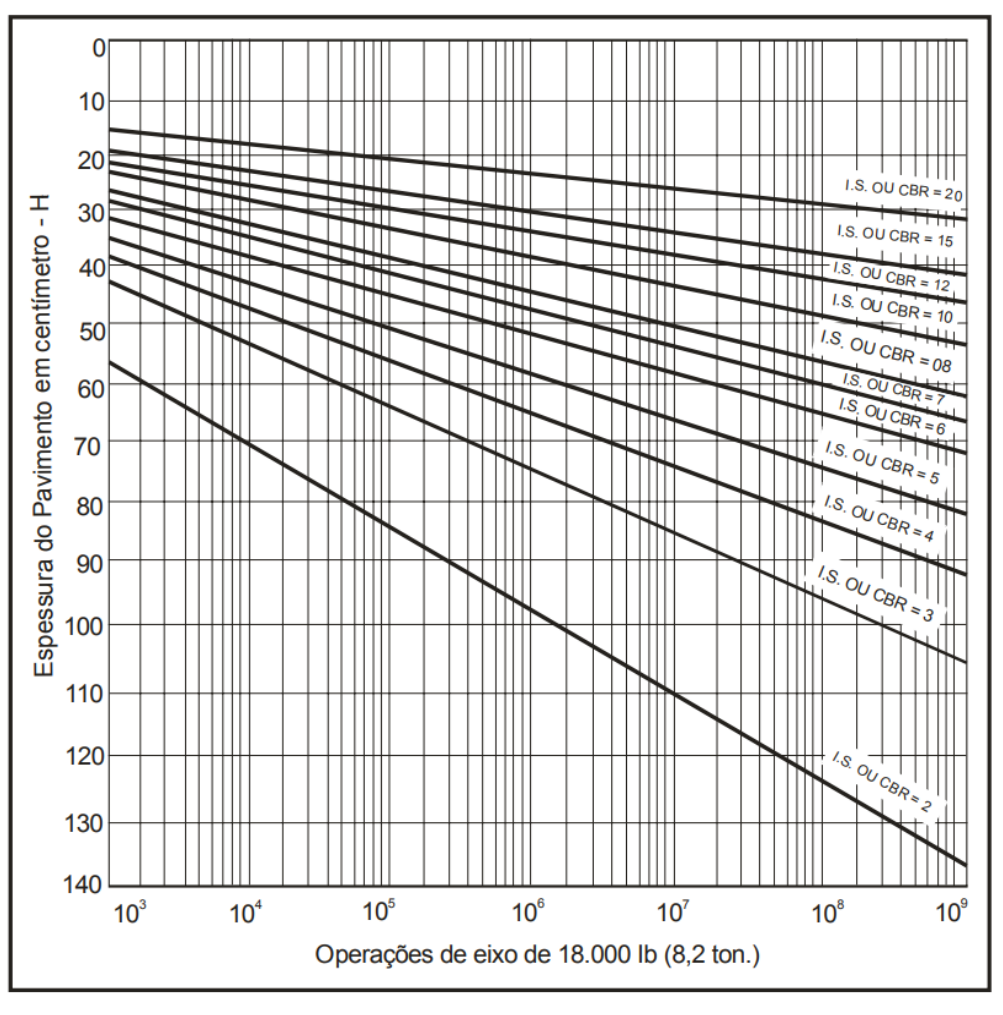

Gráfico 1 - Determinação de espessuras do pavimento

Fonte: Manual de pavimentação (DNIT, 2006).

A altura obtida através do Gráfico 1 considera que todas as camadas serão feitas de material granular, para obter a altura de acordo com os materiais que foram utilizados no projeto, será necessário calcular as equivalências de cada camada através de um coeficiente k, a camada granular é tomada como o valor padrão e é igual a 1. Os valores de equivalência são apresentados na Tabela 3. (DNIT, 2006).

<span id="page-33-0"></span>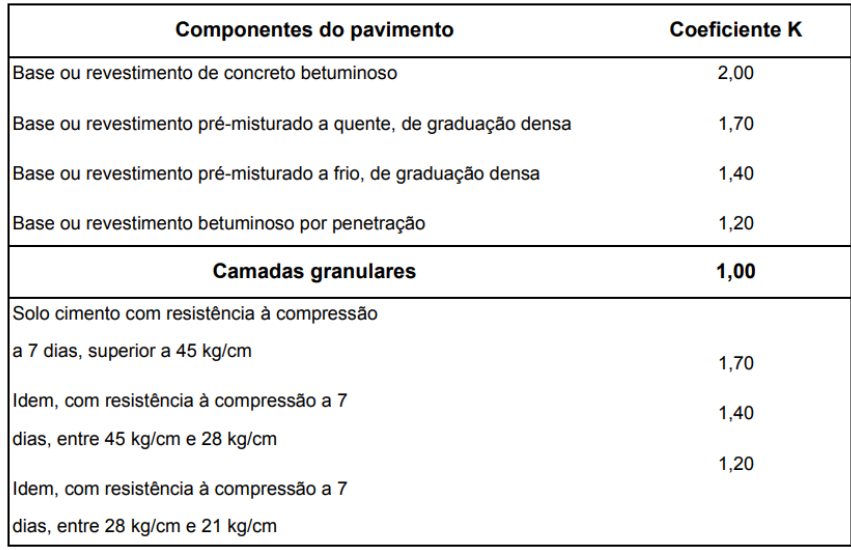

## Tabela 3 - Coeficientes de equivalência estrutural

Fonte: Manual de pavimentação (DNIT, 2006).

Após obter a altura total do pavimento, é possível calcular a altura mínima de cada camada, é importante acrescentar que a altura do revestimento é obtida através do número N e que exceto por esta, todas as outras camadas possuem espessura mínima de 15 cm, as equações 1, 2 e 3 utilizadas para o cálculo são:

$$
RK_R + BK_B \geq H_{20} \tag{1}
$$

$$
RK_R + BK_B + h_{20}K_S \ge H_n \tag{2}
$$

$$
RK_R + BK_B + h_{20}K_S + h_nK_{Ref} \ge H_m \tag{3}
$$

Onde:

- $R =$  espessura da camada de revestimento;
- $K_R$  = coeficiente k de revestimento;
- $\bullet$  B = espessura da base;
- $K_B$  = coeficiente k da base;
- $H_{20}$  = espessura da base até o revestimento;
- $h_{20}$  = espessura da sub-base;
- $K_S$  = coeficiente k da sub-base;
- $H_n$  = espessura da sub-base até o revestimento;
- $h_n$  = espessura do reforço do subleito;
- $K_{\text{Ref}}$  = coeficiente k do reforço do subleito;
- $H_m$  = espessura total do pavimento.

<span id="page-34-0"></span>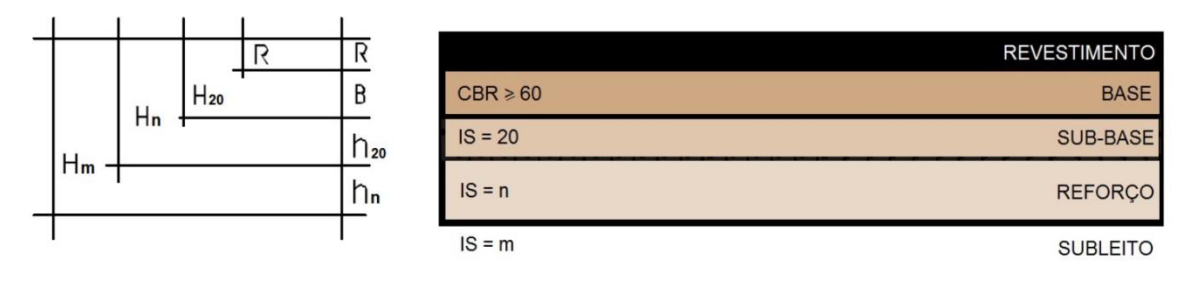

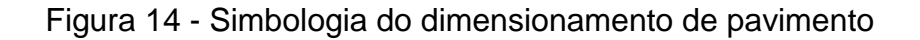

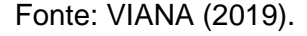

<span id="page-34-1"></span>*2.2.1.1.1 Estudo de Tráfego*

O manual do estudo de tráfego pode ser encontrado através da publicação IPR – 723, fornecida pelo DNIT. O estudo tem como objetivo determinar o número N quando se trata do dimensionamento da rodovia, o N é obtido através da equação 4:

$$
N = 365 \times VMD \times P \times FV \times FR \tag{4}
$$

Onde:

- VMD = Volume Médio Diário de Veículos;
- $\bullet$   $P = Período de Proieto$ ;
- FV = Fator de Veículos:
- FR = Fator Climático Regional.

O volume médio diário (VMD) é referente à quantidade média de veículos que passam em uma via durante um dia e é obtido de forma estatística, pois em muitos casos não é possível se obter o fluxo real que será obtido após a abertura da rodovia. Esse volume muitas vezes é estimado com base na quantidade de veículos dos horários de pico, também é possível que o VMD sofra alterações de acordo com o dia da semana, local da rodovia, época do ano, período de colheita, dias de jogos de futebol, entre outros. (DNIT, 2006).

O fator climático regional (FR) é utilizado devido às variações de umidade dos materiais do pavimento, a umidade de cada material pode alterar de acordo com o clima local e deste modo a capacidade de suporte de cada material também será afetada (CBR). (DNIT, 2006).

Quanto ao fator de veículo (FV), o mesmo é obtido através do produto do fator de carga (FC) e do fator de eixos (FE). O fator de eixos é calculado da seguinte forma: utiliza-se a porcentagem de veículos com determinado número de eixos e o valor obtido é multiplicado pela quantidade de eixos que esses veículos possuem. Por exemplo, 35% de veículos com 2 eixos, resultando em 0,35x2, tendo o fator de eixo de 0,7, o fator de eixo final é a soma de todos os fatores. (DNIT, 2006).

Enquanto o fator de eixo é calculado separadamente para cada tipo de veículo, o fator de carga é calculado de acordo com a capacidade de cada eixo, as nomenclaturas utilizadas são:

- ESRS Eixo Simples Rodagem Simples;
- ESRD Eixo Simples Rodagem Dupla;
- ETD Eixo Tandem Duplo;
- ETT Eixo Tandem Triplo.

Para calcular o FC é necessário identificar a quantidade de cada tipo de eixo, em seguida é necessário obter o fator de equivalência de acordo com o tipo e o limite de peso do eixo, os gráficos utilizados e fornecidos pelo DNIT são dois, um para eixo simples e outro para eixos tandem, os dois gráficos são apresentados no Gráfico 2. (DNIT, 2006).
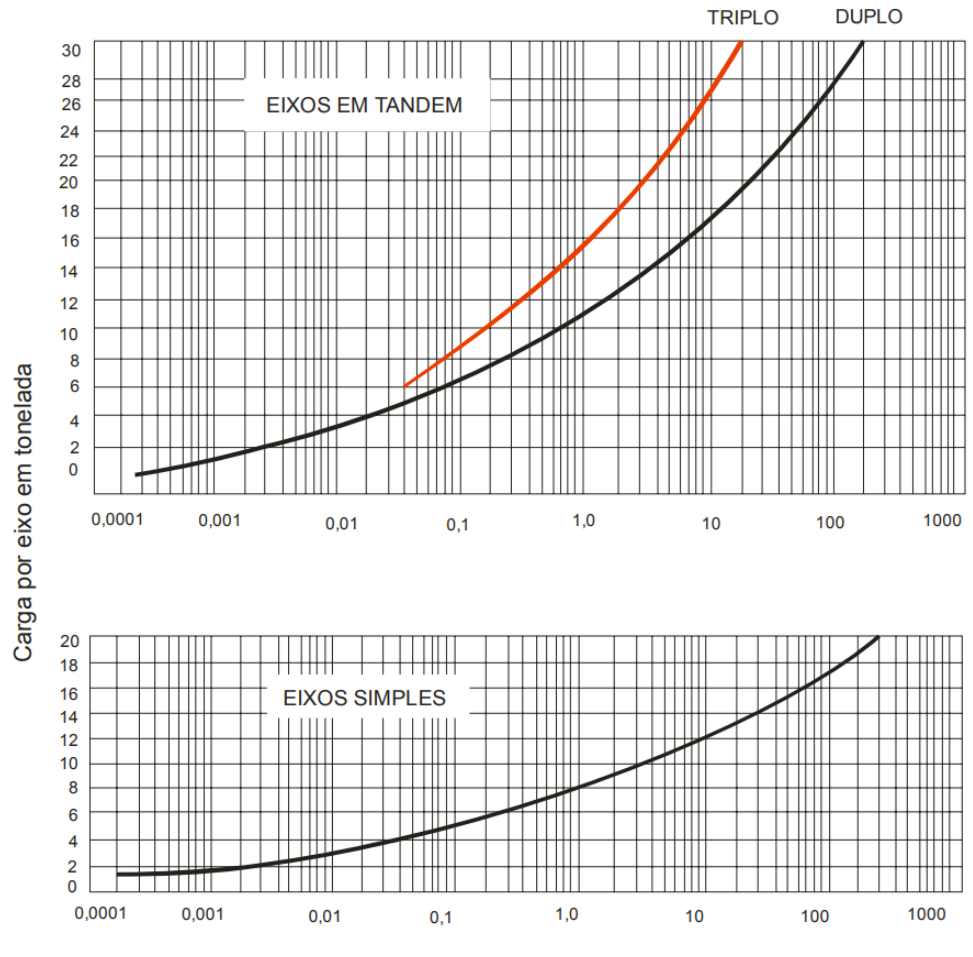

Gráfico 2 - Fatores de equivalência de operação

Fonte: Manual de pavimentação (DNIT, 2006).

Da mesma forma que no FE, o FC é calculado de acordo a porcentagem do tipo de eixo, multiplicado pelo fator de equivalência por operação (obtido no gráfico), os resultados finais são somados para se obter o fator de carga do estudo. (DNIT, 2006).

É possível também obter os fatores de carga através das funções que os gráficos representam. Estas equações foram geradas pelo USACE e foram obtidas através de análises dos efeitos de carregamento nas deformações permanentes que ocorreram nas pistas de testes, as funções são apresentadas no Quadro 3. (DNIT, 2006).

| <b>Tipo de Eixo</b> | Faixas de Carga (tf) | Equações                                      |
|---------------------|----------------------|-----------------------------------------------|
|                     | <8                   | FC = 2,0782 x $10^{-4}$ x $P^{4,0175}$        |
| <b>Eixo Simples</b> | >8                   | FC = $1,832 \times 10^{-6} \times P^{6,2542}$ |
| Eixo Tandem Duplo   | < 11                 | FC = $1,592 \times 10^{-4} \times P^{3,472}$  |
|                     | >11                  | FC = 1,528 x $10^{-6}$ x $P^{5,484}$          |
| Eixo Tandem Triplo  | $18$                 | FC = 8,0359 x $10^{-5}$ x $P^{3,3549}$        |
|                     | >18                  | FC = 1,3229 x $10^{-7}$ x $P^{5,5789}$        |

Quadro 3 - Fatores de carga método USACE

Fonte: Manual de estudos de tráfego IPR. Publ. 723. (DNIT, 2006).

#### 2.2.1.2 Parâmetros de Ruptura de Pavimentos

As superfícies dos pavimentos necessitam estar em bom estado de conservação para transmitir uma sensação de conforto e segurança para o seu usuário, para que assim possam ser caracterizadas como boas ou ótimas condições de uso. Com o decorrer do tempo é normal que a qualidade da via vá reduzindo devido ao volume de tráfego e as ações de intempéries, desgastando a camada de rolamento. (CNT, 2019).

Conforme as superfícies dos pavimentos vão degradando, os defeitos das mesmas começam a ficar perceptíveis, pois as irregularidades passam a ser sentidas pelos seus usuários, reduzindo a durabilidade dos componentes dos carros, bem como a sensação de segurança dos motoristas e passageiros. (CNT, 2019).

Perceptíveis a olho nu, os defeitos podem ser caracterizados como: trincas, fissuras, afundamento, ondulações, buracos, escorregamento, exsudação, remendo e desgaste. As presenças dessas deteriorações implicam diretamente na qualidade da superfície da rodovia, fazendo com que suas condições de uso se tornem ruins. (DNIT, 2003).

Dentre as patologias existentes, as trincas por fadiga e o afundamento são as mais frequentes nas estradas brasileiras, ocorridas principalmente pela passagem de veículos que geram tensões e produzem alterações nos materiais do pavimento, o acumulo das tensões resulta na necessidade de fazer a manutenção da rodovia. Quanto antes os problemas forem detectados e tratados, menor será o impacto das tensões seguintes e consequentemente mais rápida e barata se tornará a restauração da via, a manutenção feita já nos primeiros indícios de patologias também podem estender a vida útil do pavimento. (FONTES, 2009).

De tal maneira que, postergar a restauração dos pavimentos pode trazer problemas mais graves para a infraestrutura, por exemplo, as trincas presentes na camada de revestimento acabam possibilitando uma maior penetração de água, reduzindo consideravelmente a qualidade da rodovia, afetando as camadas granulares e do solo de fundação o que contribui para reduzir a capacidade de suporte do pavimento. (TORRES, 2017).

#### *2.2.1.2.1 Fadiga*

A fadiga é originada quando o pavimento é submetido a um carregamento de forma repetida, o material da infraestrutura sofre tantas deformações elásticas que acaba perdendo suas capacidades resistivas, resultando na fratura da estrutura e ocasionando as trincas, contribuindo para a redução da resistência da via. (PINTO, 1991 Apud MIRANDA, 2013).

As camadas da base e revestimento de um pavimento são responsáveis por receber e distribuir as cargas originadas pela repetição das cargas de tráfego, resultando em trincas formadas a partir das fibras inferiores da camada de revestimento, de certa forma fragilizando a camada de rolamento do pavimento, permitindo que essas trincas se estendam e se tornem visíveis na superfície do mesmo. A ocorrência das trincas também fragiliza o pavimento para o aparecimento de afundamentos, ocasionados pela canalização do tráfego de veículos. (GONÇALVES, 2002 Apud MIRANDA, 2013).

As trincas de um pavimento podem gerar outros problemas a partir de suas formações, como por exemplo, reduzir a capacidade impermeabilizante da camada de revestimento e aumentar a irregularidade do pavimento, facilitando o surgimento de buracos, devido à degradação progressiva nas áreas próximas às patologias. (MIRANDA, 2013).

Existem diversos tipos de fendas que podem aparecer em um pavimento, cada uma delas ocasionadas por um ou mais problemas diferentes, as trincas que decorrem da repetição das cargas de tráfego geralmente são as chamadas de "couro de jacaré", ilustradas na Figura 15, e normalmente surgem a partir da região onde ocorre a concentração de tráfego. (CNT, 2019).

Figura 15 - Trinca "couro de jacaré"

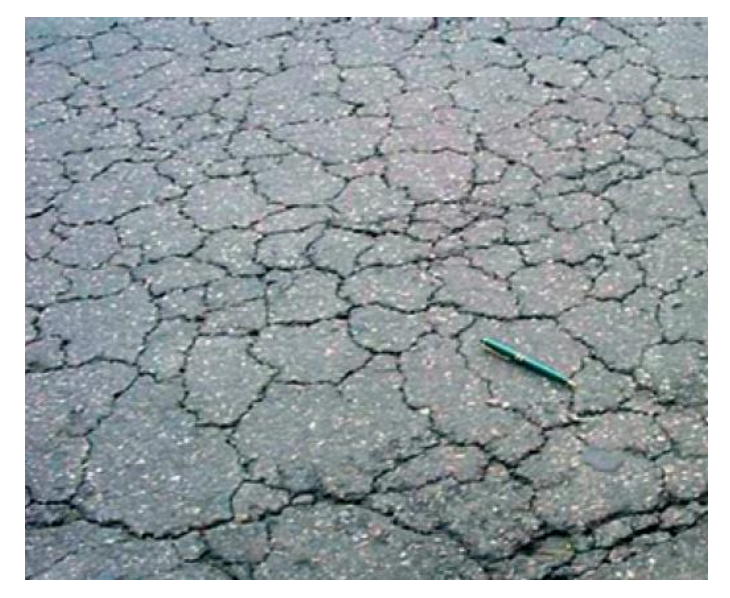

Fonte: BERNUCCI et al. (2008).

De acordo com a Norma 005/2003 do DNIT, que define os termos empregados em defeitos nos pavimentos flexíveis, outros tipos de trincas também podem ser:

- a) longitudinais curtas ou longas;
- b) transversais curtas ou longas;
- c) de retração;
- d) em bloco com/sem erosão.

Alguns exemplos destes defeitos são apresentados nas Figuras 16, 17 e 18.

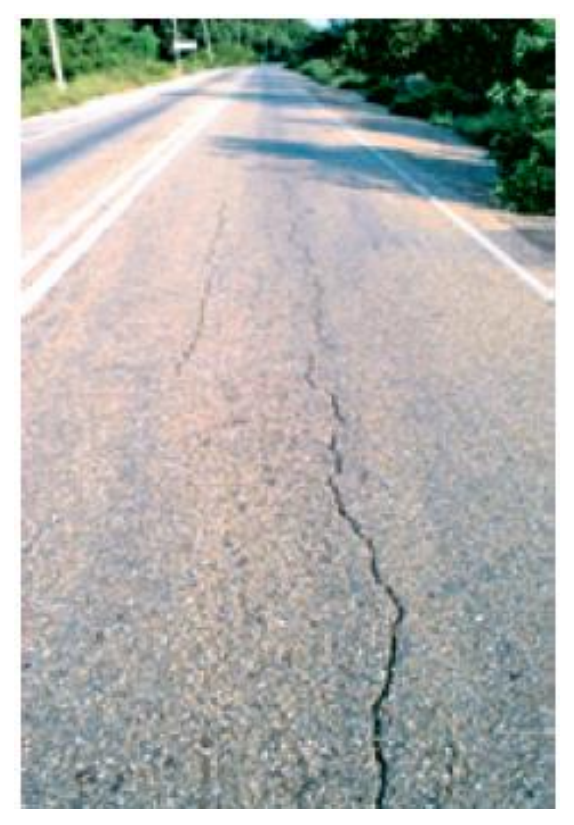

Figura 16 - Trinca longitudinal longa

Fonte: BERNUCCI et al. (2008).

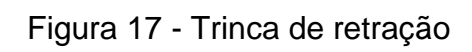

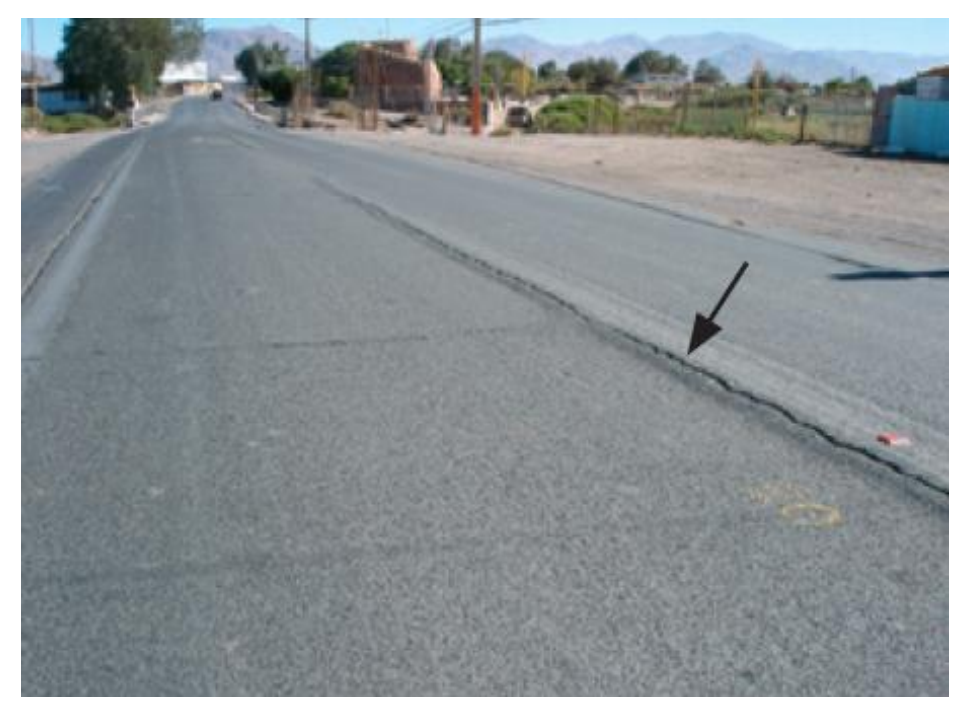

Fonte: BERNUCCI et al. (2008).

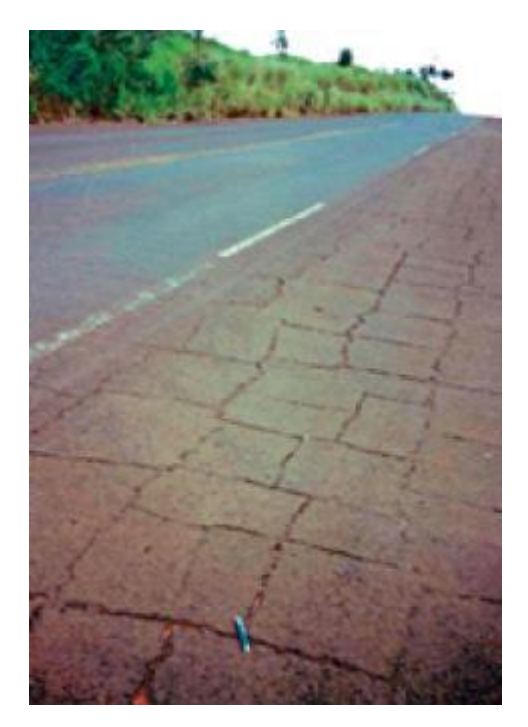

Figura 18 - Trinca em bloco sem erosão

Fonte: BERNUCCI et al. (2008).

#### *2.2.1.2.2 Deformações Permanentes*

As deformações permanentes ocorrem quando a resistência elástica já foi comprometida pelas ações de cargas aplicadas na superfície da rodovia, sendo assim uma parcela das deformações no pavimento passam a ser permanentes, quando a superfície não volta ao seu estado original após a aplicação do carregamento. (FONTES, 2009 Apud ARAO, 2014).

Essa deformação permanente também é conhecida como afundamento, um dos problemas que podem gerar esse tipo de patologia é o tráfego intenso e o excesso de carga dos veículos, esse problema aparece na região mais solicitada do pavimento, onde há o contato das rodas com a via e neste caso é chamado de afundamento por trilhas de rodas (ATR). (CNT, 2019).

De forma mais simplificada, os afundamentos ocorrem devido à deformação plástica ou permanente, originados por compressão simples ou flexão repetida e são depressões perceptíveis na camada de rolamento, mas que podem ter sido originadas em qualquer uma das camadas. O afundamento ocasionado na camada betuminosa é chamado de deformação plástica e ocorre devido à fluidez do material de revestimento, enquanto que o afundamento que foi originado nas camadas da base, sub-base ou no solo de fundação é chamada de deformação estrutural e pode ocorrer devido à compactação adicional do tráfego ou pelas forças aplicadas no pavimento. (FONTES, 2009).

Embora na fase inicial do afundamento eles sejam quase imperceptíveis, é possível verificar que o pavimento já começa a sofrer com essa patologia através do acumulo de água. Com o aumento da deformação a água acumulada nos vãos é maior, o que eleva o risco de aquaplanagem dos veículos. (MIRANDA, 2013).

Entre outros problemas gerados, também é possível citar a dificuldade em conduzir o veículo, elevando a preocupação do motorista e aumentando o risco de acidentes, em contra partida o afundamento acaba se tornando um redutor de velocidade. (FONTES, 2009).

Tanto as trincas como os afundamentos são gerados por grande influência do tráfego, transportar cargas acima do limite estipulado pelo CONTRAN apenas acelera esses processos de degradação, gerando maior custo operacional de transporte e maior custo de restauração das rodovias. A Figura 19 demonstra o afundamento, que pode ser percebido com a colocação de uma barra na superfície da rodovia. (FONTENELE, ZANUNCIO, DA SILVA JUNIOR, 2011).

# Figura 19 - Afundamento por trilha de roda

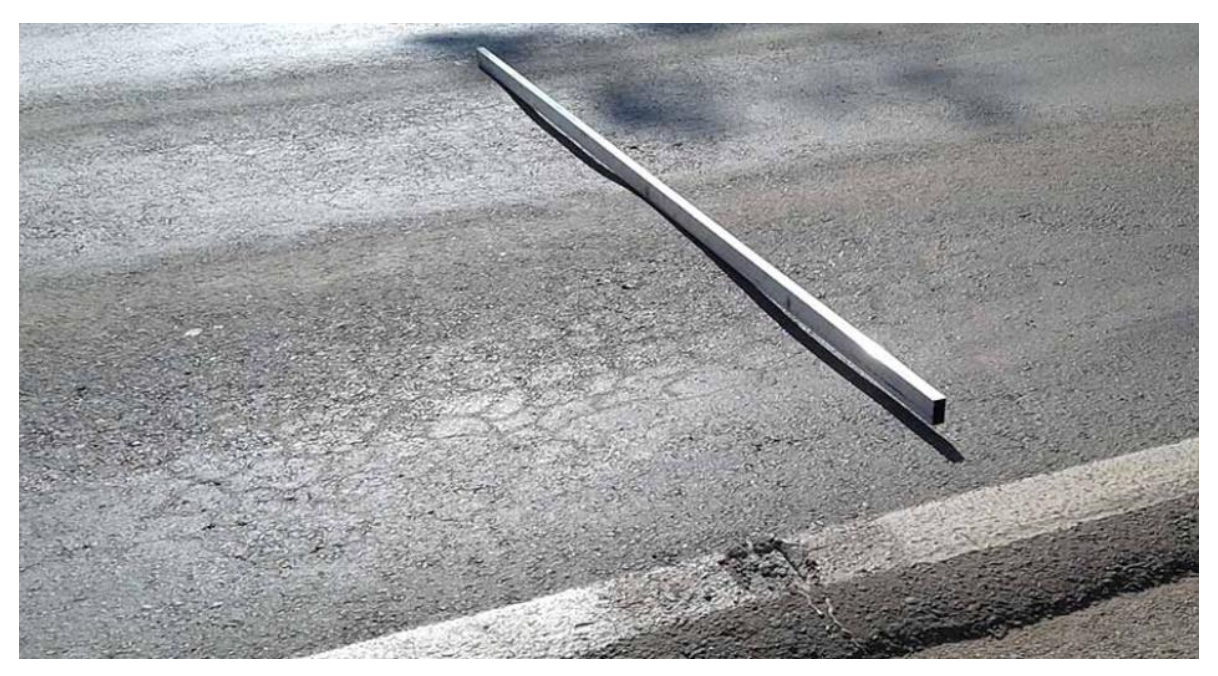

Fonte: GARCIA MONTEIRO (2020).

#### 2.3 PROBLEMAS GERADOS PELO EXCESSO DE CARGAS

Como descrito nos capítulos anteriores, os problemas que são gerados nas rodovias através do tráfego intenso são afundamento da malha rodoviária e o aparecimento de trincas, que consequentemente geram desconforto e insegurança para os usuários das vias.

Entretanto, a degradação dos pavimentos gera inúmeros outros problemas que em um primeiro momento não são identificados em uma simples avaliação da via. A qualidade da rodovia tem impacto direto no desempenho dos veículos o que também acaba afetando o meio ambiente através de uma maior emissão de  $CO<sub>2</sub>$ (dióxido de carbono), um dos gases mais relevantes na intensificação do efeito estufa. (CNT, 2019).

A começar pelos problemas que o veículo transportador pode ter decorrente do excesso de carga, o excesso de peso bruto total pode: danificar eixo, molas e freios e aumentar o risco de acidentes, devido ao desgaste dos componentes do veículo. Já o excesso de peso por eixo pode: danificar o próprio eixo, suspensão, transmissão, rodas e pneus. Esses problemas ocorrem porque os caminhões não são dimensionados para suportar esforços acima dos seus limites, da mesma forma que as rodovias, portanto, esse sobrepeso acaba reduzindo a vida útil de seus componentes. (FONTENELE, ZANUNCIO, DA SILVA JUNIOR, 2011).

Os problemas nas rodovias também afetam os custos de transporte, a baixa qualidade das estradas aumenta o consumo de combustível e lubrificação, gera alto desgaste nos componentes e pneus dos caminhões. Em conjunto a estes custos também é possível citar a redução de velocidade durante no transporte, o que em longo prazo reduz o número de viagens feitas ao longo dos anos, de certa forma aumentando o custo por viagem. (CNT, 2019).

O excesso de carga por si só também afeta o consumo de combustível, atrelado à qualidade das rodovias o problema pode se tornar um agravante, de acordo com a Pesquisa CNT de Rodovias de 2019, uma rodovia com a infraestrutura inapropriada pode gerar um desperdício médio de 5% de volume de combustível. Utilizando os valores do ano de pesquisa, o consumo excessivo de combustível, desconsiderando o excesso de carga, poderia chegar a R\$ 3,3 bilhões. Valor este que poderia ser revertido em veículos mais modernos e que causariam menos impacto ambiental.

De acordo com a ANTT, a idade média dos caminhões de PBT de 8 a 29 toneladas é de aproximadamente 15 anos, considerando apenas os caminhoneiros autônomos a idade média sobe para quase 25 anos. Considerando que os veículos antigos emitem uma maior quantidade de gases e poluentes, a renovação da frota no país traria mais benefícios para o transporte brasileiro. (CNT, 2019).

Estima-se que a quantidade de gases de efeito estufa  $(CO<sub>2</sub>, CH<sub>4</sub> e N<sub>2</sub>O)$ emitidos pelo consumo excessivo de diesel pode ter chegado ao equivalente de 2,46 milhões de toneladas (Mt) de  $CO<sub>2</sub>$ , sendo necessário plantar em torno de 15 milhões de árvores que levariam 20 anos para equilibrar a poluição decorrente deste consumo apenas do ano de 2019. (CNT, 2019).

#### **2.3.1 Tese de Doutorado de Albano (2005)**

Albano (2005) constatou que o excesso de carga é uma das maiores causas de deterioração dos pavimentos, a partir disso seu trabalho foi constituído por três focos. O primeiro deles foram testes realizados em um simulador de tráfego, onde o autor pode concluir que 20% de excesso de carga por eixo poderia reduzir a vida útil do pavimento em 48%.

O segundo foco da tese foi feito através de uma pesquisa de campo onde foram contabilizados os veículos em quatro trechos de rodovias do Rio Grande do Sul. Neste caso foram atribuídas cargas hipotéticas onde os resultados levaram a uma redução média de 23% da vida útil das rodovias. Além disso, o estudo previa que a falta de fiscalização quanto à pesagem dos veículos aumenta em 33% os gastos com manutenção da rodovia. (ALBANO, 2005).

A terceira abordagem foi feita através de uma pesquisa, onde os entrevistados foram questionados sobre as desvantagens de se trafegar com sobrecarga. O autor relata que 65% dos resultados indicam que os transportadores reconhecem os prejuízos que o excesso de carga pode trazer para a rodovia e os veículos. (ALBANO, 2005).

## **2.3.2 Dissertação de Bosso (2018)**

Em sua dissertação de mestrado Bosso (2018) coletou dados de tráfego entre setembro de 2015 e fevereiro de 2017, a coleta foi feita com o sistema *Weigh-in-* *Motion.* De acordo com os dados fornecidos pela autora, 23,7% dos veículos transportavam cargas acima dos limites impostos pelo CONTRAN, sendo que os tipos de eixos que mais apresentaram sobrecarga foram os simples com roda simples e os eixos tandem triplo.

Ainda, é informado que a maioria dos veículos com excesso de carga verificado pelo sistema trafegava dentro das tolerâncias de pesagens, o que pode indicar que os transportadores em questão consideram a tolerância como uma margem para aumentar as suas cargas. (BOSSO, 2018).

Bosso (2018) ainda conclui que para o caso avaliado a carga no pavimento sofre um aumento de 32% quando o número de passagens do eixo padrão (N) é calculado pelo método do USACE e de 23% quando verificado pelo método do AASHTO. Aliado a isto, pode verificar que o aparecimento de deformações é acelerado em 23%.

## **2.3.3 Trabalho de Conclusão de Bellotto Zago (2018)**

Bellotto Zago (2018) coletou dados de tráfego na BR-101, trecho localizado em Santa Catarina, onde obteve o total de 774.449 veículos de carga registrados na pesagem, a coleta utilizou registros ao longo de um ano.

Da quantidade total de veículos verificados aproximadamente 15% dos veículos contabilizados trafegava com sobrecarga, um total de 116.351 veículos acima da tolerância. Desta parcela, 16.743 veículos trafegavam com cargas com mais de 10% acima das tolerâncias permitidas pelo CONTRAN. A autora também demonstra que os horários entre 20h e 5h (noite e madrugada) possuem maior ocorrência de sobrecarga (avaliação percentual). (BELLOTTO ZAGO, 2018).

# 2.4 POSTOS DE PESAGEM DE VEÍCULOS

Os Postos de Pesagem de Veículos (PPV) têm como objetivo identificar os veículos de carga pesada que trafegam com sobrecarga nas rodovias, bem como autuar e impedir que estes veículos prossigam suas viagens sem que o problema da carga seja resolvido. Este processo de fiscalização tem como objetivo conservar a vida útil do pavimento e garantir a segurança e conforto de seus usuários. (SOUZA, 2017).

A pesagem é feita em todos os veículos de carga pesada, mesmo que estejam vazios já que a carga é desconhecida pelo posto de pesagem até o momento da fiscalização. Os postos de pesagem podem ser de dois tipos: de balanças fixas ou de balanças móveis. (BOSSO, 2018).

A vantagem das balanças móveis se dá pelo fato do elemento surpresa para os caminhoneiros, pois alguns conseguem evitar os PPV fixos nos seus trajetos, desviando de qualquer tipo de fiscalização de cargas, sendo assim, as balanças móveis conseguem reduzir essas fugas pelo fato de serem posicionadas em lugares estratégicos para ser realizada a fiscalização. Entretanto, as desvantagens são o tempo de pesagem (não possui pré-seleção) e a sua utilização que é de apenas 44 horas semanais, enquanto que os postos fixos devem permanecer em funcionamento de forma contínua. (FONTENELE, ZANUNCIO, DA SILVA JUNIOR, 2011).

Já a pesagem, é feita através de dois tipos de balanças: balança estática e balança dinâmica. A pesagem estática exige que o veículo fique parado e é a mais utilizada nas dependências de embarcadores e transportadores, terminais de carga e descarga, porto secos e aduanas. Este tipo de balança não é o mais indicado para a verificação de peso em rodovias, pois a maioria delas não possui pesagem individual por eixo. (ANTT, 2018).

A balança dinâmica é amplamente utilizada para pesar o veículo em movimento e normalmente os postos de pesagem possuem duas balanças instaladas, a primeira uma balança seletiva e a segunda uma balança de precisão, que deve ser aferida pelo INMETRO, pois é a balança responsável pela verificação legal da carga. (ANTT, 2018).

Como dito, os postos de balanças fixas possuem uma pré-seleção de veículos, os caminhões devem passar com uma velocidade de até 60 km/h por uma balança seletiva (quando houver), os veículos que apresentarem peso abaixo dos limites permitidos podem prosseguir a viagem, agilizando o processo de seleção dos caminhões seguintes e evitando a formação de filas. Já os veículos que forem detectados com o peso próximo ou acima do limite permitido são encaminhados a uma balança de precisão. (DNIT, 2010).

A segunda pesagem é feita a uma velocidade máxima de 10 km/h, nesta segunda fiscalização os veículos com a carga acima dos limites das tolerâncias impostas pelo CONTRAN são encaminhados para o estacionamento do PPV. Caso o excesso de peso seja constatado nos eixos, será necessário fazer o remanejo da carga para que a mesma seja distribuída de forma que o excesso por eixo seja eliminado, não sendo possível remanejar ou caso o PBT esteja acima do limite, será necessário fazer o transbordo do excesso de carga, podendo assim prosseguir a viagem. (DNIT, 2010).

A problemática no sistema é que, mesmo possuindo dois tipos de postos, a quantidade de balanças em funcionamento nunca foi o ideal para um país com uma malha rodoviária do tamanho do Brasil. Além disso, alguns postos são desativados com o tempo e em alguns casos a fiscalização é interrompida, seja por falta de fiscais, por falta de administradores ou por reformas e manutenções. Em casos de estacionamento lotado ou congestionamento os dados coletados são somente contabilizados como estatísticos, não gerando qualquer tipo de consequência para os motoristas. (FONTENELE, ZANUNCIO, DA SILVA JUNIOR, 2011).

Os dados sobre o excesso de carga são muito escassos, o que não ocorre apenas devido à baixa fiscalização, outros exemplos são o não cumprimento das 24 horas diárias de funcionamento dos postos fixos ou a localização dos mesmos, que por terem sido implantados há muito tempo foi possível criar rotas de fuga com a construção de novas rodovias. (BOSSO, 2018).

Além disso, de acordo com a ANTT, alguns motoristas conseguem burlar o sistema durante o processo de pesagem, sendo eles:

- a) suspenção total do eixo, alterando a configuração do veículo de forma que o sistema interprete que o veículo tenha um eixo a menos;
- b) suspensão parcial dos eixos, alterando a distribuição do peso real em cada eixo, possibilitando que um eixo com excesso de carga não seja detectado como irregular;
- c) desviar das placas de pesagem, fazendo com que os pneus não estejam totalmente apoiados na placa, tendo uma parcela da carga aplicada fora da balança;
- d) retirar a pressão dos pneus após terem sido detectados com sobrepeso, para ajudar a reduzir a sobrecarga.

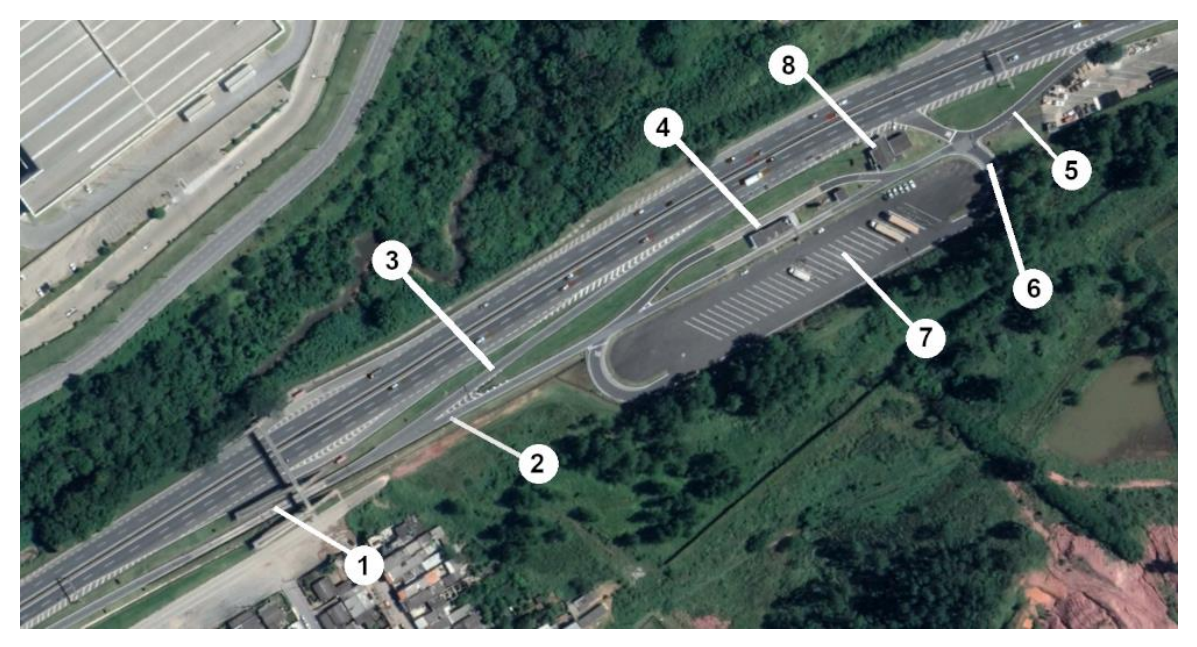

Figura 20 - Modelo de PPV, Cajamar-SP, SP-330 km 37

Fonte: Google Earth, 2020, editado pelo autor.

A Figura 20 apresenta um modelo de PPV onde podem ser identificados na sua composição:

- 1. Balança de pré-seleção, acessada pela rodovia principal;
- 2. Entrada para PPV e posterior pesagem na balança de precisão;
- 3. Saída para veículos liberados na pré-seleção;
- 4. Balança precisão, posto de controle e atendimento;
- 5. Saída para veículos liberados na pesagem de precisão e posteriormente para aqueles que forem autuados;
- 6. Acesso ao pátio de estacionamento de veículos de carga;
- 7. Pátio de estacionamento de veículos de carga;
- 8. Posto da Polícia Militar Rodoviária.

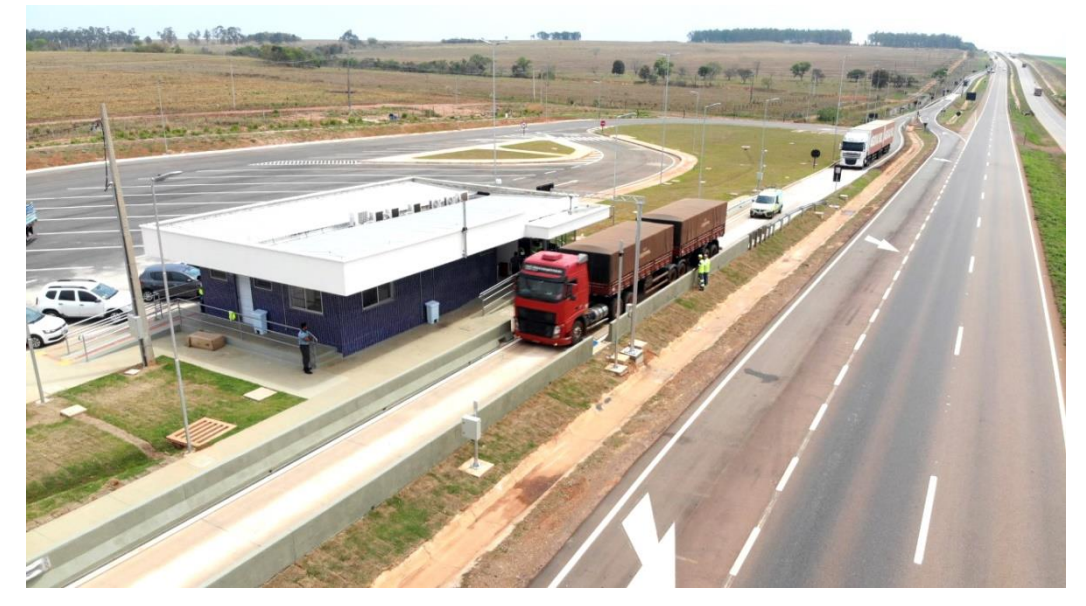

Figura 21 - Balança de precisão do PPV em Rondonópolis-MT, BR-163 km 108

Fonte: A TRIBUNA (2019).

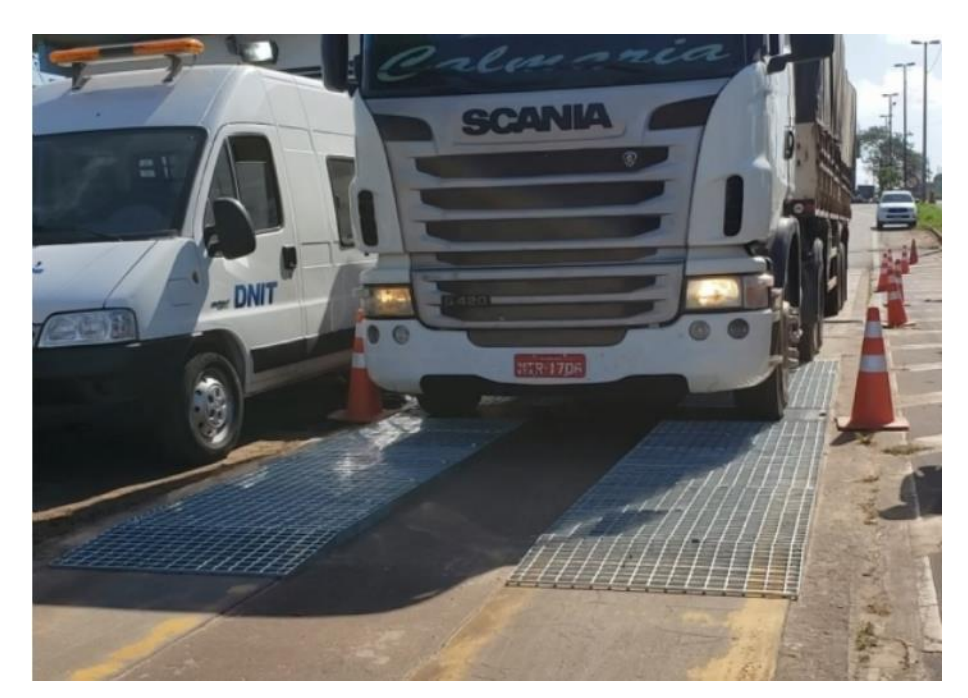

Figura 22 - Balança dinâmica e móvel em São Luís-MA, BR-135 km 14

Fonte: O Estado (LINHARES; MORAIS, 2019).

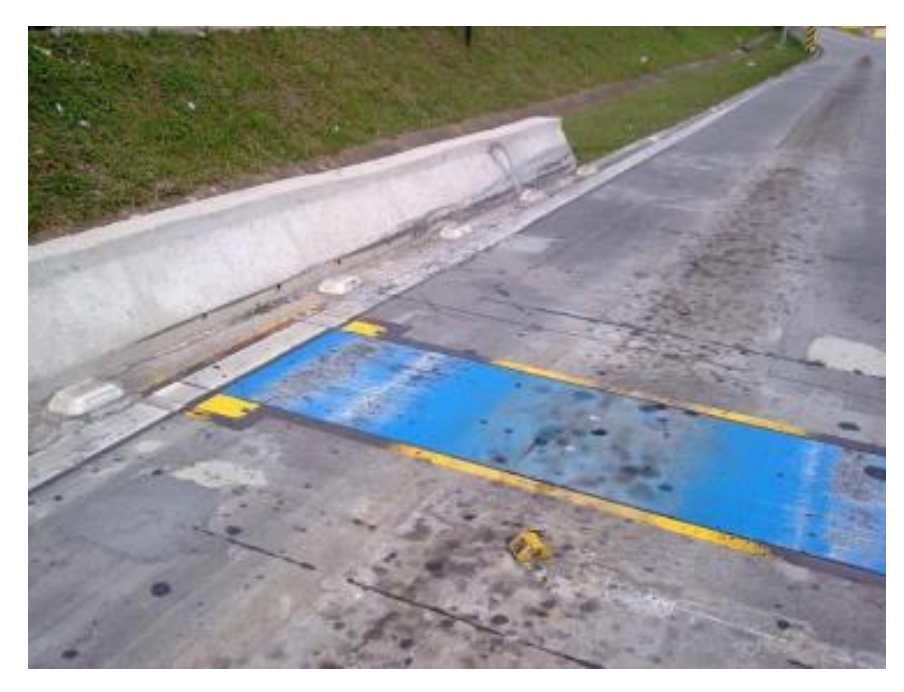

Figura 23 - Placa de pesagem de balança dinâmica e fixa

Fonte: Manual de Procedimentos e Fiscalização em Postos de Pesagem Veicular (ANTT, 2018).

#### **2.4.1 Posto Integrado Automatizado de Fiscalização**

Os postos integrados automatizados de fiscalização (PIAF) têm o intuito de substituir os atuais PPV's. O projeto-piloto começou a operar em abril de 2019 e para a construção do mesmo foi utilizado um antigo PPV localizado na BR-101/SC, no munícipio de Araranguá. (DNIT, 2019).

O novo modelo de posto se difere pelo fato de que a seleção de veículos é feita diretamente na rodovia principal, sem a necessidade de reduzir a velocidade para verificar o peso transportado, a pesagem é conhecida como WIM (*Weigh in Motion* – Pesagem em Movimento). (DNIT, 2019).

De acordo com o DNIT, os PIAF's são constituídos por três unidades básicas, as unidades são apresentadas nas Figuras 24, 25 e 26:

- 1) Estação de Controle em Pista ECP;
- 2) Controle de Fuga em Pista CFP;
- 3) Posto de Fiscalização PF.

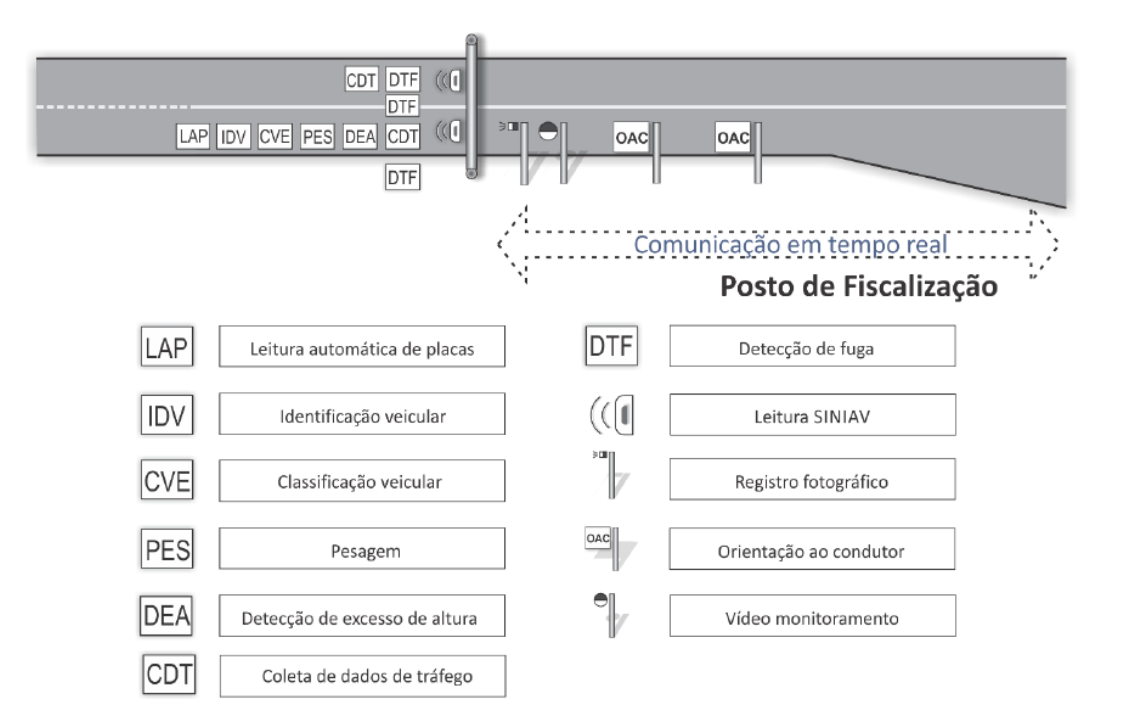

Figura 24 - Estação de Controle em Pista

Na primeira unidade serão feitos os processos seletivos dos veículos, nesta estapa será possivel fazer a identificação automática do veículo (IDV) e a sua classificação (CVE), bem como a leitura automática da placa (LAP). Além disso, é nesse primeiro trecho que ocorrerá a primeira pesagem de seleção (PES), essa pesagem será feita diretamente na rodovia e sem a necessidade de reduzir a velocidade. O sistema também conta detecção de fuga (DTF), de excesso de altura (DEA) e ainda será possível obter os dados de tráfego da rodovia (CDT). (SOUZA, 2017).

Na ECP também será feita a identificação de todos os veículos que descumprirem outras leis, como por exemplo trafegar na contramão ou no acostamento, o registro será feito através de câmeras localizadas nas entradas e saídas do posto, o mesmo que fará o registro dos veículos de transporte de carga ou passageiros. (SOUZA, 2017).

Os veículos com suspeita de excesso de carga são informados através de um painel eletrônico sobre a obrigatoriedade de entrar no acesso lateral da rodovia para que a pesagem seja feita na balança de precisão. Os condutores que não obedecerem à solicitação do painel ou que voltarem para a rodovia de forma ilegal após a passagem pela balança de precisão serão autuados pelo ato. (DNIT, 2019).

Fonte: SOUZA (2017).

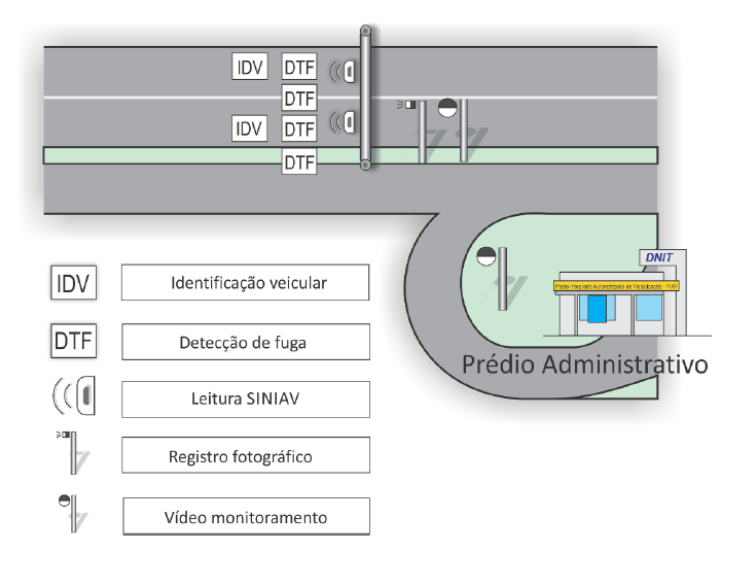

Figura 25 - Controle de Fuga em Pista

Fonte: SOUZA (2017).

No segundo trecho, CFP, é feito a identificação dos veículos que não adentraram na pista de acesso à balança de precisão quando identificado e sinalizado na ECP, é feito registro através de câmeras e a infração será enviada através de correspondência. (DNIT, 2019).

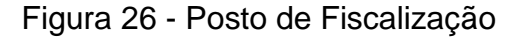

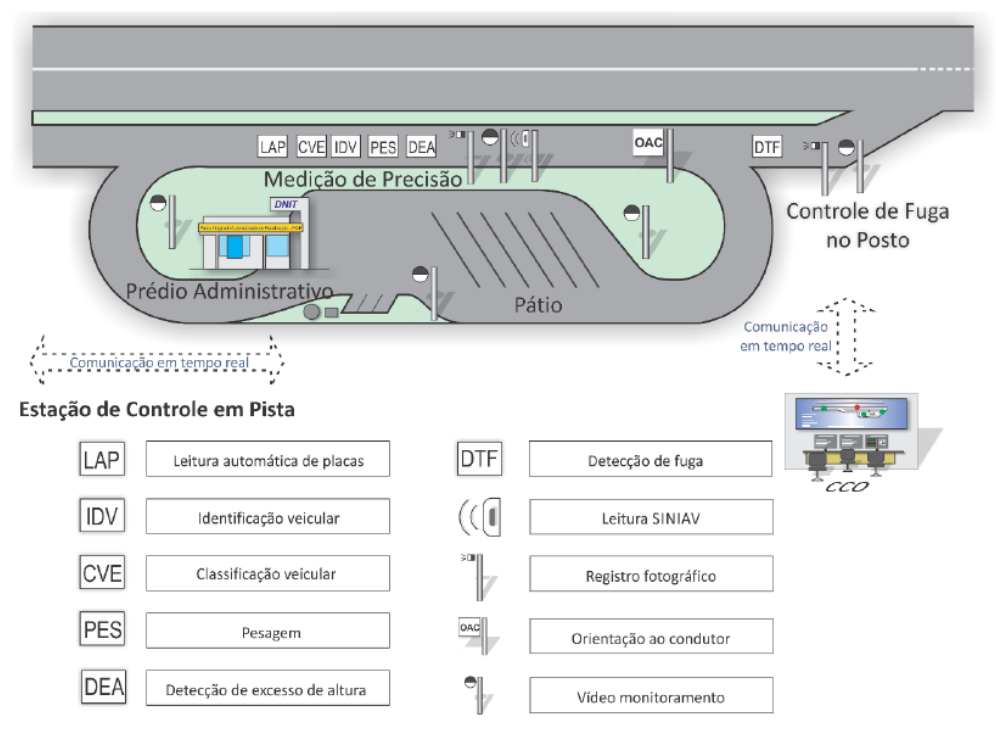

Fonte: SOUZA (2017).

A terceira unidade consiste na estrutura do posto de fiscalização, da mesma forma que no PPV a balança será dinâmica e de precisão, devidamente aferida e homologada pelo INMETRO. Nesta etapa serão tomadas as mesmas providências dos PPV's atuais, os veículos com suspeita de carga excessiva serão avaliados de forma mais adequada, além da verificação do PBT também são verificados o peso por eixo, a capacidade máxima tratora (CMT) e o excesso de altura. Caso não ocorra nenhuma infração o veículo retorna para a rodovia, caso contrário o condutor deve conduzir o veículo ao pátio de estacionamento e verificar no posto de atendimento o processo para que possa prosseguir a viagem. (SOUZA, 2017).

Nas três unidades são colocadas câmeras e leitores SINIAV (Sistema de Identificação Automática de Veículos) que identificam um chip instalado no parabrisa do veículo que contém informações do mesmo (modelo, placa, chassi, entre outros). (AUTOFIND, 2015).

Os dados coletados são verificados em tempo real por um Centro de Controle Operacional (CCO), estes centros serão operados por agentes de trânsito do DNIT, os quais farão o atendimento ao condutor à distância, desta forma será possível que um agente faça o atendimento a mais de um PIAF ao mesmo tempo, reduzindo a quantidade de funcionários necessários. Os postos de fiscalização contarão com guichês de atendimento que possibilitam a comunicação do condutor com o agente. A Figura 27 apresenta o PIAF com as três unidades integradas e a Figura 28 o modelo de estrutura do pavimento para a ECP. (SOUZA, 2017).

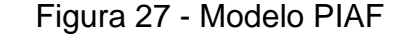

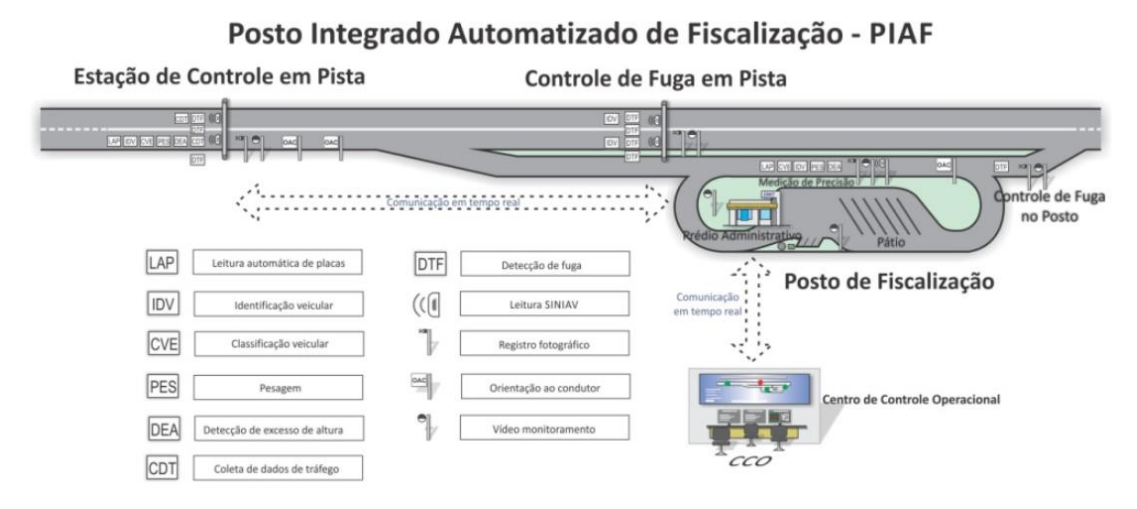

Fonte: DNIT (2016).

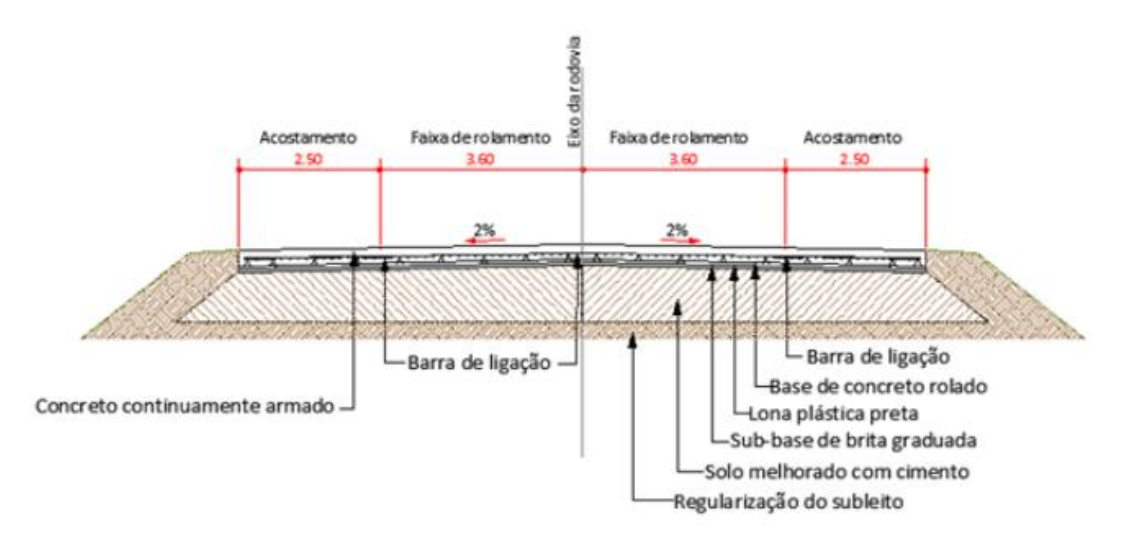

Figura 28 - Estrutura de pavimento da Estação de Controle em Pista (ECP)

Fonte: LabTrans/UFSC (2014).

#### 2.5 MEDINA

O MeDiNa é um *software* que foi lançado em outubro de 2018 com a proposta de se tornar o novo método de dimensionamento de pavimentos a ser adotado pelo DNIT. O nome do programa significa Método de Dimensionamento Nacional de Pavimentos, entretanto a sigla também foi feita para homenagear o professor e engenheiro Jacques de Medina, responsável pela introdução da Mecânica de Pavimentos no Brasil. (DNIT, 2020).

Os primeiros testes para a implementação do método se iniciaram em março de 2020. O programa utiliza um método de dimensionamento diferente dos estipulados nos antigos manuais do DNIT, introduzindo tecnologias mais avançadas e novos materiais que podem ser empregados no projeto, auxiliando na avaliação de desempenho de materiais para se adequar da melhor forma nos diferentes tipos de situação. Além disso, o programa é capaz de estimar a quantidade de trincas e a profundidade do afundamento no final da vida útil do pavimento, de certa forma alertando a necessidade de fazer alterações para diminuir o desgaste ao longo do tempo. (CNT, 2019).

O método começou a ser desenvolvido em 2009, em uma parceria entre universidades e o Instituto de Pesquisas Rodoviárias. A Petrobras financiou o projeto que consistia em monitorar o desempenho de diversos trechos pavimentados distribuídos nas rodovias do país. (CNT, 2019).

Atualmente o programa possui dois métodos de projeto, o de pavimento novo e o de reforço. Para criar um projeto novo o programa já inicia com uma estrutura de quatro camadas para o pavimento, que pode ser alterada de acordo com as necessidades do projetista, não é permitido fazer uma estrutura com menos de três camadas e nem com mais de oito camadas. A Figura 29 apresenta a tela inicial do programa, onde é possível determinar as características do projeto, entre estas características o tipo de material ilustrado nas Figuras 30 e 31. (MEDINA, 2019).

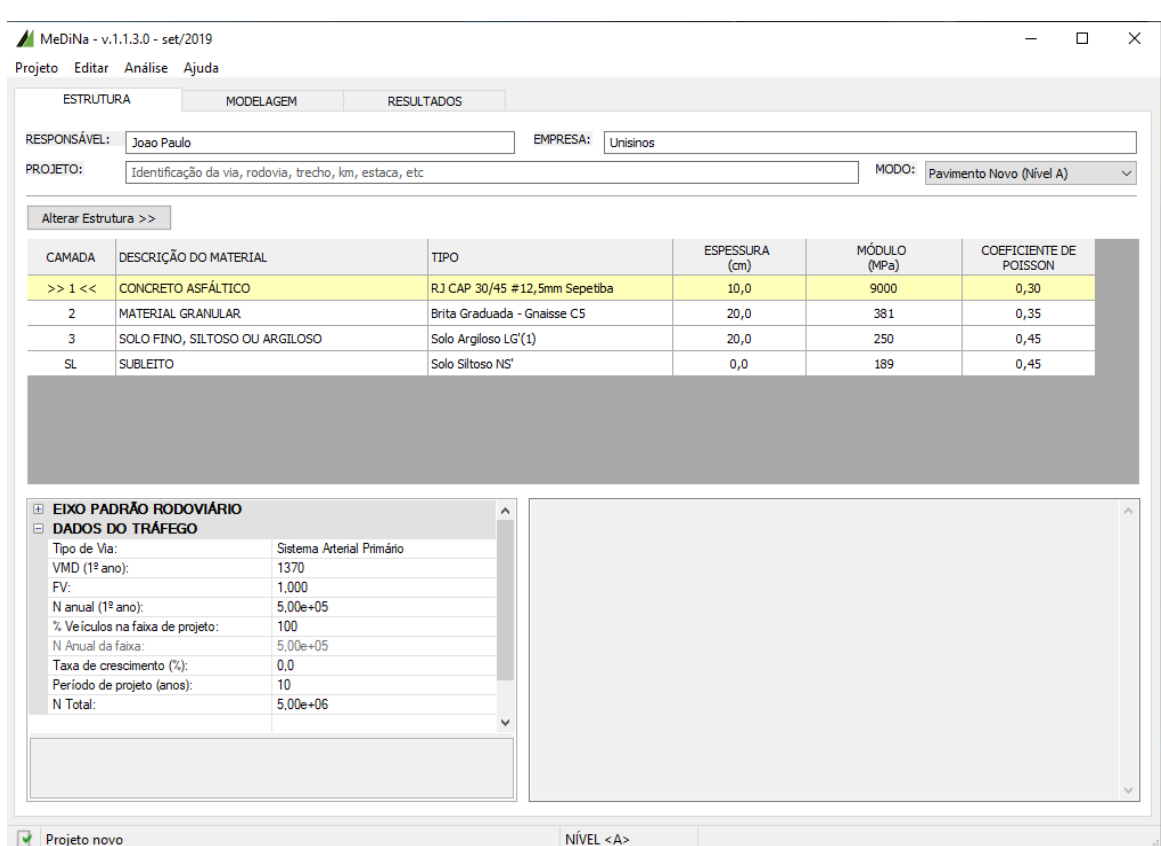

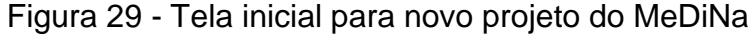

Fonte: *print screen* do programa MeDiNa (2019).

# Figura 30 - Exemplo da seleção de materiais disponíveis no MeDiNa

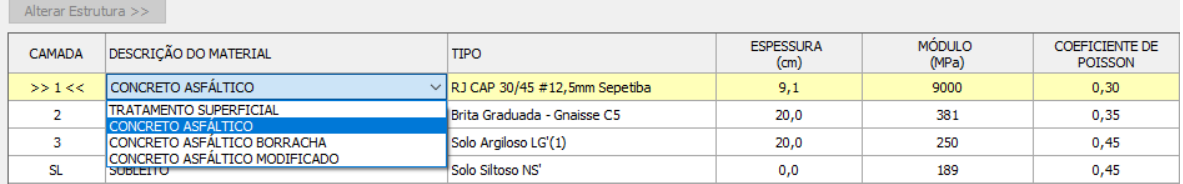

Fonte: *print screen* do programa MeDiNa (2019).

## Figura 31 - Exemplo tipo de material e propriedades na camada de revestimento

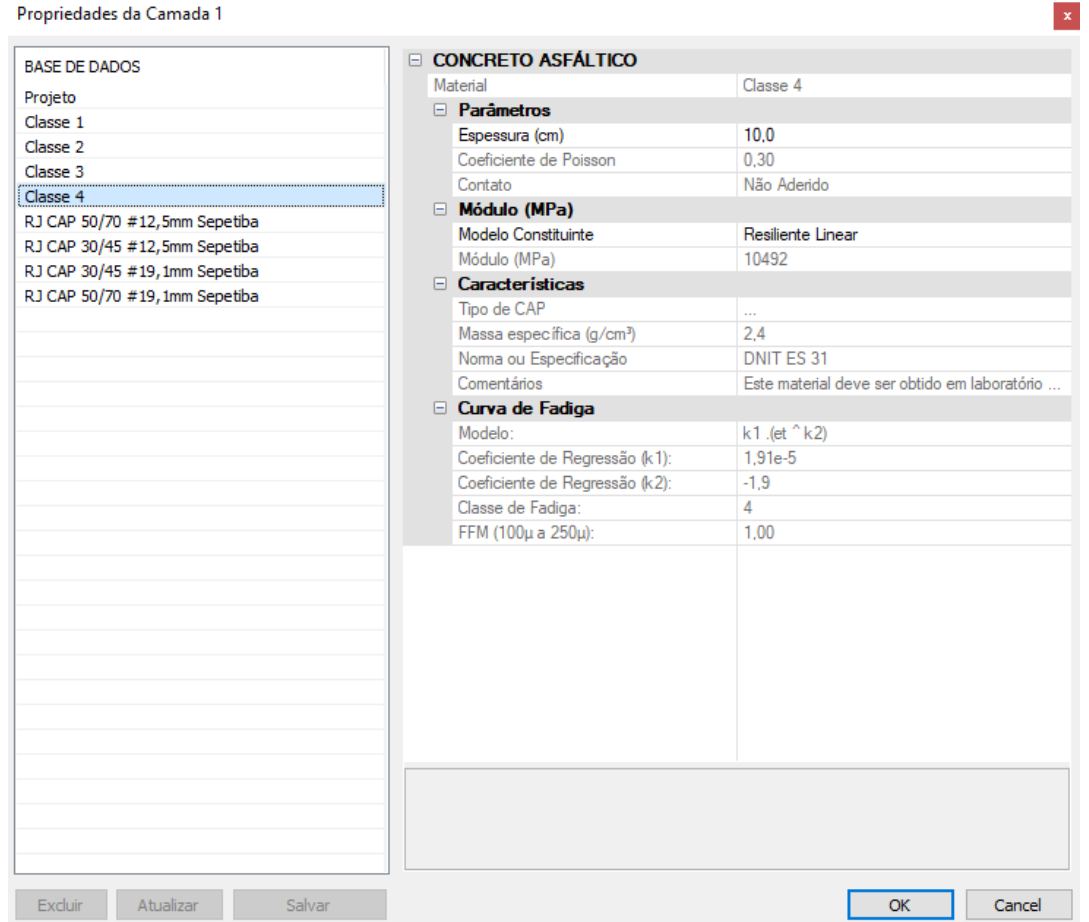

Fonte: *print screen* do programa MeDiNa (2019).

O MeDiNa calcula as tensões e deformações com base no AEMC (Análise Elástica de Múltiplas Camadas), criado primeiramente para o *software* SisPav para fazer a análise de camadas elásticas. O ajuste de espessura das camadas é feito com base na verificação do carregamento de eixos do tipo padrão nas quais são aplicados modelos de fadiga e deformação permanente. (FRANCO, 2020).

Entretanto, mesmo que o programa forneça alguns materiais com propriedades conhecidas, é exigido que os dados de módulo e de deformação dos materiais utilizados nas camadas da estrutura sejam precisos e obtidos através de ensaios laboratoriais para que os resultados do dimensionamento sejam confiáveis. (FRANCO, 2020).

Uma das maiores vantagens ao se utilizar o MeDiNa são os resultados dos danos previstos na rodovia projetada, ilustrados na Figura 32, sendo eles a porcentagem de área trincada e a profundidade do afundamento de trilha de roda.

Estes resultados são detalhados no *software* após o dimensionamento das camadas e os resultados do tempo final de projeto são apresentados na tela inicial do programa. (FRANCO, 2020).

Figura 32 - Resultado na tela inicial do programa após o dimensionamento

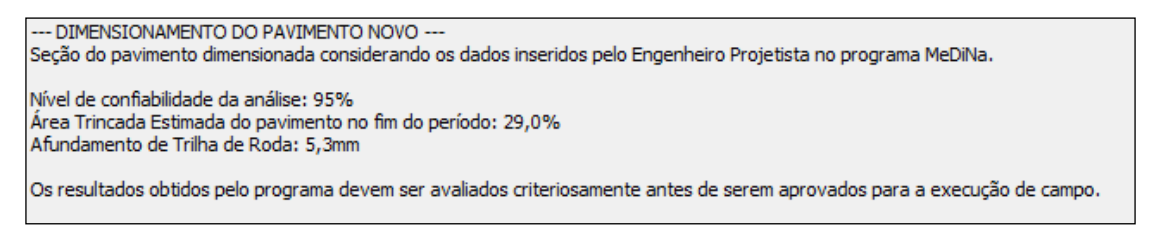

Fonte: *print screen* do programa MeDiNa (2019).

Mesmo que os resultados sejam apresentados de modo simplificado na tela inicial, é possível verificar detalhadamente os danos causados ao longo do tempo de projeto, bem como verificar o afundamento por trilha de roda em cada camada da infraestrutura, conforme demonstra a Tabela 4 e a Figura 33. (FRANCO, 2020).

| Mês | <b>N</b> Equiv | Área Trincada | <b>ATR</b><br>(mm) |
|-----|----------------|---------------|--------------------|
| 1   | 4,167e+04      | 1,86%         | 3,7                |
| 6   | $2,500e+05$    | 3,59%         | 4,2                |
| 12  | $5.001e + 05$  | 4.85%         | 4,5                |
| 18  | $7,501e+05$    | 5,92%         | 4,6                |
| 24  | $1,000e+06$    | 6,93%         | 4,7                |
| 30  | $1,250e+06$    | 7,94%         | 4,8                |
| 36  | $1,500e+06$    | 8.96%         | 4,8                |
| 42  | $1.750e + 06$  | 10,02%        | 4,9                |
| 48  | $2,000e+06$    | 11,11%        | 4,9                |
| 54  | $2,250e+06$    | 12,26%        | 5,0                |
| 60  | $2.500e + 06$  | 13,46%        | 5,0                |
| 66  | $2,750e+06$    | 14,72%        | 5,0                |
| 72  | $3,000e+06$    | 16,04%        | 5,1                |
| 78  | $3,250e+06$    | 17,43%        | 5,1                |
| 84  | $3,500e+06$    | 18,88%        | 5,1                |
| 90  | $3.750e + 06$  | 20,40%        | 5,1                |
| 96  | $4,000e+06$    | 22,00%        | 5,2                |
| 102 | $4.250e + 06$  | 23,65%        | 5,2                |
| 108 | $4,500e+06$    | 25,38%        | 5,2                |
| 114 | $4,750e+06$    | 27,17%        | 5,2                |
| 120 | $5,001e+06$    | 29,03%        | 5,3                |
|     |                |               |                    |

Tabela 4 - Resultado evolução de danos no pavimento

Fonte: *print screen* do programa MeDiNa (2019).

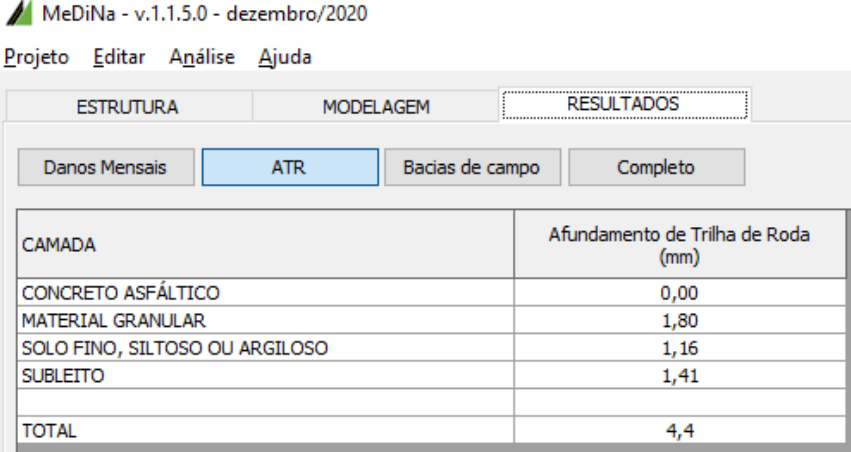

# Figura 33 - Resultado ATR por camada

Fonte: *print screen* do programa MeDiNa (2020).

# **2.5.1 Carregamento**

O carregamento na infraestrutura é feito da mesma forma como no Método de Projeto de Pavimentos Flexíveis (Publicação 667 do DNIT), onde os diversos tipos de eixos e combinações de veículos são calculados de forma a se obter um fator de equivalência para que todo o dimensionamento seja feito através de um eixo padrão. A adoção do eixo padrão (Figura 34) foi definida em função do modelo de fadiga que compara a evolução da área trincada de acordo com número de passagens do eixo padrão, podendo assim estimar os danos na rodovia. (SILVA, 2018).

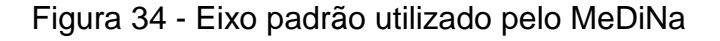

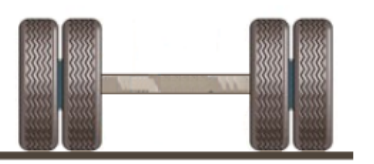

Dados do eixo padrão Carga de Eixo: 8.2 tonf Pressão de Pneus: 0,56 MPa Raio da área de contato: 10,79 cm Distância entre rodas: 32,4cm

Fonte: *print screen* do programa MeDiNa (2019).

O número N também segue de acordo com as antigas normas, porém pode ser calculado automaticamente pelo programa desde que os dados sejam coletados e inseridos na tabela apresentada na Figura 35. Ao inserir os dados o MeDiNa também calcula os fatores de carga e de eixo, resultando no N, porém, caso seja da escolha do projetista, o número N pode ser atribuído manualmente. Para ambos os

casos é necessário que os valores inseridos sejam os mais próximos possíveis da realidade, pois de acordo com o *software*, o programa se mostra sensível a pequenas variações do N. (MEDINA, 2019).

| ٨<br><b><i><u>STATISTICS</u></i></b>   |                | EIXO CONFIGURAÇÃO               | <b>RODAS</b>   | FATOR DE EIXO (%)<br>$(10 \text{ Ano})$ | CARGA<br>(ton) | <b>FATOR DE CARGA</b><br>(FC) | <b>FATOR DE VEÍCULO</b><br>(FVi) |
|----------------------------------------|----------------|---------------------------------|----------------|-----------------------------------------|----------------|-------------------------------|----------------------------------|
| <b>Eixo Simples</b>                    | $\mathbf{1}$   | Eixo simples de roda dupla      | $\overline{4}$ | 100.0                                   | 8.20           | 1.000                         | 1.000                            |
|                                        | $\overline{2}$ | Dois eixos simples (direcional) | 4              | 15                                      | 12,00          | 10,288                        | 1.543                            |
| <b>Britain College College</b>         | $\mathbf{B}$   | Eixo simples de roda dupla      | 4              | 5                                       | 10,00          | 3,289                         | 0.164                            |
| Dois eixos simples<br>(direcional)     |                |                                 |                |                                         |                |                               |                                  |
|                                        |                |                                 |                |                                         |                |                               |                                  |
| Eixo simples de roda dupla             |                |                                 |                |                                         |                |                               |                                  |
| <b>SERIES</b>                          |                |                                 |                |                                         |                |                               |                                  |
| Dois eixos duplos                      |                |                                 |                |                                         |                |                               |                                  |
|                                        |                |                                 |                |                                         |                |                               |                                  |
| 22                                     |                |                                 |                |                                         |                |                               |                                  |
| Dois eixos duplos em<br>tandem         |                |                                 |                |                                         |                |                               |                                  |
| 85S                                    |                |                                 |                |                                         |                |                               |                                  |
| Três eixos duplos em<br>tandem         |                |                                 |                |                                         |                |                               |                                  |
| v                                      |                |                                 |                |                                         |                |                               |                                  |
| Inserir $>>$                           |                |                                 |                |                                         |                |                               |                                  |
| $\prec\prec\prec\prec$<br>$<<$ Remover |                |                                 |                |                                         |                |                               |                                  |
| $F.V. (DNIT) = 2,707$                  |                |                                 |                |                                         |                |                               |                                  |
|                                        |                |                                 |                |                                         |                |                               |                                  |

Figura 35 - Inserção de eixos e cálculo do Fator de Veículo

Fonte: *print screen* do programa MeDiNa (2019).

O fator de carga calculado pelo MeDiNa é o mesmo obtido pelo teste do USACE, sendo o resultado de acordo com o tipo de eixo e a faixa de carga aplicada no mesmo. É utilizado esse método, pois o programa trabalha com os resultados das deformações permanentes, ou seja, o mesmo do estudo que foi aplicado no método USACE. (MEDINA, 2020).

Para que sejam aplicados os coeficientes de segurança adequados também é necessário informar qual o tipo de via que está sendo dimensionada, tais vias foram definidas de acordo com os sistemas publicados pelo DNIT. O *software* possui critérios de parada do dimensionamento conforme o projeto atinge uma porcentagem de área trincada ou determinada medida de deformação permanente. Ou seja, quando estes critérios são atingidos o programa automaticamente deixa de executar o projeto da infraestrutura, sendo necessário rever a proposta do projetista.

Além disso, cada tipo de via possui um grau de confiabilidade, os dados de parada e confiabilidade são apresentados no Quadro 4. (MEDINA, 2019).

| <b>TIPO DE VIA</b>          | <b>CONFIABILIDADE</b> | <b>ÁREA</b><br><b>TRINCADA</b> | <b>DEFORMAÇÃO</b><br><b>PERMANENTE</b> |
|-----------------------------|-----------------------|--------------------------------|----------------------------------------|
| Sistema Arterial Principal  | 95%                   | 30%                            | $10 \, \text{mm}$                      |
| Sistema Arterial Primário   | 85%                   | 30%                            | $13 \text{ mm}$                        |
| Sistema Arterial Secundário | 75%                   | 30%                            | $20 \text{ mm}$                        |
| Sistema Coletor Primário    | 85%                   | 30%                            | $13 \text{ mm}$                        |
| Sistema Coletor Secundário  | 75%                   | 30%                            | $20 \text{ mm}$                        |
| Sistema Local               | 65%                   | 30%                            | $20 \text{ mm}$                        |

Quadro 4 - Critérios de parada do dimensionamento e confiabilidade das análises

Fonte: Adaptado do *software* MeDiNa (2019).

É possível também que o MeDiNa não consiga dimensionar as camadas da estrutura, nestes casos o projetista é alertado pelo *software* quando há algum impedimento no processamento. Este bloqueio pode estar associado aos seguintes casos:

- a espessura atingiu o máximo permitido para a análise, sendo 15 cm para as camadas asfálticas e 40 cm para as demais;
- a camada apresentou deformação permanente acima do limite de 5%;
- p subleito apresentou uma deformação permanente acima do limite de 5 mm;
- a camada abaixo da camada estabilizada possui uma deflexão superior 0,01 mm.

## **3 METODOLOGIA**

Conforme apresentado, este trabalho tem como objetivo verificar o impacto do excesso de carga dos veículos pesados na vida útil de projeto de uma rodovia. Essa análise foi feita através do *software* MeDiNa, utilizando dados de contagem de tráfego reais fornecidos pelo DNIT.

Foi utilizada a coleta de tráfego dos veículos na rodovia BR-116, no quilometro 124, uma rodovia de pista dupla localizada no munícipio Fazenda Rio Grande no estado do Paraná. A coleta é fornecida através da base de dados do Plano Nacional de Contagem de Tráfego (PNCT), que contém informações de contagem desde 25 de fevereiro de 2015. A escolha recaiu sobre esse método devido ao alto número de dados fornecidos pelo órgão nos últimos anos na rodovia em questão. As Figuras 36 e 37 ilustram a localização do trecho rodoviário adotado.

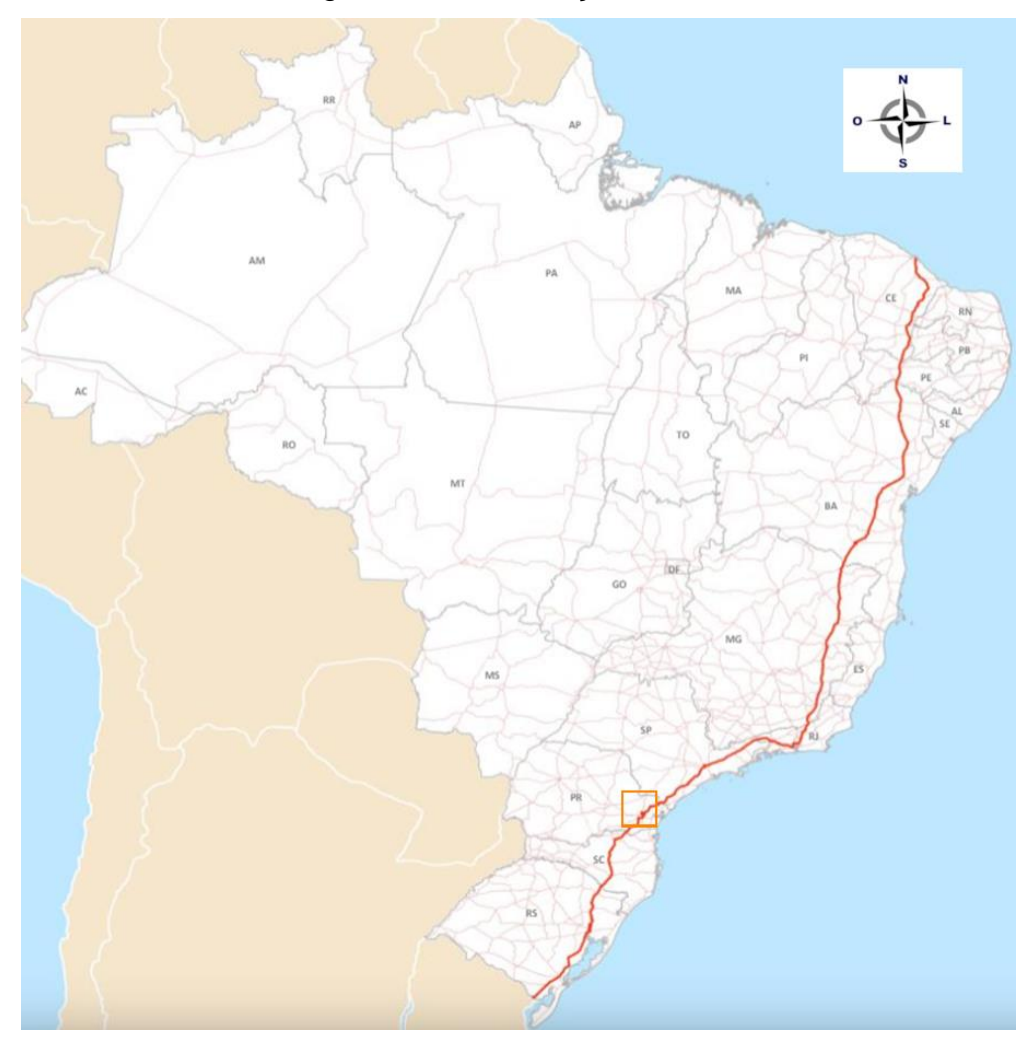

Figura 36 - Localização BR 116

Fonte: ISSUU, 2018. Editado pelo autor.

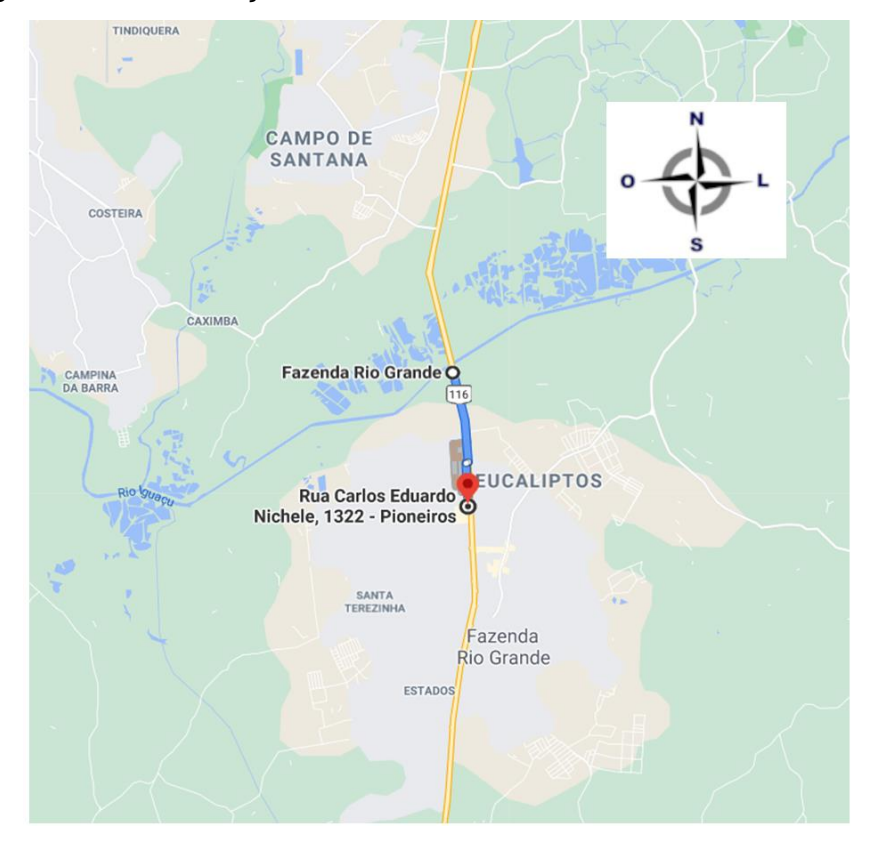

Figura 37 - Localização BR 116 km 124, Fazenda Rio Grande - PR

Fonte: Google Earth, 2021. Editado pelo autor.

Os elementos fornecidos são separados de acordo com a quantidade e tipo de veículo, pelos horários, dias, semanas e meses do ano, bem como em que sentido da via estavam trafegando. A quantidade e o tipo de cada veículo foram utilizados para o cálculo do número de passagens do eixo padrão para calcular o valor do N e, assim como no método do DNIT, os veículos leves foram desconsiderados. O Quadro 5 apresenta o volume médio diário referente ao ano de 2019.

|                    |                |             |             |           | Volume Médio Diário por Tipo de Dia da Semana - VMDds / 2019 - BR-116/PR km 124 |                   |            |            |                   |                |            |                |                   |        |
|--------------------|----------------|-------------|-------------|-----------|---------------------------------------------------------------------------------|-------------------|------------|------------|-------------------|----------------|------------|----------------|-------------------|--------|
|                    |                |             |             |           |                                                                                 |                   |            |            | <b>Classe</b>     |                |            |                |                   |        |
| Dia da             | <b>Sentido</b> | Nº.         | <b>VMDd</b> |           | (A) Ônibus/ (B) Ônibus/                                                         | $\left( c\right)$ | (D)        | (E)        | $(\mathsf{F})$    | (G)            | (11)       | (1)            | $\left( 1\right)$ | (L)    |
| <b>Seamana</b>     |                | <b>Dias</b> |             | Cam. de 2 | Cam. de 3                                                                       | Caminhão          | Caminhão   |            | Caminhão Caminhão | Caminhão       | Caminhão   | <b>Passeio</b> | <b>Moto</b>       | Outros |
|                    |                |             |             | eixos     | eixos                                                                           | de 4 eixos        | de 5 eixos | de 6 eixos | de 7 eixos        | de 8 eixos     | de 9 eixos |                |                   |        |
|                    | C              | 52          | 24988       | 387       | 251                                                                             | 90                | 61         | 97         | 10                | 1              | 7          | 22149          | 1543              | 392    |
| Domingo            | D              | 52          | 26697       | 455       | 596                                                                             | 239               | 148        | 397        | 18                | 1              | 26         | 22962          | 1428              | 427    |
|                    | <b>Total</b>   | 52          | 51685       | 842       | 847                                                                             | 329               | 209        | 494        | 28                | $\overline{2}$ | 33         | 45111          | 2971              | 819    |
|                    | C.             | 52          | 28830       | 2041      | 992                                                                             | 390               | 211        | 164        | 18                | 1              | 6          | 20912          | 3202              | 893    |
| Segunda-Feira      | D              | 52          | 28712       | 1826      | 1000                                                                            | 417               | 252        | 426        | 35                | $\Omega$       | 22         | 20966          | 2917              | 851    |
|                    | <b>Total</b>   | 52          | 57542       | 3867      | 1992                                                                            | 807               | 463        | 590        | 53                | $\mathbf{1}$   | 28         | 41878          | 6119              | 1744   |
|                    | c              | 53          | 29100       | 2167      | 1078                                                                            | 438               | 261        | 315        | 26                | 1              | 7          | 20525          | 3229              | 1053   |
| <b>Terca-Feira</b> | D              | 53          | 28806       | 1985      | 1047                                                                            | 462               | 275        | 504        | 42                | $\mathbf{1}$   | 29         | 20600          | 2986              | 875    |
|                    | <b>Total</b>   | 53          | 57906       | 4152      | 2125                                                                            | 900               | 536        | 819        | 68                | $\overline{2}$ | 36         | 41125          | 6215              | 1928   |
|                    | C.             | 52          | 29255       | 2211      | 1024                                                                            | 387               | 236        | 361        | 30                | 1              | 12         | 20661          | 3279              | 1053   |
| Quarta-Feira       | D              | 52          | 28776       | 1991      | 1070                                                                            | 469               | 281        | 534        | 41                | 1              | 34         | 20570          | 2911              | 874    |
|                    | <b>Total</b>   | 52          | 58031       | 4202      | 2094                                                                            | 856               | 517        | 895        | 71                | $\overline{2}$ | 46         | 41231          | 6190              | 1927   |
|                    | C.             | 52          | 29311       | 2175      | 1048                                                                            | 401               | 290        | 247        | 28                | $\mathbf{1}$   | 11         | 20898          | 3234              | 978    |
| Quinta-Feira       | <sup>D</sup>   | 52          | 29019       | 1986      | 1019                                                                            | 452               | 279        | 481        | 41                | $\mathbf{1}$   | 32         | 20936          | 2903              | 889    |
|                    | <b>Total</b>   | 52          | 58330       | 4161      | 2067                                                                            | 853               | 569        | 728        | 69                | $\overline{2}$ | 43         | 41834          | 6137              | 1867   |
|                    | c              | 52          | 31423       | 2247      | 1085                                                                            | 425               | 256        | 301        | 33                | 1              | 7          | 22862          | 3120              | 1086   |
| Sexta-Feira        | D              | 52          | 30277       | 1958      | 894                                                                             | 392               | 233        | 388        | 33                | 1              | 22         | 22575          | 2883              | 898    |
|                    | <b>Total</b>   | 52          | 61700       | 4205      | 1979                                                                            | 817               | 489        | 689        | 66                | $\overline{2}$ | 29         | 45437          | 6003              | 1984   |
|                    | C              | 52          | 30991       | 1322      | 732                                                                             | 244               | 143        | 225        | 23                | 1              | 8          | 25056          | 2487              | 750    |
| Sábado             | D              | 52          | 29613       | 1206      | 585                                                                             | 279               | 159        | 345        | 22                | $\mathbf{1}$   | 24         | 24030          | 2347              | 615    |
|                    | Total          | 52          | 60604       | 2528      | 1317                                                                            | 523               | 302        | 570        | 45                | $\overline{2}$ | 32         | 49086          | 4834              | 1365   |

Quadro 5 - Volume médio diário do PNCT de 2019

Fonte: *print screen* do PNCT (DNIT, 2019).

Em um primeiro momento, foi dimensionada a infraestrutura de uma rodovia utilizando os dados de tráfego retirados do PNCT. Esse dimensionamento foi utilizado para as análises seguintes, onde as cargas de cada eixo foram alteradas, de forma a modificar a magnitude do número N. Assim foi possível comparar os resultados dos danos previstos.

Para a elaboração da comparação de resultados foram feitas as seguintes configurações de cargas:

- 1) Dimensionamento da infraestrutura da rodovia, considerando as cargas máximas legais.
- 2) Análise de danos considerando que 50% dos veículos trafegam com a carga máxima de tolerância do PBT (sobrecarga de 5%).
- 3) Análise de danos considerando que 50% dos veículos trafegam com a carga máxima de tolerância nos eixos (sobrecarga de 10%).
- 4) Análise de danos considerando que 50% dos veículos trafegam com sobrecarga de 20%.
- 5) Análise de danos considerando que 50% dos veículos trafegam com sobrecarga de 30%.

O tipo de via foi considerado como sistema arterial principal, assim como a rodovia selecionada para a obtenção do estudo de tráfego. Além disso, este tipo de via possui uma análise feita pelo MeDiNa com um nível de confiabilidade de 95%.

# 3.1 DADOS DE TRÁFEGO

Para obter o volume médio diário foram contabilizados apenas os veículos pesados, sendo assim, veículos de passeio, motos e outros foram desconsiderados, os veículos utilizados no projeto são:

- a) ônibus e caminhões de 2 eixos;
- b) ônibus e caminhões de 3 eixos;
- c) caminhões de 4 eixos;
- d) caminhões de 5 eixos;
- e) caminhões de 6 eixos;
- f) caminhões de 7 eixos;
- g) caminhões de 8 eixos;
- h) caminhões de 9 eixos.

Quadro 6 - Volume semanal por tipo de veículo

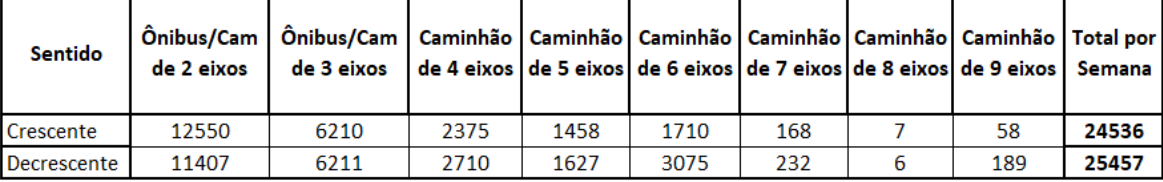

Fonte: Calculado pelo autor a partir do PNCT (DNIT, 2019).

O Quadro 6 apresenta o volume semanal por tipo de veículo, dados calculados a partir da coleta do DNIT.

Com os volumes calculados em cada sentido é possível obter a média diária para cada faixa ao dividir o volume semanal por sete dias, obtendo-se os valores de 3505 veículos para o sentido crescente e 3637 para o decrescente. Neste caso foi utilizada a média diária do sentido decrescente, por ter um volume maior, sendo VMD igual a 3637 veículos.

Para os anos anteriores a média diária também foi calculada, obtendo-se o crescimento percentual de veículos na rodovia. O Quadro 7 apresenta as taxas de crescimento calculadas de 2015 a 2019, resultando na média de 2,71% de crescimento.

| Ano                       | <b>VMD</b> | Crescimento (%) |
|---------------------------|------------|-----------------|
| 2015                      | 3271       |                 |
| 2016                      | 3286       | 0,46%           |
| 2017                      | 3489       | 6,18%           |
| 2018                      | 3512       | 0,66%           |
| 2019                      | 3637       | 3,56%           |
| <b>Crescimento médio:</b> |            | 2,71%           |

Quadro 7 - Crescimento médio de veículos na BR-116, km 124

Fonte: Calculado pelo autor a partir do PNCT (DNIT, 2020).

Como o PNCT informa somente a quantidade de eixos e não especifica o tipo do mesmo ou a classificação do veículo, foram considerados os veículos que possuem a maior carga quando totalmente carregados, dentro dos limites da lei. Nas Figuras 38 a 45 são apresentados os respectivos veículos, junto com sua carga limite por eixo e a classificação do DNIT:

Figura 38 - Veículo de 2 eixos considerado

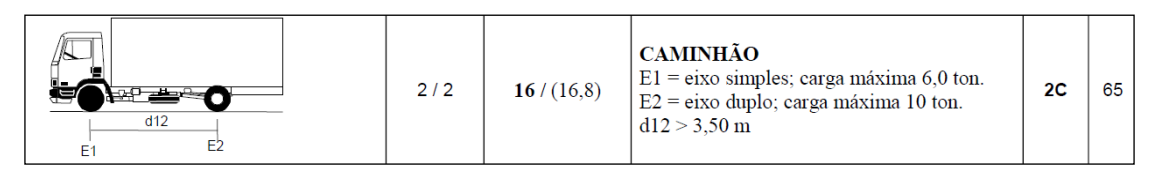

Fonte: Quadro de fabricação de veículos (DNIT, 2012).

# Figura 39 - Veículo de 3 eixos considerado

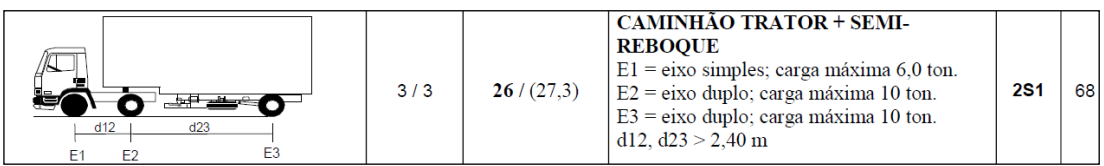

Fonte: Quadro de fabricação de veículos (DNIT, 2012).

## Figura 40 - Veículo de 4 eixos considerado

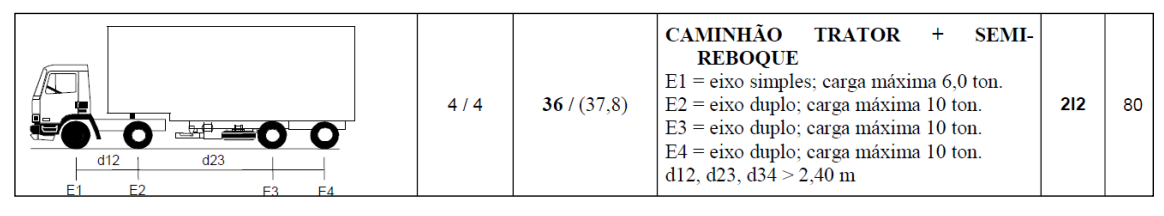

Fonte: Quadro de fabricação de veículos (DNIT, 2012).

Figura 41 - Veículo de 5 eixos considerado

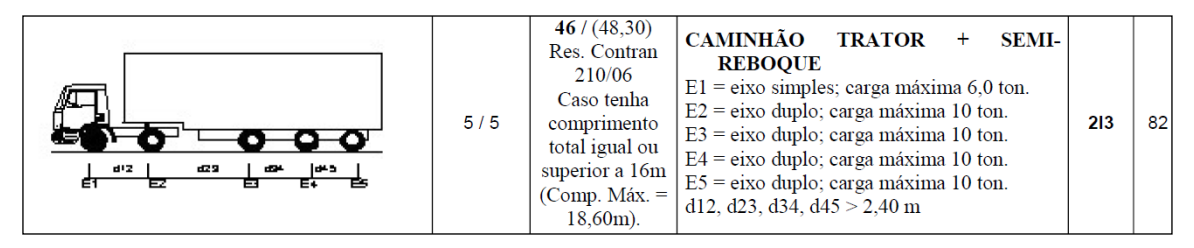

Fonte: Quadro de fabricação de veículos (DNIT, 2012).

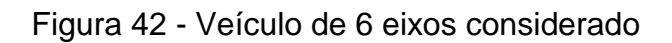

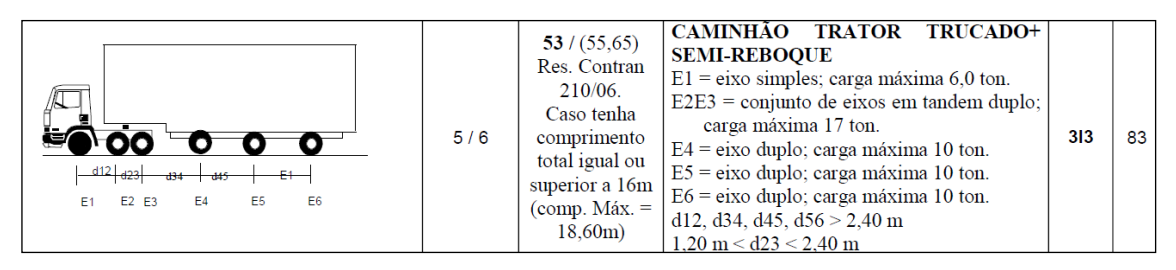

Fonte: Quadro de fabricação de veículos (DNIT, 2012).

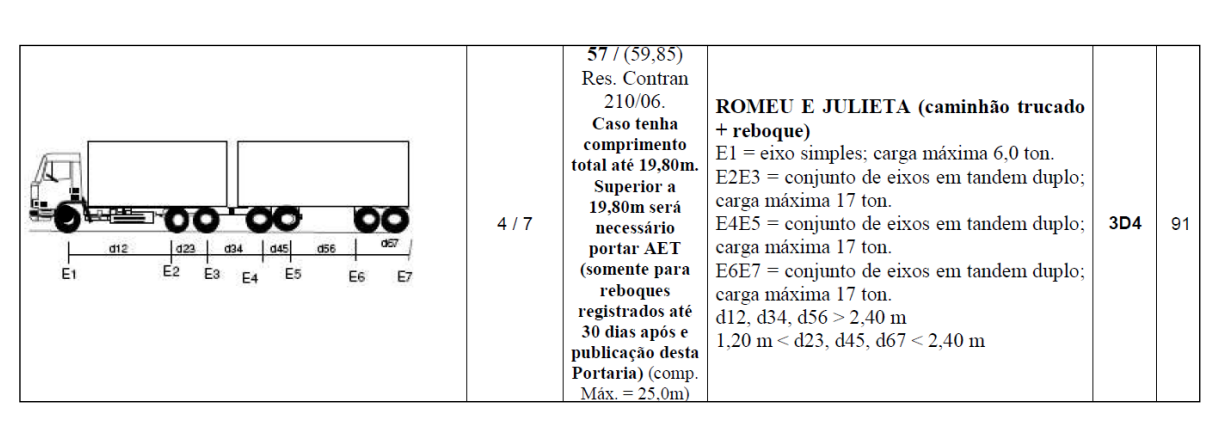

Figura 43 - Veículo de 7 eixos considerado

Fonte: Quadro de fabricação de veículos (DNIT, 2012).

Figura 44 - Veículo de 8 eixos considerado

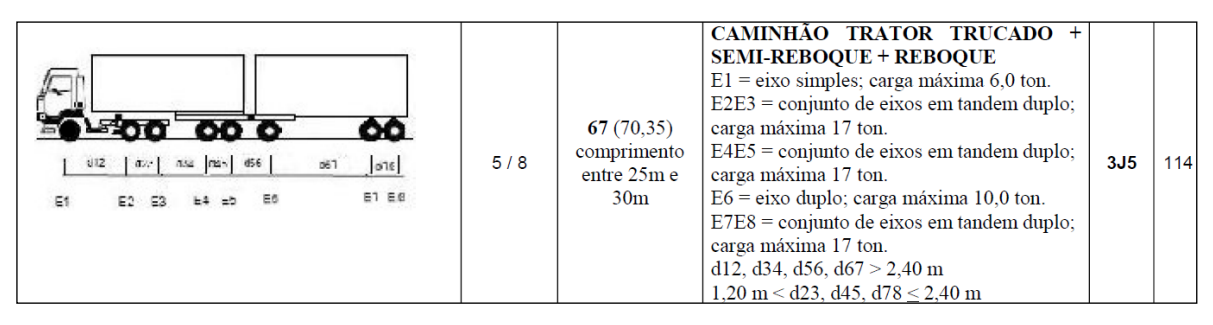

Fonte: Quadro de fabricação de veículos (DNIT, 2012).

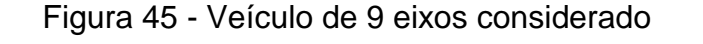

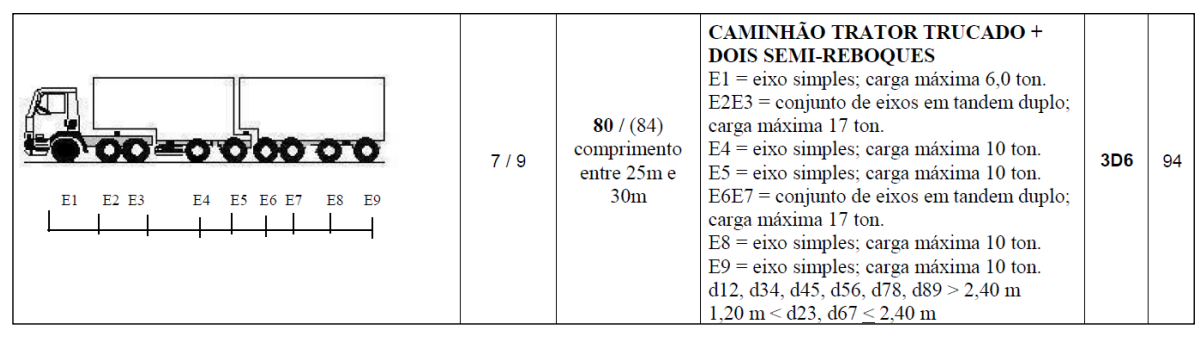

Fonte: Quadro de fabricação de veículos (DNIT, 2012).

Ainda, de acordo com a contagem do DNIT (2019), os percentuais de cada veículo são apresentados no Quadro 8.

| Classificação DNIT | Nº de Eixos | PBT (t) | Quantidade (%) |
|--------------------|-------------|---------|----------------|
| 2c                 | 2           | 16      | 44,81%         |
| <b>2S1</b>         | 3           | 26      | 24,40%         |
| 212                | 4           | 36      | 10,65%         |
| 213                | 5           | 46      | 6,39%          |
| 313                | 6           | 53      | 12,08%         |
| 3D4                | 7           | 57      | 0,91%          |
| 3J5                | 8           | 67      | 0,02%          |
| 3D <sub>6</sub>    | 9           | 80      | 0,74%          |

Quadro 8 - Percentuais de veículos por classificação

Fonte: Calculado pelo autor a partir do PNCT (DNIT, 2019).

Como os veículos foram selecionados de acordo com o maior PBT de cada categoria, os eixos utilizados para o dimensionamento da infraestrutura do pavimento são:

- <span id="page-68-0"></span> $\bullet$  eixo simples, carga máxima<sup>1</sup> de 6 toneladas;
- eixo simples de rod[a](#page-68-0) dupla, carga máxima<sup>1</sup> de 10 toneladas;
- o dois eixos duplos em tandem, carga máxima<sup>[1](#page-68-0)</sup> de 17 toneladas.

O cálculo do FV pode ser obtido após a análise dos dados de tráfego. Para iniciar o dimensionamento a primeira verificação foi realizada de acordo com as cargas máximas de cada veículo. Os cálculos dos fatores podem ser gerados automaticamente no MeDiNa, para isso basta clicar no botão '...' que aparece ao lado do campo 'FV:' e adicionar as informações dos eixos de cada veículo e sua respectiva quantidade. A Figura 46 ilustra esse comando.

1

 $1$  Carga máxima permitida por lei, desconsiderando a tolerância de 10%.

# Figura 46 - Comando para inserir eixos no MeDiNa

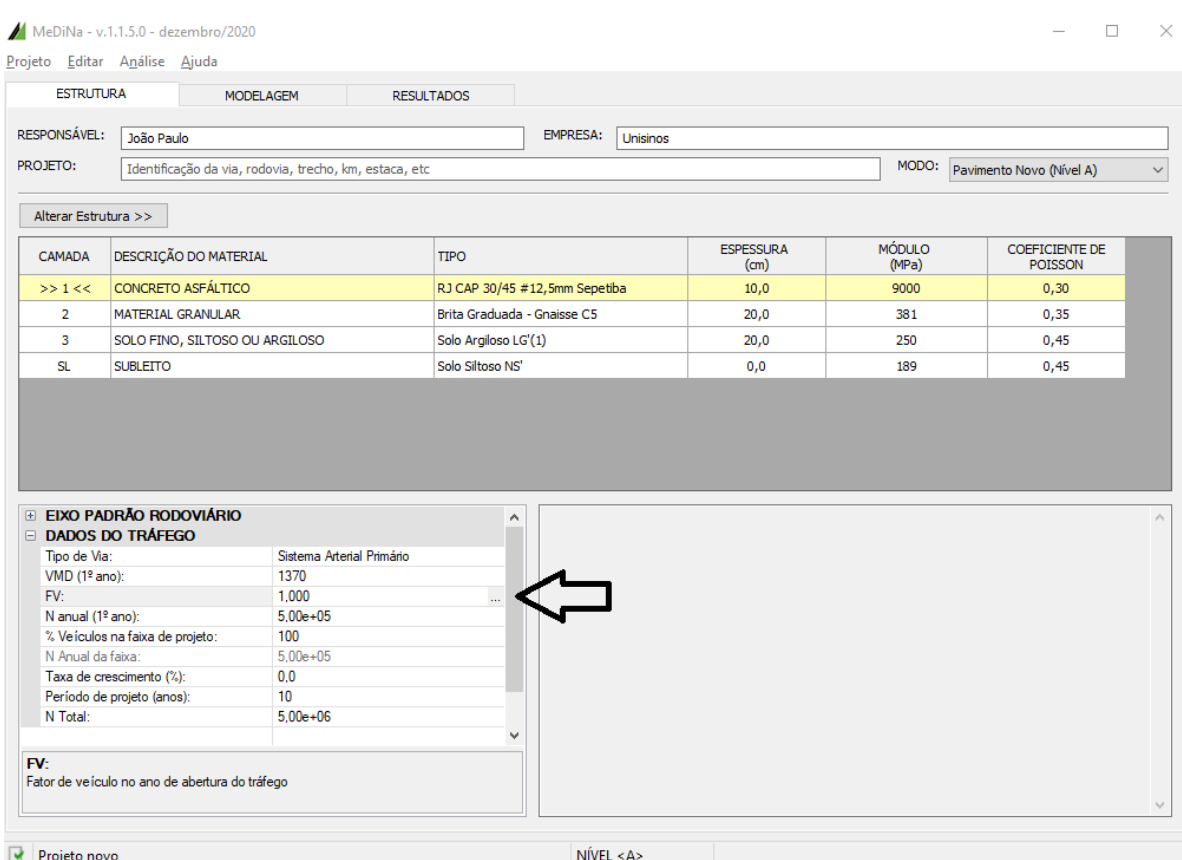

Fonte: *print screen* do programa MeDiNa (2020).

A janela seguinte apresenta os conjuntos de eixos existentes e que devem ser adicionados manualmente de acordo com o estudo de tráfego que foi feito. Cada veículo deve ter sua configuração de eixos adicionada separadamente. A [Figura 47](#page-70-0) apresenta os eixos inseridos de acordo com o levantamento de dados utilizados neste trabalho. Os eixos 1 e 2 (destacados em verde) representam os caminhões e ônibus de 2 eixos, compostos por um eixo simples e um eixo simples de roda dupla com cargas de 6 e 10 toneladas, respectivamente, o percentual destes veículos deve ser inserido na coluna 'FATOR DE EIXO', neste caso 44,8%, os fatores de carga e de veículo, FC e FV, são calculados automaticamente. A figura também representa, para exemplo, a configuração para os veículos de 3 eixos (destacado em vermelho). O FV final é o somatório do FV de cada eixo e é apresentado no canto esquerdo inferior da janela de cálculo do fator de veículo.

| $\hat{}$                           |                | EIXO CONFIGURAÇÃO              | <b>RODAS</b>   | FATOR DE EIXO (%)<br>$(10 \text{ Ano})$ | <b>CARGA</b><br>(ton) | <b>FATOR DE CARGA</b><br>(FC) | <b>FATOR DE VEÍCULO</b><br>(FVi) |
|------------------------------------|----------------|--------------------------------|----------------|-----------------------------------------|-----------------------|-------------------------------|----------------------------------|
| <b>Eixo Simples</b>                | 1              | Eixo Simples                   | $\overline{2}$ | 44,8                                    | 6,00                  | 0,278                         | 0,125                            |
|                                    | $\overline{2}$ | Eixo simples de roda dupla     | 4              | 44,8                                    | 10,00                 | 3,289                         | 1,474                            |
| <b>BELLEVILLE MANAGER</b>          | з              | <b>Eixo Simples</b>            | $\overline{2}$ | 24.4                                    | 6.00                  | 0.278                         | 0.068                            |
| Dois eixos simples<br>(direcional) | 4              | Eixo simples de roda dupla     | 4              | 24,4                                    | 10,00                 | 3.289                         | 0.803                            |
|                                    | 5              | Eixo simples de roda dupla     | 4              | 24,4                                    | 10,00                 | 3,289                         | 0,803                            |
|                                    | 6              | <b>Eixo Simples</b>            | 2              | 10.7                                    | 6,00                  | 0.278                         | 0.030                            |
| Eixo simples de roda dupla         | 7              | Eixo simples de roda dupla     | 4              | 10,7                                    | 10,00                 | 3,289                         | 0.352                            |
|                                    | 8              | Eixo simples de roda dupla     | 4              | 10,7                                    | 10,00                 | 3,289                         | 0,352                            |
|                                    | 9              | Eixo simples de roda dupla     | 4              | 10.7                                    | 10,00                 | 3,289                         | 0.352                            |
| Dois eixos duplos                  | 10             | <b>Eixo Simples</b>            | $\overline{2}$ | 6,4                                     | 6.00                  | 0.278                         | 0.018                            |
|                                    | 11             | Eixo simples de roda dupla     | 4              | 6.4                                     | 10.00                 | 3.289                         | 0.211                            |
|                                    | 12             | Eixo simples de roda dupla     | 4              | 6,4                                     | 10,00                 | 3,289                         | 0,211                            |
|                                    | 13             | Eixo simples de roda dupla     | 4              | 6,4                                     | 10,00                 | 3,289                         | 0.211                            |
| Dois eixos duplos em<br>tandem     | 14             | Eixo simples de roda dupla     | 4              | 6,4                                     | 10,00                 | 3,289                         | 0,211                            |
|                                    | 15             | <b>Eixo Simples</b>            | 2              | 12,1                                    | 6,00                  | 0,278                         | 0.034                            |
| أأأثله والأناثاء                   | 16             | Dois eixos duplos em tandem    | 8              | 12.1                                    | 17,00                 | 8,549                         | 1.034                            |
| Três eixos duplos em<br>tandem     | 17             | Eixo simples de roda dupla     | 4              | 12.1                                    | 10.00                 | 3,289                         | 0.398                            |
| v                                  | 18             | Eixo simples de roda dupla     | 4              | 12,1                                    | 10,00                 | 3,289                         | 0.398                            |
| Inserir $>>$                       | 19             | Eixo simples de roda dupla     | 4              | 12,1                                    | 10,00                 | 3,289                         | 0,398                            |
| $<<$ Remover<br><<<<               | 20             | <b>Eixo Simples</b>            | 2              | 0,9                                     | 6,00                  | 0.278                         | 0.003                            |
|                                    | 21             | Dois eixos duplos em tandem    | 8              | 0,9                                     | 17.00                 | 8.549                         | 0.077                            |
| $F.V. (DNIT) = 7,847$              | 22             | Dois eixos duplos em tandem    | 8              | 0.9                                     | 17.00                 | 8.549                         | 0.077                            |
|                                    |                | 12 Dois aives duales on tandom | ۰              | n o                                     | 17.00                 | <b>O EAG</b>                  | 0.077                            |

Figura 47 - Janela de cálculo do fator de veículo no MeDiNa

<span id="page-70-0"></span>MeDiNa - Cálculo do Fator de Veículo (DNIT)

Fonte: *print screen* do programa MeDiNa (2020).

Com a adição de todos os eixos e a quantidade percentual dos veículos foi obtido o valor de FV, sendo este igual a 7,847 quando utilizado a carga máxima transportada. Os dados coletados já podem ser utilizados para a obtenção do N, para complementar o cálculo será utilizado um tempo de projeto de 10 anos, período normalmente atribuído às rodovias projetadas no Brasil.

Por se tratar de uma rodovia com duas faixas será considerado que 70% dos veículos circulam em uma das faixas. Apesar de normalmente a faixa direita ser destinada aos veículos pesados não é possível considerar que todos eles circulam nessa faixa, aliado a isso também é possível citar que alguns veículos contabilizados trafegam vazios. A Figura 48 apresenta um resumo dos dados de tráfego finais.

Figura 48 - Dados de tráfego finais

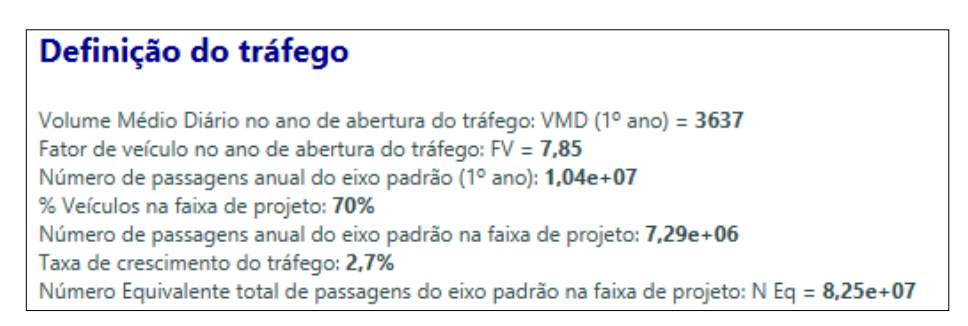

Fonte: *print screen* do programa MeDiNa (2020).

Com todos os dados de tráfego inseridos é obtido o valor de N, totalizando  $8,25x10<sup>7</sup>$  aplicações de eixos padrões na pista ao longo dos 10 anos de projeto da rodovia.

## 3.2 ESTRUTURA DO PAVIMENTO

Para a determinação das camadas do pavimento serão utilizados os materiais disponíveis no MeDiNa, entretanto é importante ressaltar que este não é um procedimento aconselhado pelo programa, este método será utilizado pois se trata de um estudo teórico dos danos causados à rodovia. Ao efetuar um projeto de uma rodovia é necessário que o projetista insira os dados dos materiais utilizados, devidamente testados em laboratório.

Foi utilizada uma estrutura com um total de cinco camadas: subleito, reforço do subleito, base e duas camadas de revestimento. Foi necessário utilizar duas camadas de revestimento porque a espessura máxima desta camada é de 15 centímetros, sendo assim, por ser necessária uma camada de revestimento maior a estrutura deverá conter duas camadas, totalizando o valor necessário para que o revestimento resista às ações do tráfego.

Para o projeto da primeira estrutura, foram utilizadas as cargas máximas dos veículos, portanto este pavimento será utilizado para as outras verificações. A partir da estrutura inicial proposta, somente as cargas serão alteradas, ocasionando um número N maior. A [Figura 49](#page-72-0) demonstra os materiais utilizados em cada camada, bem como a espessura de cada uma.
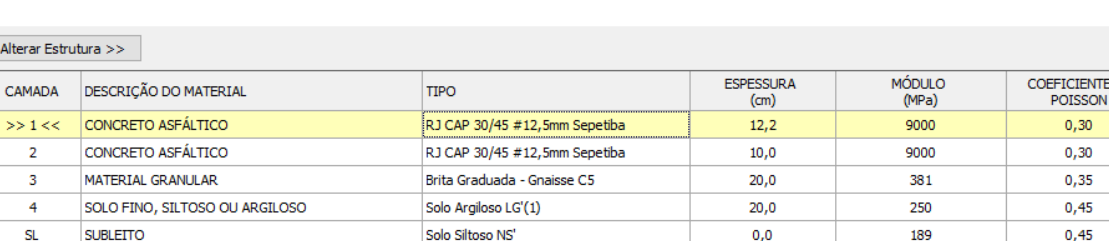

## Figura 49 - Configuração da estrutura

Fonte: *print screen* do programa MeDiNa (2020).

As duas camadas de revestimento resultam um total de 22,2 centímetros de espessura, valor necessário para atender aos 10 anos de projeto, com as características de tráfego da rodovia.

Para a elaboração deste estudo, não foram avaliadas as características do solo da região e questões de logísticas e disponibilidade de material para as camadas da infraestrutura, visto que a elaboração do mesmo será utilizada para estudos.

A Figura 50 apresenta as características do material que foi utilizado na camada de revestimento do dimensionamento, a camada foi projetada com concreto asfáltico e o material, fornecido pelo MeDiNa, é RJ CAP 30/45 com faixa granulométrica de 12,5 mm.

## Figura 50 - Propriedades da camada de revestimento

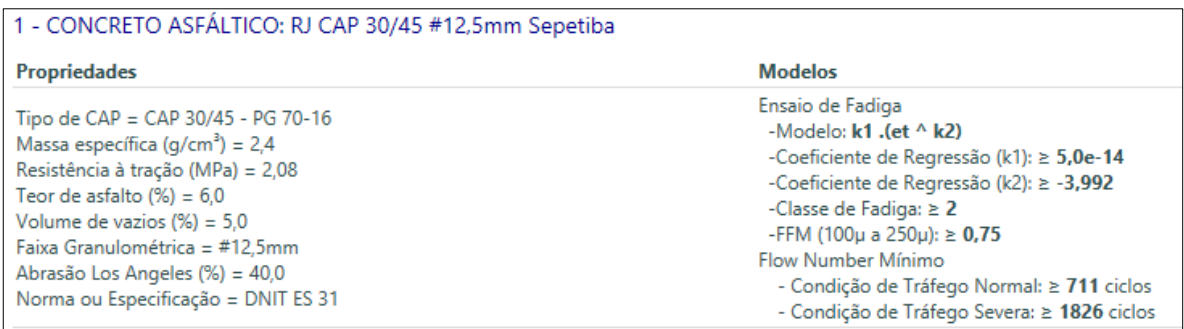

#### Fonte: *print screen* do programa MeDiNa (2020).

Na Figura 51 são apresentadas as características do material utilizado na base, sendo a mesma feita de material granular, o material selecionado foi o gnaisse.

DE

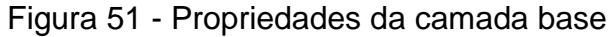

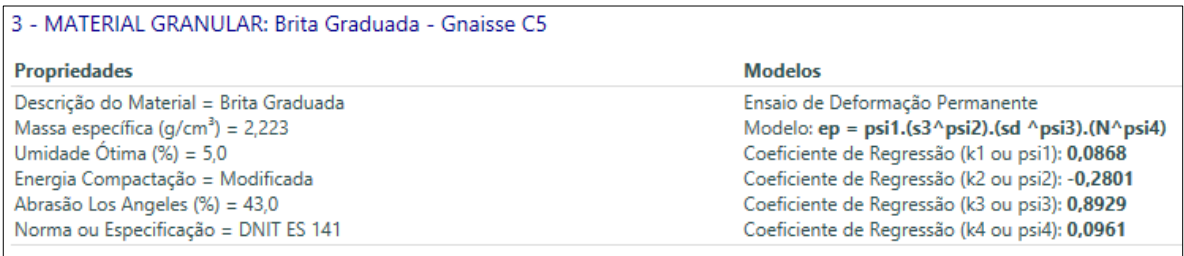

Fonte: *print screen* do programa MeDiNa (2020).

Para o reforço do subleito foi selecionado o solo argiloso, as características do solo escolhido são apresentadas na Figura 52.

Figura 52 - Propriedades da camada reforço do subleito

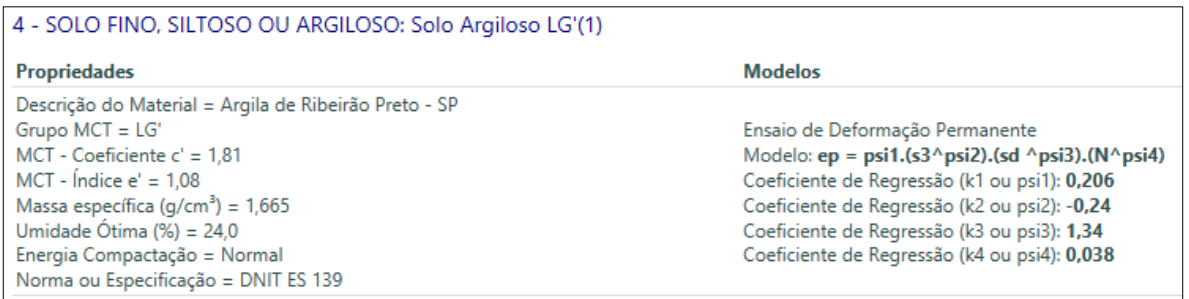

Fonte: *print screen* do programa MeDiNa (2020).

Por fim, o subleito é constituído de solo siltoso, suas propriedades são listadas na Figura 53.

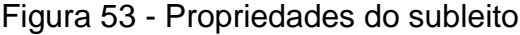

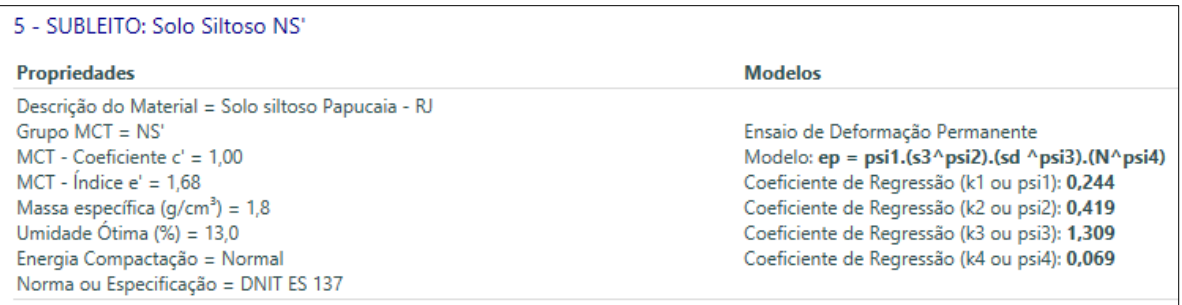

Fonte: *print screen* do programa MeDiNa (2020).

A Figura 54 apresenta a estimativa de danos ao longo do período de 10 anos de projeto na estrutura dimensionada. Os resultados finais são indicados no 120º mês sendo 28,6% de área trincada e 2,11 mm de afundamento de trilha de roda. Lembrando que para o caso proposto neste trabalho, o MeDiNa trabalha com os limites de 30% de área trincada e 10 mm de ATR. Estes valores foram utilizados na comparação de resultados das análises com sobrecarga como sendo os danos limites para que a rodovia seja considerada em boas condições de tráfego.

| Mês | <b>N</b> Equiv | Área Trincada | <b>ATR</b><br>(mm) |
|-----|----------------|---------------|--------------------|
| 1   | $6,004e+05$    | 1,77%         | 1,4                |
| 6   | $3,622e+06$    | 3,40%         | 1,7                |
| 12  | $7.294e+06$    | 4,56%         | 1,7                |
| 18  | $1,101e+07$    | 5,54%         | 1,8                |
| 24  | 1,479e+07      | 6,47%         | 1,8                |
| 30  | $1,861e+07$    | 7,39%         | 1,9                |
| 36  | $2,248e+07$    | 8,33%         | 1,9                |
| 42  | $2,640e+07$    | 9,30%         | 1,9                |
| 48  | 3,038e+07      | 10,32%        | 2,0                |
| 54  | 3,441e+07      | 11,39%        | 2,0                |
| 60  | $3,850e+07$    | 12,53%        | 2,0                |
| 66  | $4,264e+07$    | 13,73%        | 2,0                |
| 72  | $4,684e+07$    | 15,01%        | 2,0                |
| 78  | 5,109e+07      | 16,37%        | 2,0                |
| 84  | $5,540e+07$    | 17,82%        | 2,0                |
| 90  | 5,977e+07      | 19,37%        | 2,1                |
| 96  | $6,419e+07$    | 21,01%        | 2,1                |
| 102 | $6,868e+07$    | 22,75%        | 2,1                |
| 108 | 7,323e+07      | 24,59%        | 2,1                |
| 114 | 7,784e+07      | 26,55%        | 2,1                |
| 120 | $8,251e+07$    | 28,60%        | 2,1                |
|     |                |               |                    |

Figura 54 - Evolução dos danos no pavimento

Fonte: *print screen* do programa MeDiNa (2020).

## 3.3 VERIFICAÇÃO COM SOBRECARGAS

Com as camadas configuradas e juntamente com o estudo de tráfego, foram estabelecidas configurações de sobrecargas para serem aplicadas no pavimento. Apesar de a estrutura ter sido completamente dimensionada no MeDiNa as verificações de danos utilizando veículos com sobrecarga foram feitas com o número N sendo calculado manualmente através do Excel. Este método foi aplicado para agilizar a obtenção dos resultados e evitar a aparição de erros, devido à alta quantidade de eixos que devem ter suas cargas alteradas no programa.

No Quadro 9 são informadas as cargas dos eixos e a quantidade de veículos com sobrecarga que resulta nos valores finais do FC que posteriormente são utilizados no Quadro 10 para determinar o FV da análise.

| <b>Tipo de Eixo</b>                        | Eixo<br>Simples   | Eixo Simples de<br>Roda Dupla | Eixo em<br><b>Tandem Duplo</b> |  |
|--------------------------------------------|-------------------|-------------------------------|--------------------------------|--|
| Eixo com Carga Máxima (t)                  | 6                 | 10                            | 17                             |  |
| <b>Fator de Carga sem</b><br>Sobrecarga    | 0,278             | 3,289                         | 8,549                          |  |
| Quantidade de Veículos<br>com Carga Máxima | 50%               |                               |                                |  |
| Quantidade de Veículos<br>com Sobrecarga   | 50%               |                               |                                |  |
| Acréscimo de Sobrecarga                    | 10%               |                               |                                |  |
| Eixo com Sobrecarga (t)                    | 6,6<br>11<br>18,7 |                               |                                |  |
| <b>Fator de Carga com</b><br>Sobrecarga    | 0,408             | 5,970                         | 14,418                         |  |

Quadro 9 - Tabela para determinação de veículos com sobrecargas

Fonte: elaborado pelo autor (2021).

A planilha de cálculo segue os mesmos métodos do MeDiNa, portanto ao transcrever os dados para o programa o número N seria o mesmo, este processo foi verificado em duas ocasiões para garantir a eficiência do cálculo manual.

| <b>Veículo</b>  | Carga (t) | <b>FE</b> | <b>FC</b> | <b>FV</b> | Sobrecarga (t) | FE <sub>S</sub> | FC <sub>S</sub> | $FV_S$ |
|-----------------|-----------|-----------|-----------|-----------|----------------|-----------------|-----------------|--------|
|                 | 6         | 44,81%    | 0,278     | 0,125     | 6,6            | 0,00%           | 0,408           | 0,000  |
| 2 Eixos         | 10        | 44,81%    | 3,289     | 1,474     | 11             | 0,00%           | 5,970           | 0,000  |
|                 | 6         | 24,40%    | 0,278     | 0,068     | 6,6            | 0,00%           | 0,408           | 0,000  |
| 3 Eixos         | 10        | 24,40%    | 3,289     | 0,803     | 11             | 0,00%           | 5,970           | 0,000  |
|                 | 10        | 24,40%    | 3,289     | 0,803     | 11             | 0,00%           | 5,970           | 0,000  |
|                 | 6         | 10,65%    | 0,278     | 0,030     | 6,6            | 0,00%           | 0,408           | 0,000  |
|                 | 10        | 10,65%    | 3,289     | 0,350     | 11             | 0,00%           | 5,970           | 0,000  |
| 4 Eixos         | 10        | 10,65%    | 3,289     | 0,350     | 11             | 0,00%           | 5,970           | 0,000  |
|                 | 10        | 10,65%    | 3,289     | 0,350     | 11             | 0,00%           | 5,970           | 0,000  |
|                 | 6         | 6,39%     | 0,278     | 0,018     | 6,6            | 0,00%           | 0,408           | 0,000  |
|                 | 10        | 6,39%     | 3,289     | 0,210     | 11             | 0,00%           | 5,970           | 0,000  |
| 5 Eixos         | 10        | 6,39%     | 3,289     | 0,210     | 11             | 0,00%           | 5,970           | 0,000  |
|                 | 10        | 6,39%     | 3,289     | 0,210     | 11             | 0,00%           | 5,970           | 0,000  |
|                 | 10        | 6,39%     | 3,289     | 0,210     | 11             | 0,00%           | 5,970           | 0,000  |
|                 | 6         | 12,08%    | 0,278     | 0,034     | 6,6            | 0,00%           | 0,408           | 0,000  |
|                 | 17        | 12,08%    | 8,549     | 1,033     | 18,7           | 0,00%           | 14,418          | 0,000  |
| 6 Eixos         | 10        | 12,08%    | 3,289     | 0,397     | 11             | 0,00%           | 5,970           | 0,000  |
|                 | 10        | 12,08%    | 3,289     | 0,397     | 11             | 0,00%           | 5,970           | 0,000  |
|                 | 10        | 12,08%    | 3,289     | 0,397     | 11             | 0,00%           | 5,970           | 0,000  |
|                 | 6         | 0,91%     | 0,278     | 0,003     | 6,6            | 0,00%           | 0,408           | 0,000  |
|                 | 17        | 0,91%     | 8,549     | 0,078     | 18,7           | 0,00%           | 14,418          | 0,000  |
| 7 Eixos         | 17        | 0,91%     | 8,549     | 0,078     | 18,7           | 0,00%           | 14,418          | 0,000  |
|                 | 17        | 0,91%     | 8,549     | 0,078     | 18,7           | 0,00%           | 14,418          | 0,000  |
|                 | 6         | 0,02%     | 0,278     | 0,000     | 6,6            | 0,00%           | 0,408           | 0,000  |
|                 | 17        | 0,02%     | 8,549     | 0,002     | 18,7           | 0,00%           | 14,418          | 0,000  |
| 8 Eixos         | 17        | 0,02%     | 8,549     | 0,002     | 18,7           | 0,00%           | 14,418          | 0,000  |
|                 | 10        | 0,02%     | 3,289     | 0,001     | 11             | 0,00%           | 5,970           | 0,000  |
|                 | 17        | 0,02%     | 8,549     | 0,002     | 18,7           | 0,00%           | 14,418          | 0,000  |
|                 | 6         | 0,74%     | 0,278     | 0,002     | 6,6            | 0,00%           | 0,408           | 0,000  |
|                 | 17        | 0,74%     | 8,549     | 0,063     | 18,7           | 0,00%           | 14,418          | 0,000  |
|                 | 6         | 0,74%     | 0,278     | 0,002     | 6,6            | 0,00%           | 0,408           | 0,000  |
| 9 Eixos         | 6         | 0,74%     | 0,278     | 0,002     | 6,6            | 0,00%           | 0,408           | 0,000  |
|                 | 17        | 0,74%     | 8,549     | 0,063     | 18,7           | 0,00%           | 14,418          | 0,000  |
|                 | 6         | 0,74%     | 0,278     | 0,002     | 6,6            | 0,00%           | 0,408           | 0,000  |
|                 | 6         | 0,74%     | 0,278     | 0,002     | 6,6            | 0,00%           | 0,408           | 0,000  |
| <b>FV Total</b> | 7,848     |           |           |           |                |                 |                 |        |

Quadro 10 - Tabela para determinar o número N

Fonte: elaborado pelo autor (2021).

O Quadro 10 representa o cálculo do número N considerando que nenhum veículo possui sobrecarga. Ao se alterar a quantidade de veículos que trafegam com excesso de carga é acrescentado o percentual dos mesmos na coluna FE<sub>S</sub> (Fator de

Eixo com Sobrecarga), resultando em um fator de veículo com sobrecarga, a soma de todos os fatores FV resulta o FV total, o qual é utilizado para dar prosseguimento ao cálculo.

O N calculado deve ser o do primeiro ano, pois para os 10 anos de projeto o cálculo é feito no MeDiNa, o resultado é apresentado na equação 5:

$$
N_{Ano\,1} = 365 \; \text{dias} \; \times VMD \times FV = 365 \times 3637 \times 7,848 = 1,04 \times 10^7 \tag{5}
$$

O N foi aplicado de forma manual porque não é possível inserir manualmente o valor de FV, também é importante ressaltar que ao inserir o número N no programa o VMD na interface do MeDiNa é alterado para se ajustar ao novo valor de N, entretanto isso ocorre para compensar o valor de FV que permaneceu inalterado, ajustando os valores que resultam no N calculado.

#### **3.3.1 Análise Com Sobrecarga de 5%**

Para comparar o dano que a rodovia pode sofrer foram utilizadas sobrecargas progressivas no pavimento. Primeiramente foi feita uma avaliação dos danos causados com 5% de sobrecarga em metade dos veículos. Lembrando que os 5% de sobrecarga estão no limite do PBT permitido por lei, sendo esta a tolerância adotada nas pesagens feitas nos postos. Vale lembrar também, que esta tolerância é válida somente para a pesagem e caso esteja notificado que o veículo está transportando uma carga acima do permitido o mesmo será autuado. O Quadro 11 apresenta os valores de FC quando os veículos trafegam com 5% de sobrecarga.

| <b>Tipo de Eixo</b>                     | Eixo<br>Simples      | Eixo Simples de<br>Roda Dupla | Eixo em<br><b>Tandem Duplo</b> |  |
|-----------------------------------------|----------------------|-------------------------------|--------------------------------|--|
| Eixo com Carga Máxima (t)               | 6                    | 10                            | 17                             |  |
| Fator de Carga sem<br>Sobrecarga        | 0,278                | 3,289                         | 8,549                          |  |
| Quantidade Veículos com<br>Carga Máxima | 50%                  |                               |                                |  |
| Quantidade Veículos com<br>Sobrecarga   | 50%                  |                               |                                |  |
| Acréscimo de Sobrecarga                 | 5%                   |                               |                                |  |
| Eixo com Sobrecarga (t)                 | 6,3<br>17,85<br>10,5 |                               |                                |  |
| <b>Fator de Carga com</b><br>Sobrecarga | 0,338                | 4,463                         | 11,171                         |  |

Quadro 11 - FC de 50% dos veículos com 5% de sobrecarga

Fonte: elaborado pelo autor (2021).

De acordo com as cargas alteradas e ao transpor os dados para a planilha de cálculo, o resultado do FV é de 9,193 e o número N para o primeiro ano é de  $1,22x10<sup>7</sup>$  passagens de eixo padrão na rodovia. A Figura 55 apresenta os dados utilizados na verificação do pavimento e a Figura 56 mostra os danos que ocorrem no pavimento ao longo do período de projeto.

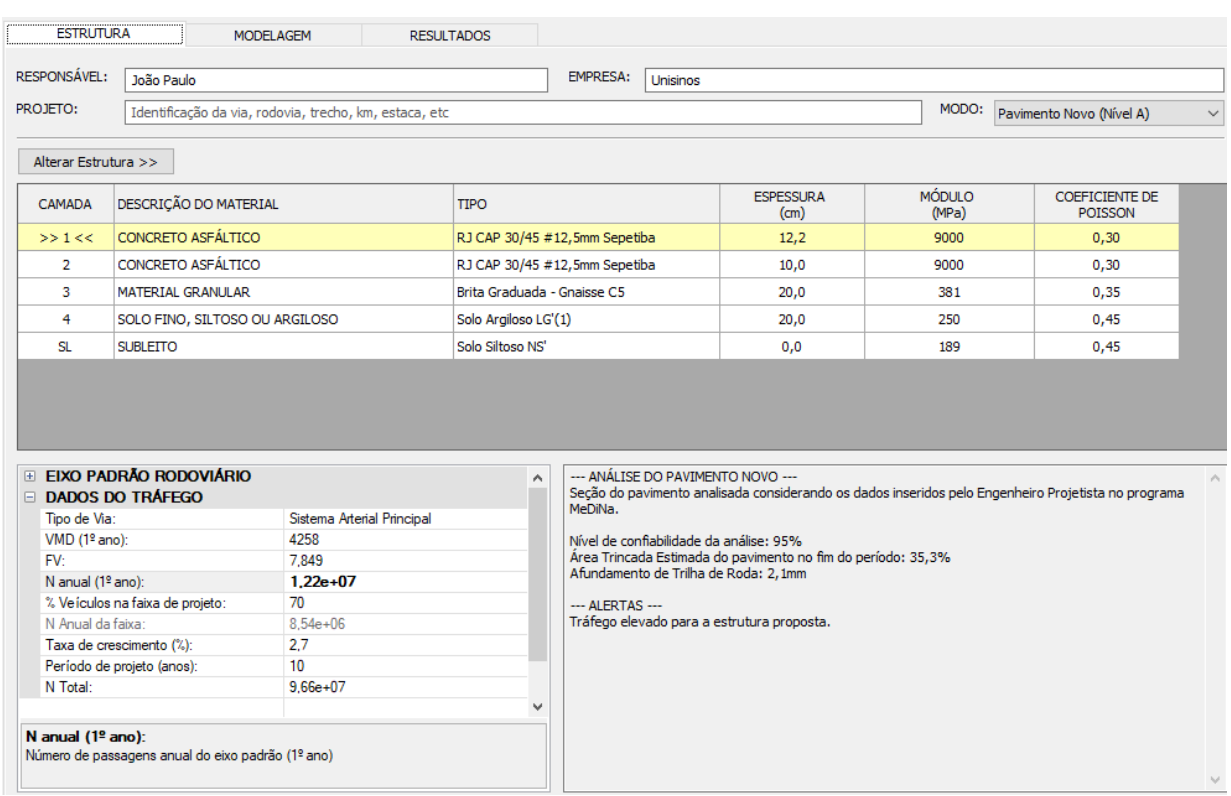

# Figura 55 - Análise do pavimento com sobrecarga de 5%

Fonte: *print screen* do programa MeDiNa (2020).

## Figura 56 - Evolução dos danos no pavimento com sobrecarga de 5%

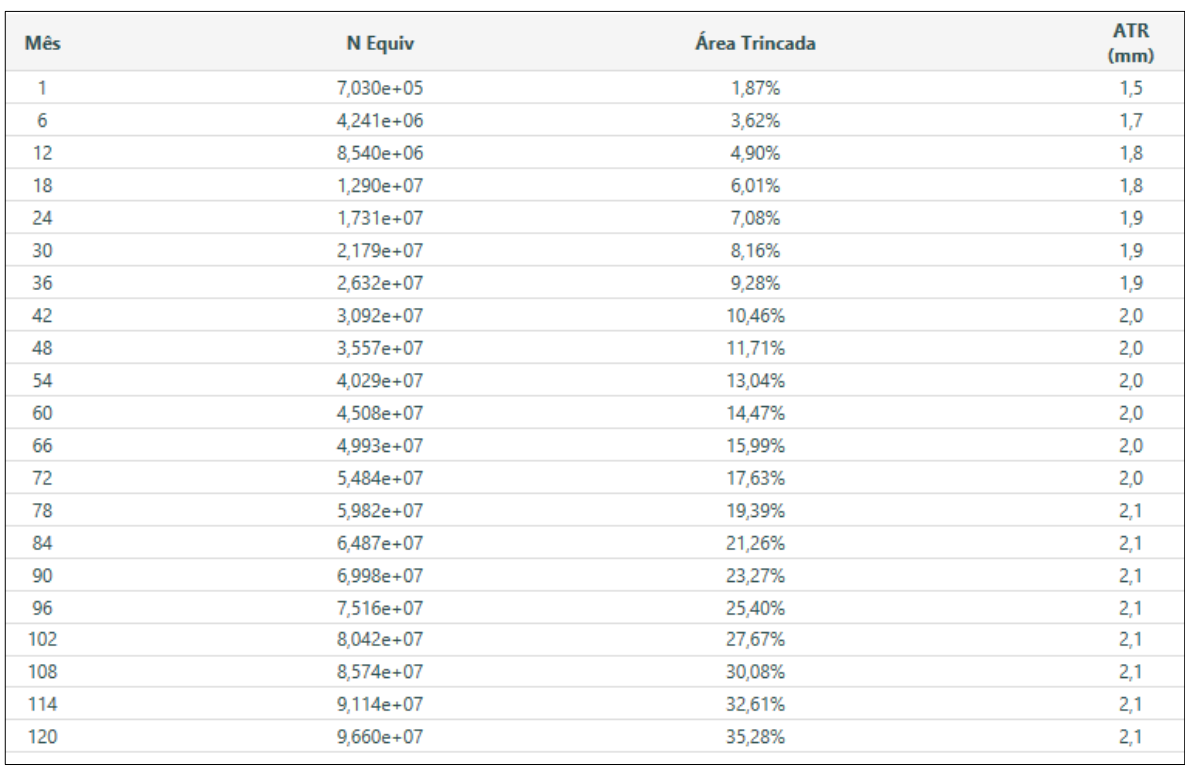

Fonte: *print screen* do programa MeDiNa (2020).

Com o acréscimo de 5% na carga máxima de 50% dos veículos, a área trincada do pavimento é de 35,3% e o afundamento de trilha de roda é de 2,13 mm. Além disso, o programa já alerta que o tráfego é elevado para a estrutura proposta, pois o valor de 35,3% de área trincada é superior a um dos critérios de parada de cálculo do *software*.

#### **3.3.2 Análise Com Sobrecarga de 10%**

Um segundo aumento de carga foi feito em metade dos veículos, o acréscimo foi de 10% na carga máxima por eixo, apesar de estar dentro da tolerância da pesagem do eixo, este valor está acima da tolerância do PBT, portanto caso um veículo apresente essa sobrecarga em todos os eixos estaria trafegando de forma ilegal. O Quadro 12 apresenta os valores de FC quando os veículos trafegam com 10% de sobrecarga.

| <b>Tipo de Eixo</b>                          | Eixo<br>Simples | Eixo Simples de<br>Roda Dupla | Eixo em<br><b>Tandem Duplo</b> |  |
|----------------------------------------------|-----------------|-------------------------------|--------------------------------|--|
| Eixo com Carga Máxima (t)                    | 6               | 10                            | 17                             |  |
| Fator de Carga sem<br>Sobrecarga             | 0,278           | 3,289                         | 8,549                          |  |
| Quantidade Veículos com<br>Carga Máxima      | 50%             |                               |                                |  |
| <b>Quantidade Veículos com</b><br>Sobrecarga | 50%             |                               |                                |  |
| Acréscimo de Sobrecarga                      | 10%             |                               |                                |  |
| Eixo com Sobrecarga (t)                      | 6,6<br>11       |                               | 18,7                           |  |
| <b>Fator de Carga com</b><br>Sobrecarga      | 0,408           | 0,5970                        | 14,418                         |  |

Quadro 12 - FC de 50% dos veículos com 10% de sobrecarga

Fonte: elaborado pelo autor (2021).

De acordo com as cargas alteradas o resultado do FV é de 10,906, e o número N para o primeiro ano é de 1,45x10<sup>7</sup> passagens de eixo padrão na rodovia. A Figura 57 apresenta os dados utilizados na verificação do pavimento e a Figura 58 mostra os danos que ocorrem no pavimento ao longo do período de projeto. Com o acréscimo de 10% na carga de 50% dos veículos, a área trincada do pavimento é de 44,75% e o afundamento de trilha de roda é de 2,16 mm.

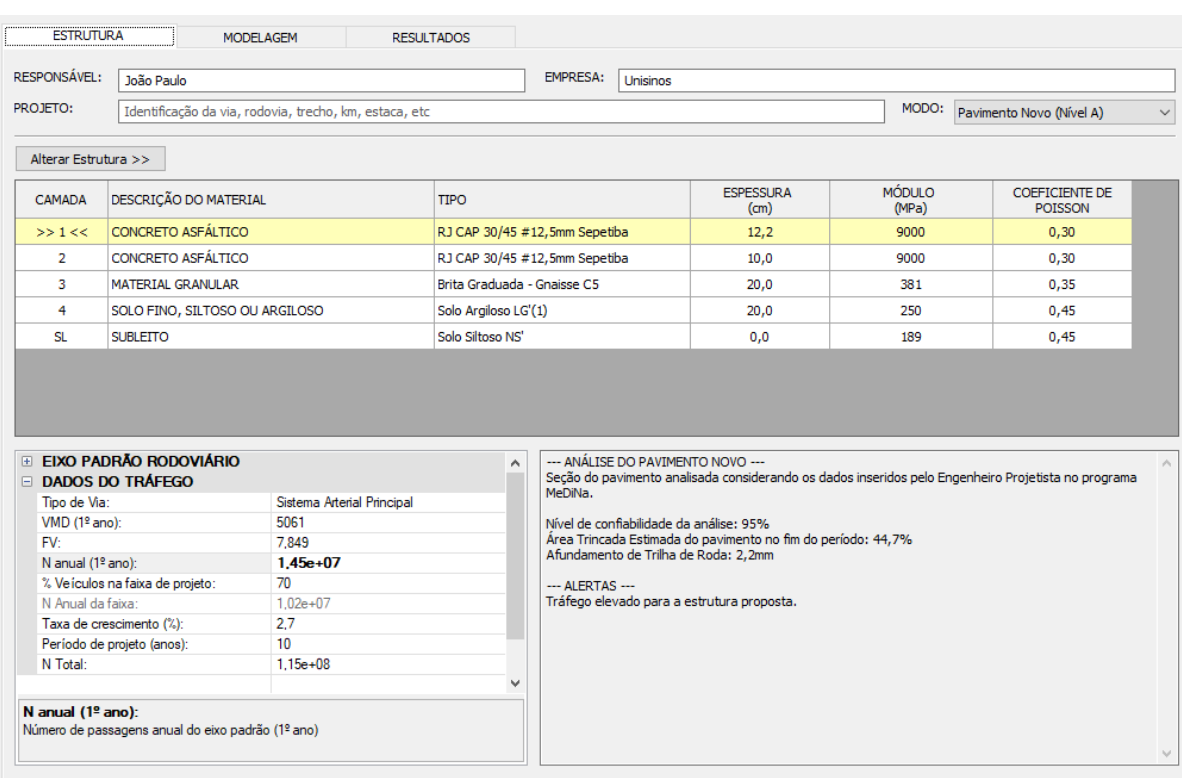

# Figura 57 - Análise do pavimento com sobrecarga de 10%

Fonte: *print screen* do programa MeDiNa (2020).

# Figura 58 - Evolução dos danos no pavimento com sobrecarga de 10%

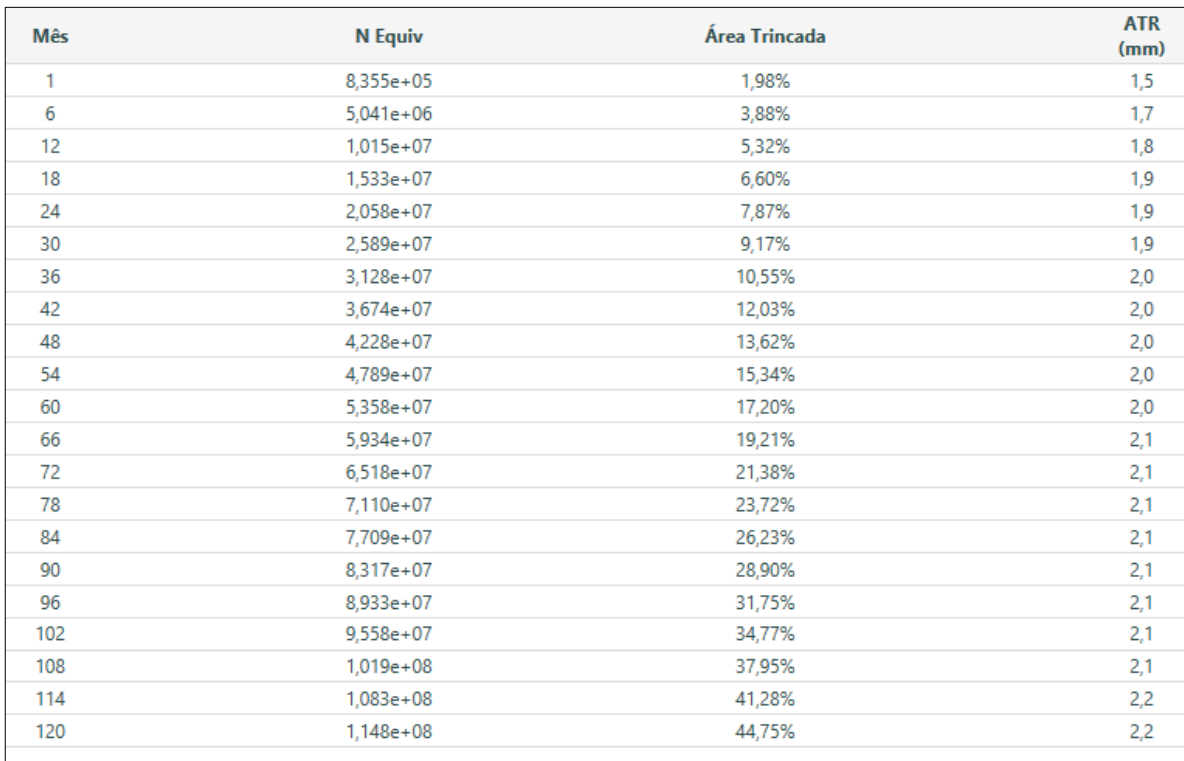

Fonte: *print screen* do programa MeDiNa (2020).

#### **3.3.3 Análise Com Sobrecarga de 20%**

Seguindo o estudo de sobrecarga, o pavimento foi verificado com um aumento de 20% da carga máxima em metade dos veículos. Neste caso o valor não se adequa às tolerâncias impostas. O Quadro 13 apresenta os valores de FC quando os veículos trafegam com 20% de sobrecarga.

| <b>Tipo de Eixo</b>                     | Eixo<br>Simples   | Eixo Simples de<br>Roda Dupla | Eixo em<br><b>Tandem Duplo</b> |  |
|-----------------------------------------|-------------------|-------------------------------|--------------------------------|--|
| Eixo com Carga Máxima (t)               | 6                 | 10                            | 17                             |  |
| Fator de Carga sem<br>Sobrecarga        | 0,278<br>3,289    |                               | 8,549                          |  |
| Quantidade Veículos com<br>Carga Máxima | 50%               |                               |                                |  |
| Quantidade Veículos com<br>Sobrecarga   | 50%               |                               |                                |  |
| Acréscimo de Sobrecarga                 | 20%               |                               |                                |  |
| Eixo com Sobrecarga (t)                 | 7,2<br>12<br>20,4 |                               |                                |  |
| <b>Fator de Carga com</b><br>Sobrecarga | 0,578             | 10,288                        | 23,235                         |  |

Quadro 13 - FC de 50% dos veículos com 20% de sobrecarga

Fonte: elaborado pelo autor (2021).

Alterando as cargas, o resultado do FV é de 15,76, e o número N para o primeiro ano é de 2,09x10<sup>7</sup> passagens de eixo padrão na rodovia. A Figura 59 apresenta os dados utilizados na verificação do pavimento e a Figura 60 mostra os danos que ocorrem no pavimento ao longo do período de projeto. Com o acréscimo de 20% na carga de 50% dos veículos, a área trincada do pavimento é de 72,88% e o afundamento de trilha de roda é de 2,23 mm.

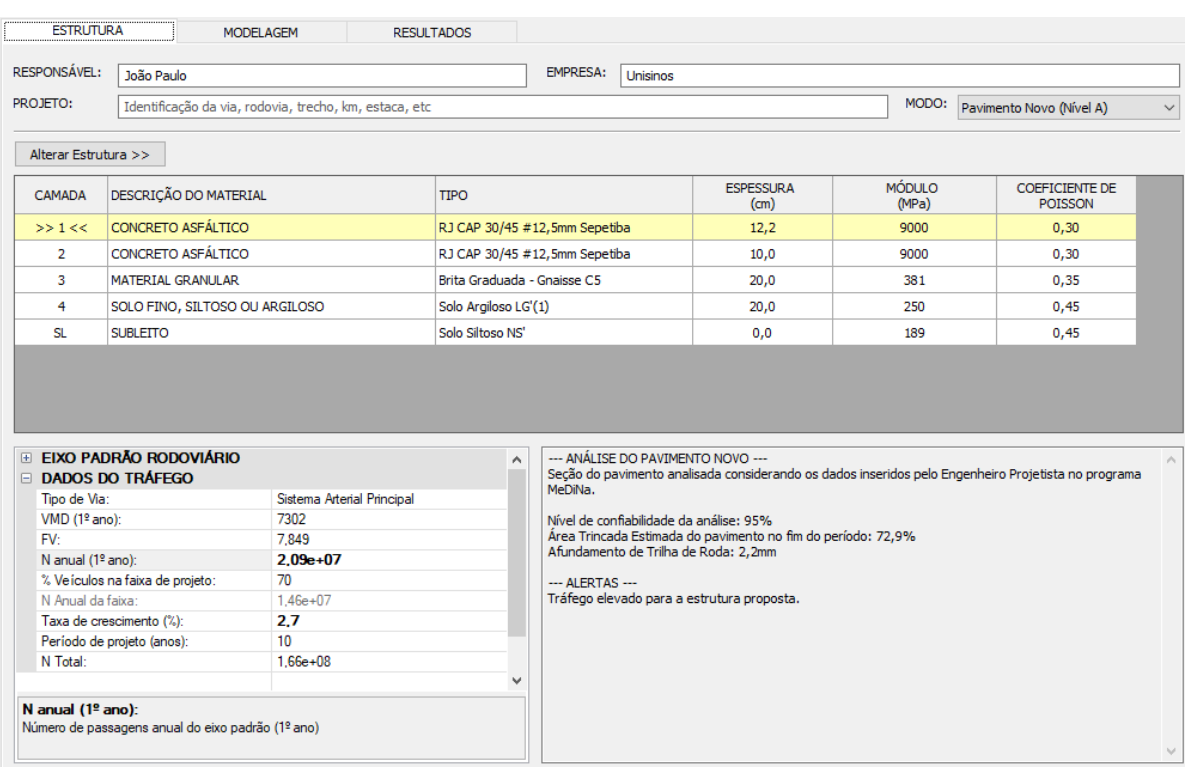

# Figura 59 - Análise do pavimento com sobrecarga de 20%

Fonte: *print screen* do programa MeDiNa (2020).

## Figura 60 - Evolução dos danos no pavimento com sobrecarga de 20%

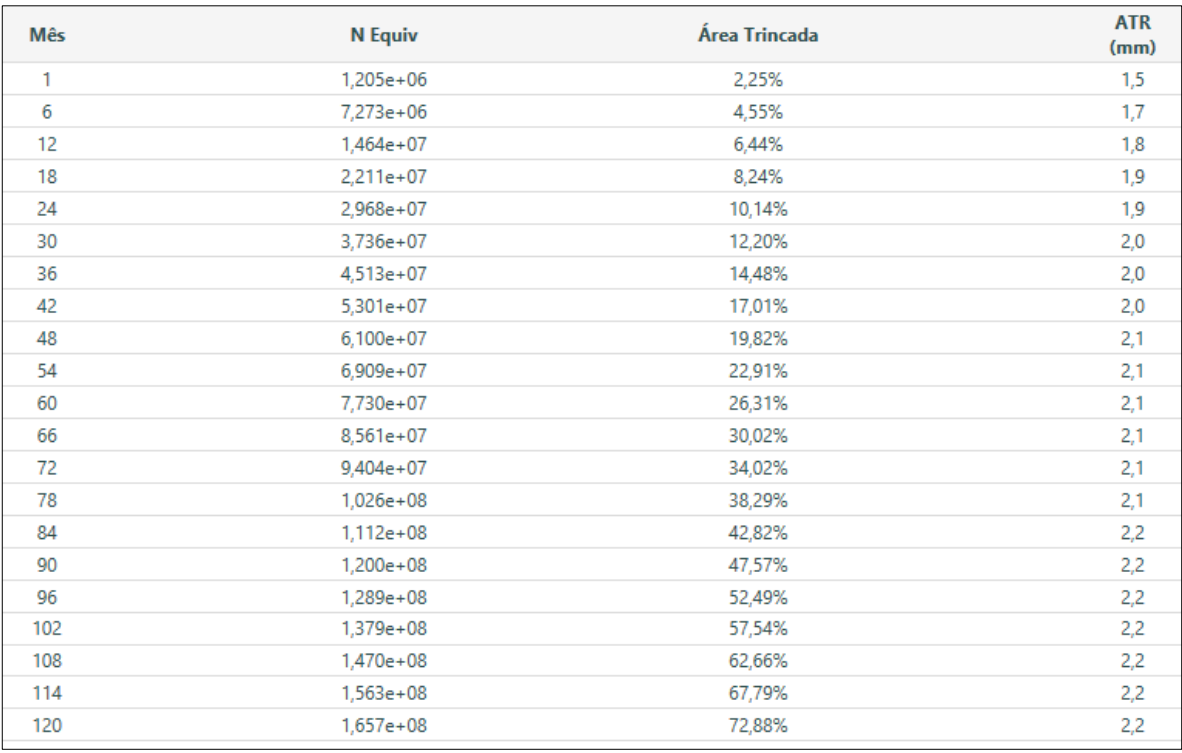

Fonte: *print screen* do programa MeDiNa (2020).

#### **3.3.4 Análise Com Sobrecarga de 30%**

Foi feita uma última análise com um aumento de 30% da carga máxima em metade dos veículos da rodovia, como no caso anterior, esse aumento de carga também está acima das tolerâncias de pesagem. O Quadro 14 apresenta os valores de FC quando os veículos trafegam com 30% de sobrecarga.

| <b>Tipo de Eixo</b>                     | Eixo<br>Simples   | Eixo Simples de<br>Roda Dupla | Eixo em<br><b>Tandem Duplo</b> |  |
|-----------------------------------------|-------------------|-------------------------------|--------------------------------|--|
| Eixo com Carga Máxima (t)               | 6                 | 10                            | 17                             |  |
| <b>Fator de Carga sem</b><br>Sobrecarga | 0,278<br>3,289    |                               | 8,549                          |  |
| Quantidade Veículos com<br>Carga Máxima | 50%               |                               |                                |  |
| Quantidade Veículos com<br>Sobrecarga   | 50%               |                               |                                |  |
| Acréscimo de Sobrecarga                 | 30%               |                               |                                |  |
| Eixo com Sobrecarga (t)                 | 7,8<br>13<br>22,1 |                               |                                |  |
| <b>Fator de Carga com</b><br>Sobrecarga | 0,797             | 16,973                        | 36,039                         |  |

Quadro 14 - FC de 50% dos veículos com 30% de sobrecarga

Fonte: elaborado pelo autor (2021).

Alterando as cargas, o resultado do FV é de 23,182, e o número N para o primeiro ano é de 3,08x10<sup>7</sup> passagens de eixo padrão na rodovia. A Figura 61 apresenta os dados utilizados na verificação do pavimento e a Figura 62 mostra os danos que ocorrem no pavimento ao longo do período de projeto. Com o acréscimo de 30% na carga de 50% dos veículos, a área trincada do pavimento é de 99% e o afundamento de trilha de roda é de 2,29 mm. Com este aumento de carga já é possível prever que toda a rodovia estará danificada ao fim da vida útil do projeto, visto que a área trincada de 99% ocorre do mês 111 até o mês 120.

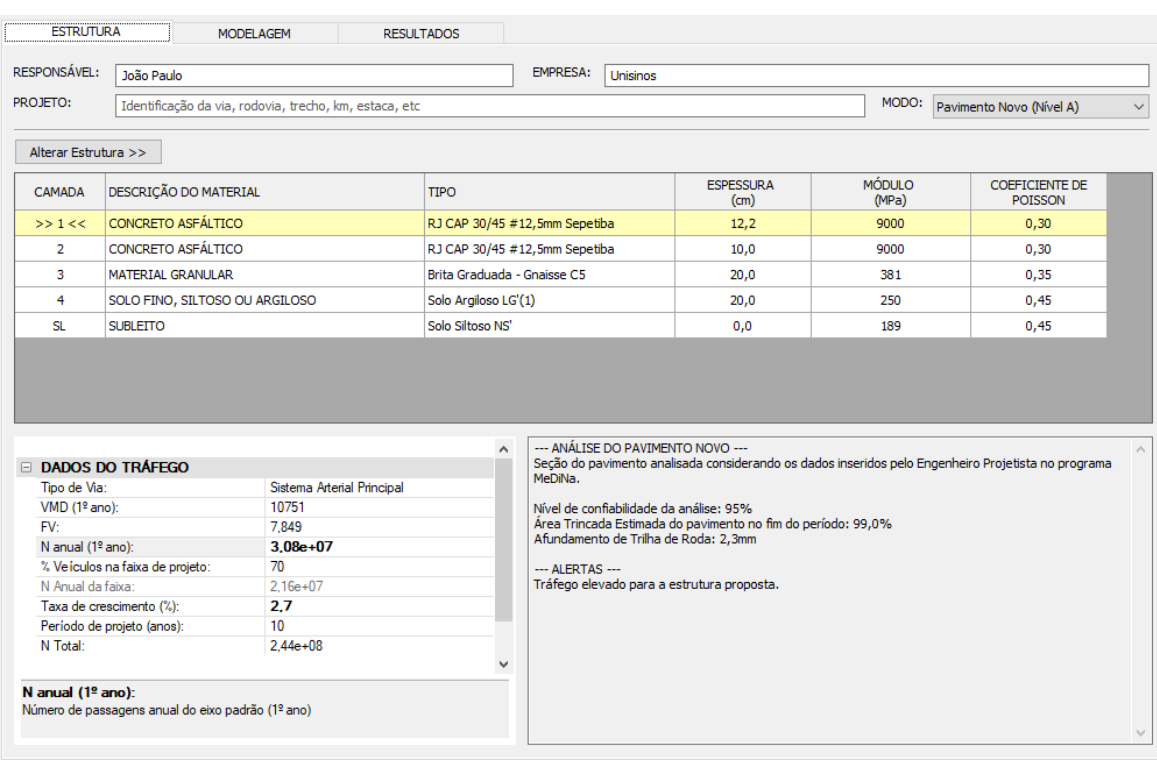

## Figura 61 - Análise do pavimento com sobrecarga de 30%

Fonte: *print screen* do programa MeDiNa (2020).

## Figura 62 - Evolução dos danos no pavimento com sobrecarga de 30%

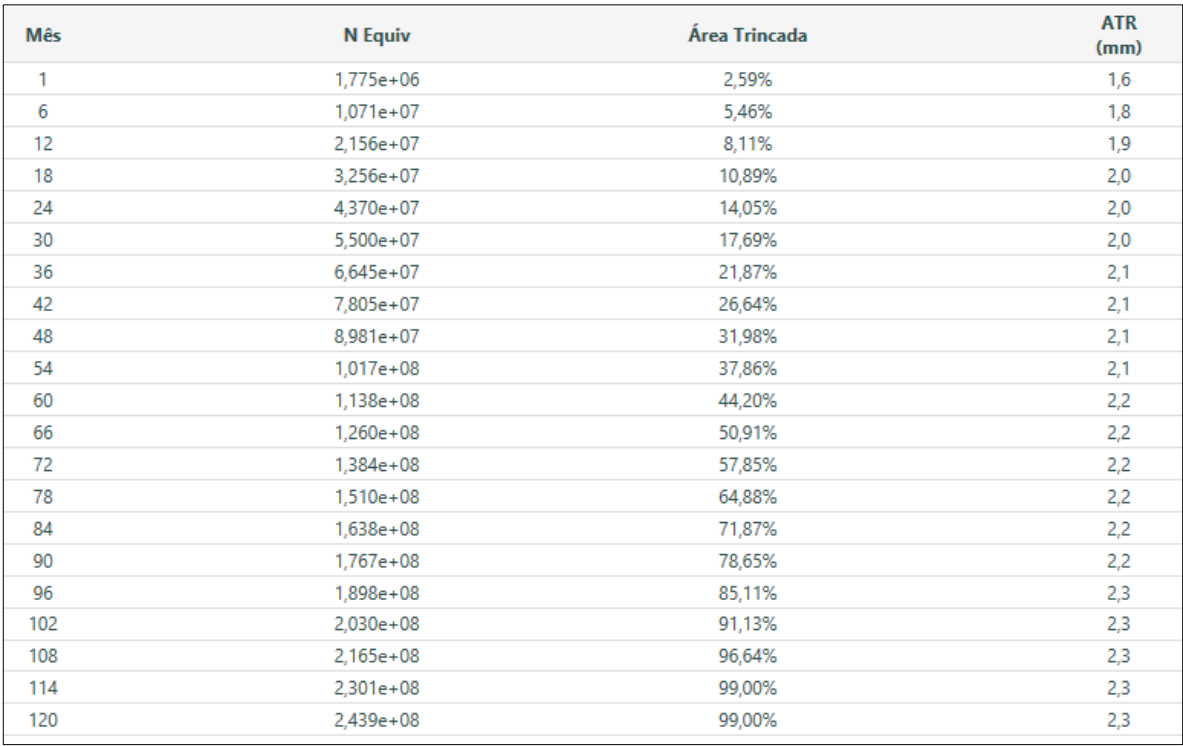

Fonte: *print screen* do programa MeDiNa (2020).

#### **4 RESULTADOS**

Para analisar os resultados foram considerados os valores de desempenho considerados limites de parada de dimensionamento do MeDiNa, sendo estes valores:

- área trincada menor que 30%;
- afundamento por trilha de roda menor que 10 mm.

Ao fim das verificações feitas, com as cargas adicionadas na rodovia dimensionada, foi possível notar que a rodovia sofre um aumento expressivo de área trincada ao fim dos seus 10 anos de projeto. Já o afundamento por trilha de roda tem um leve aumento, como mostram os dados a seguir nos Quadros 15 e 16.

| Área Trincada no 10º<br>Ano | Acréscimo em<br>Relação ao Projeto |
|-----------------------------|------------------------------------|
| 28,6%                       |                                    |
| 35,28%                      | 23,36%                             |
| 44,75%                      | 56,47%                             |
| 72,88%                      | 254,83%                            |
| 99%                         | 346,15%                            |
|                             |                                    |

Quadro 15 - Progressão de área trincada com sobrecarga

Fonte: elaborado pelo autor (2021).

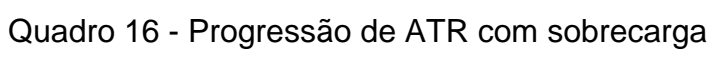

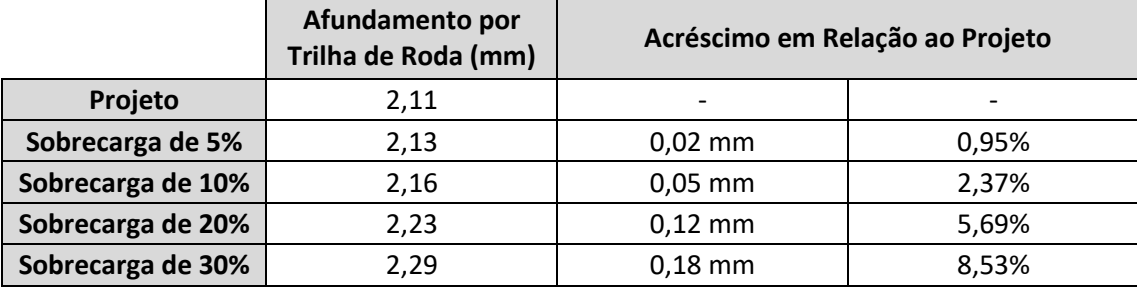

Fonte: elaborado pelo autor (2021).

De acordo com os quadros apresentados, é possível verificar que o ATR sofre pouco com o acréscimo de carga na rodovia e que seu valor fica distante do limite de parada de dimensionamento do MeDiNa que é de 10 mm. Este fator pode estar associado a três causas:

> 1. o MeDiNa não considera a compactação adicional gerada pelo tráfego de veículos;

- 2. o MeDiNa não considera a deformação plástica por fluência na camada do revestimento, pois o valor discriminado na variação de espessura nas duas camadas de concreto asfáltico é de 0 mm;
- 3. a estrutura proposta possui boa resistência ao cisalhamento, diminuindo as deformações que são geradas nas camadas inferiores.

Quanto ao percentual de área trincada, sendo este com limite de parada de 30%, é possível verificar que o dimensionamento da infraestrutura é feito com o valor próximo do limite (28,6%). O acréscimo de carga, neste caso, faz com que a sobrecarga de 5% cause um dano acima do limite de dimensionamento ao final da vida útil de projeto.

As demais análises com sobrecarga mostram que a estrutura sofre um aumento de dano progressivo conforme a passagem de eixos aumenta, podendo chegar ao limite de danos quando a sobrecarga é de 30%.

## 4.1 EVOLUÇÃO DOS DANOS

Utilizando a progressão de danos mensais fornecida pelo MeDiNa é possível verificar a redução da vida útil do pavimento. Para avaliar essa redução foram utilizados os meses em que o dano de área trincada foi o mesmo do projeto de dimensionamento ao final da sua vida útil.

Logo, nas avaliações com sobrecarga foram encontrados os meses em que os danos na rodovia foram de 28,6% de área trincada. Para a carga de projeto, esse dano estimado ocorre no mês 120, logicamente, este dano ocorre quando N é igual a 8,25x10<sup>7</sup>.

A Figura 63 mostra o dano no final dos 10 anos de projeto no dimensionamento de referência deste trabalho. Nas Figuras 64 a 67 estão destacados os meses em que ocorre o dano de 28,6% da área trincada de cada análise com sobrecarga.

O afundamento não foi comparado, devido aos valores terem pouca alteração com o acréscimo de cargas, entretanto a deformação equivalente ocorre no mesmo período em que ocorre a área de 28,6%.

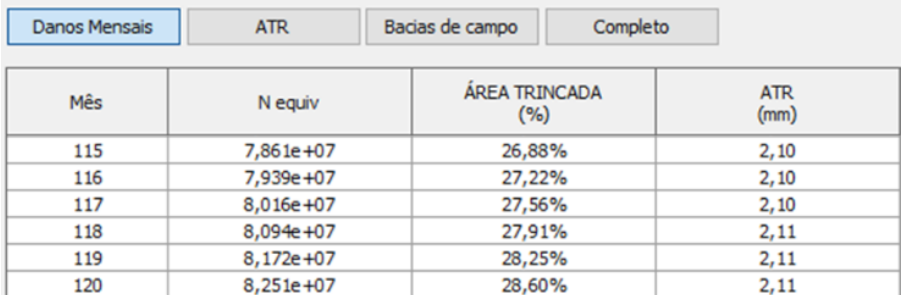

## Figura 63 - Dano final na infraestrutura de projeto

Fonte: *print screen* do programa MeDiNa (2020).

#### Danos Mensais **ATR** Bacias de campo Completo ÁREA TRINCADA **ATR** N equiv Mês  $\frac{1}{2}$  $(%)$  $\overline{90}$ 6,998e+07 23,27%  $2,08$ 7,084e+07 23,61% 91 2.08 92 7,170e+07 23,97% 2,09 7,256e+07 2,09 -93 24,32% 94 7,343e +07 24,68% 2,09 95 7.429e+07 25.04% 2.09 96 7,516e+07 25,40% 2,09 7,603e+07 25,77% 2,09 97 98 7,691e+07 26,15%  $2,10$ 7,778e+07 99 26,52%  $2,10$ 100 7,866e +07 26,90%  $2,10$ 101 7,954e +07 27,29%  $2,10$ 102 8,042e+07 27,67%  $2,10$ 103 8,130e+07 28.06%  $2.11$ 104 8,218e+07 28,46%  $2,11$ 105 8,307e+07 28,86%  $2,11$

## Figura 64 - Dano de 28,6% com sobrecarga de 5%

Fonte: *print screen* do programa MeDiNa (2020).

Figura 65 - Dano de 28,6% com sobrecarga de 10%

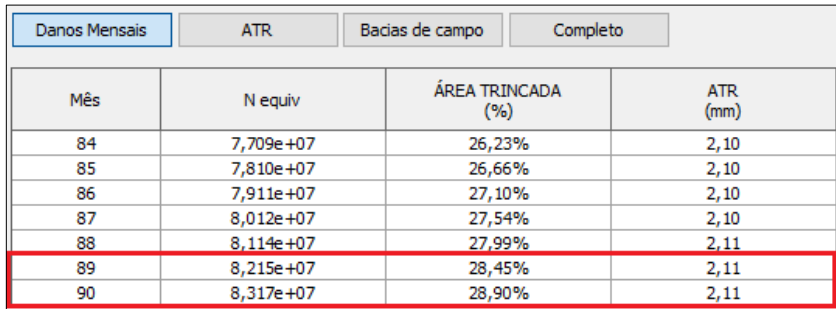

Fonte: *print screen* do programa MeDiNa (2020).

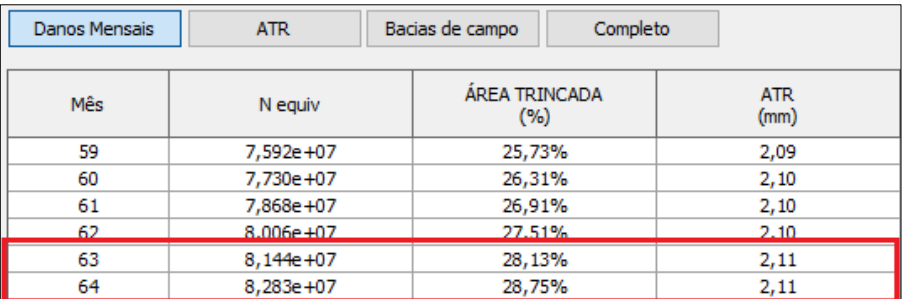

#### Figura 66 - Dano de 28,6% com sobrecarga de 20%

Fonte: *print screen* do programa MeDiNa (2020).

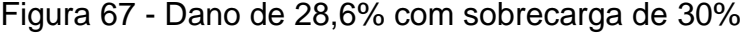

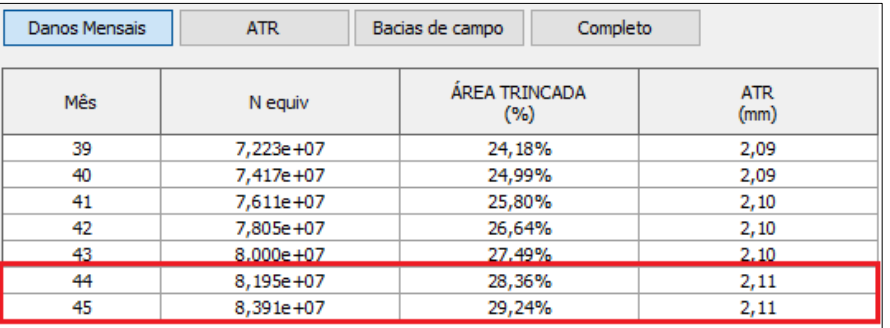

Fonte: *print screen* do programa MeDiNa (2020).

## 4.2 VIDA ÚTIL DA RODOVIA

Utilizando os dados de danos estimados fornecidos pelo programa foi elaborado o [Quadro 17](#page-90-0) que compara o dano causado em cada avaliação. Os períodos foram ajustados nos intervalos destacados nas Figuras 63 a 66, para que o dano de 28,6% fosse igual em todos os casos, o tempo aproximado em que ocorre o dano foi calculado através da interpolação dos dois meses de ocorrência.

Avaliando o mês de ocorrência do dano é possível comparar os resultados e verificar o quanto o excesso de sobrecarga pode reduzir na vida útil do pavimento.

|                   | Mês de ocorrência<br>de 28,6% da área<br>trincada | Redução da vida<br>útil da via<br>(meses)  | Vida útil        | Vida útil |
|-------------------|---------------------------------------------------|--------------------------------------------|------------------|-----------|
| Projeto           | 120                                               | $\overline{\phantom{a}}$                   | 10 anos          | 100,00%   |
| Sobrecarga de 5%  | 104,35                                            | $\approx 16$                               | 8 anos e 8 meses | 86,96%    |
| Sobrecarga de 10% | 89,33                                             | $\approx$ 31                               | 7 anos e 5 meses | 74,44%    |
| Sobrecarga de 20% | 63,76                                             | ≈56                                        | 5 anos e 4 meses | 53,13%    |
| Sobrecarga de 30% | 44,27                                             | $\approx 76$                               | 3 anos e 8 meses | 36,89%    |
|                   |                                                   | $\Gamma$ onto: olohorodo polo qutor (2021) |                  |           |

<span id="page-90-0"></span>Quadro 17 - Comparação de redução na vida útil da estrutura

Fonte: elaborado pelo autor (2021).

Com a comparação dos resultados foi possível traçar o Gráfico 3 que representa o quanto a sobrecarga pode influenciar na vida útil da rodovia. Lembrando que o gráfico apresentado é para 50% dos veículos com sobrecarga e considerando as características de tráfego, dimensionamento e estrutura apresentadas neste estudo.

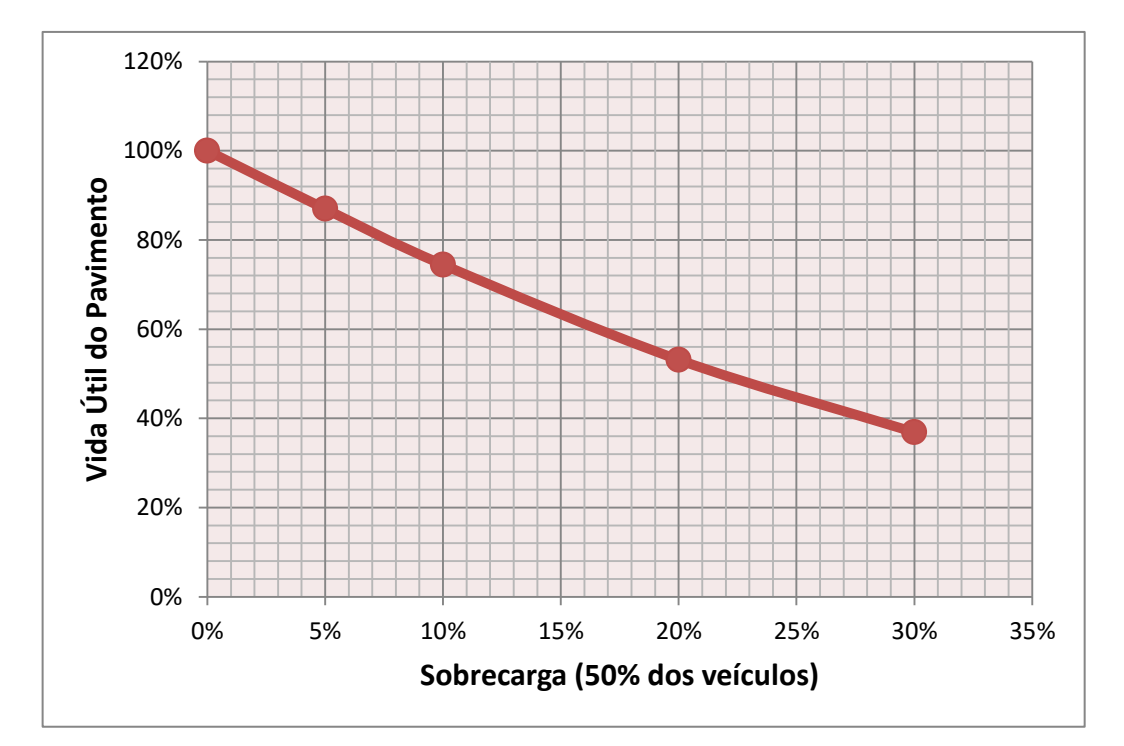

Gráfico 3 - Vida útil x Sobrecarga em 50% dos veículos

Fonte: Elaborado pelo autor (2021).

A linha em vermelho representada no Gráfico 3 foi formada com os valores obtidos nas análises feitas no pavimento, ela é gerada através de uma função polinomial de segundo grau (o R² da equação é igual a 1) dada pela equação 6:

$$
y = 2,3138x^2 - 2,8054x + 1,0016
$$
 (6)

Vale ressaltar que os resultados apresentados consideram hipoteticamente que todos os dias metade dos veículos trafegariam com a sobrecarga proposta em cada análise. Na prática seria improvável manter esta constância de valores, visto que não se tem um padrão igual ao feito no estudo, da mesma forma que nem sempre todos os veículos vão estar com a carga máxima sendo transportada.

#### 4.3 COMPARAÇÕES

Os resultados obtidos nas análises de sobrecarga foram comparados com outras configurações de projetos. A comparação foi feita utilizando diferentes materiais na infraestrutura da rodovia e alterando o volume de tráfego, com o intuito de verificar possíveis alterações nos resultados de danos ocasionados.

Os resultados foram comparados de duas formas:

- 1. Alterando a estrutura e mantendo 50% dos veículos com sobrecarga.
- 2. Alterando o percentual de veículos com sobrecarga e mantendo os materiais da estrutura.

#### **4.3.1 Alteração de Estrutura**

Nesta primeira avaliação a estrutura foi a principal característica alterada, o VMD também foi alterado para que a carga aplicada fosse variável e a estrutura sofresse maior alteração dimensional. Em todos os casos de comparação foram mantidas as porcentagens de 70% dos veículos trafegando na faixa de projeto e 50% dos veículos com sobrecarga.

Em nenhum dos casos avaliados o ATR chegou ao limite de cálculo determinado no *software*. O Quadro 18 indica as alterações feitas nas características do projeto, bem como o resultado final de cada análise com sobrecarga.

|                                      | Projeto                                                  | Avaliação 1                                                     | Avaliação 2                                                     | Avaliação 3                                                        |
|--------------------------------------|----------------------------------------------------------|-----------------------------------------------------------------|-----------------------------------------------------------------|--------------------------------------------------------------------|
|                                      | RJ CAP 30/45<br>#12,5mm Sepetiba<br>$(12, 2 \text{ cm})$ | <b>RJ CAP 50/70</b><br>#19,1mm Sepetiba<br>$(14, 4 \text{ cm})$ | <b>RJ CAP 50/70</b><br>#19,1mm Sepetiba<br>$(11,55 \text{ cm})$ | Classe 2<br>(7, 7, cm)                                             |
| <b>Camadas</b>                       | RJ CAP 30/45<br>#12,5mm Sepetiba<br>$(10, 0 \text{ cm})$ | <b>RJ CAP 50/70</b><br>#19,1mm Sepetiba<br>$(10, 0 \text{ cm})$ | <b>RJ CAP 50/70</b><br>#19,1mm Sepetiba<br>$(10, 0 \text{ cm})$ | Classe 2<br>$(10, 0 \text{ cm})$                                   |
|                                      | Brita Graduada<br>Gnaisse C5<br>$(20, 0 \text{ cm})$     | Solo Brita M4<br>(NG' s:1494)<br>$(15, 0 \text{ cm})$           | Solo Brita M4<br>(NG' s:1494)<br>$(22, 0 \text{ cm})$           | <b>Brita Graduada</b><br><b>Gnaisse C2</b><br>$(31, 0 \text{ cm})$ |
|                                      | Solo Argiloso<br>LG'(1) (20,0 cm)                        | Solo LG' (1521)<br>$(30, 0 \text{ cm})$                         | Solo LG'<br>$(1521)$ $(20,0 \text{ cm})$                        | Solo Fino NA<br>$(21, 0 \text{ cm})$                               |
| <b>Veículos</b><br>com<br>Sobrecarga | 50%                                                      | 50%                                                             | 50%                                                             | 50%                                                                |
| <b>Tráfego</b>                       | 70%                                                      | 70%                                                             | 70%                                                             | 70%                                                                |
| <b>VMD</b>                           | 3637                                                     | 3637                                                            | 1818                                                            | 909                                                                |
|                                      |                                                          | Área Trincada                                                   |                                                                 |                                                                    |
| Sem<br>Sobrecarga                    | 28,60%                                                   | 28,60%                                                          | 28,60%                                                          | 28,60%                                                             |
| Sobrecarga<br>de 5%                  | 35,28%                                                   | 35,20%                                                          | 35,20%                                                          | 35,40%                                                             |
| Sobrecarga<br>de 10%                 | 44,75%                                                   | 44,70%                                                          | 44,60%                                                          | 44,80%                                                             |
| Sobrecarga<br>de 20%                 | 72,88%                                                   | 72,70%                                                          | 73,10%                                                          | 73,10%                                                             |
| Sobrecarga<br>de 30%                 | 99%                                                      | 99%                                                             | 99%                                                             | 99%                                                                |
| <b>ATR</b><br><b>Máximo</b>          | 2,29 mm                                                  | $2,19$ mm                                                       | 2,37 mm                                                         | 5,02 mm                                                            |
| Legenda:                             | Dados alterados                                          |                                                                 | Dados não alterados                                             |                                                                    |

Quadro 18 - Comparação de resultados com alteração da estrutura e VMD

Fonte: elaborado pelo autor (2021).

Em todas as alterações feitas, as camadas foram dimensionadas para que o resultado inicial de área trincada, sem sobrecarga nos veículos, fosse igual ao projeto inicial, sendo esta de 28,6%.

Com os resultados obtidos é possível identificar que mesmo com as alterações na estrutura e no VMD, o percentual de área trincada se mantem muito próximo em todos os casos avaliados.

Assim como na área trincada, a vida útil é reduzida na mesma proporção, sendo os resultados muito próximos entre eles. Analisando o Gráfico 4, a curva de projeção da vida útil é praticamente a mesma para as quatro configurações

analisadas no MeDiNa. O Quadro 19 apresenta a redução de vida útil calculada a partir das análises.

|            | Vida Útil |             |             |             |  |
|------------|-----------|-------------|-------------|-------------|--|
| Sobrecarga | Projeto   | Alteração 1 | Alteração 2 | Alteração 3 |  |
| 0%         | 100,00%   | 100,00%     | 100,00%     | 100,00%     |  |
| 5%         | 86,96%    | 87,04%      | 87,04%      | 86,78%      |  |
| 10%        | 74,44%    | 74,51%      | 74,62%      | 74,37%      |  |
| 20%        | 53,13%    | 53,23%      | 53,00%      | 53,01%      |  |
| 30%        | 36,89%    | 36,93%      | 36,94%      | 36,85%      |  |

Quadro 19 - Comparação da vida útil com alteração na estrutura e VMD

Fonte: elaborado pelo autor (2021).

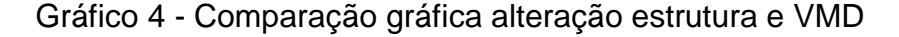

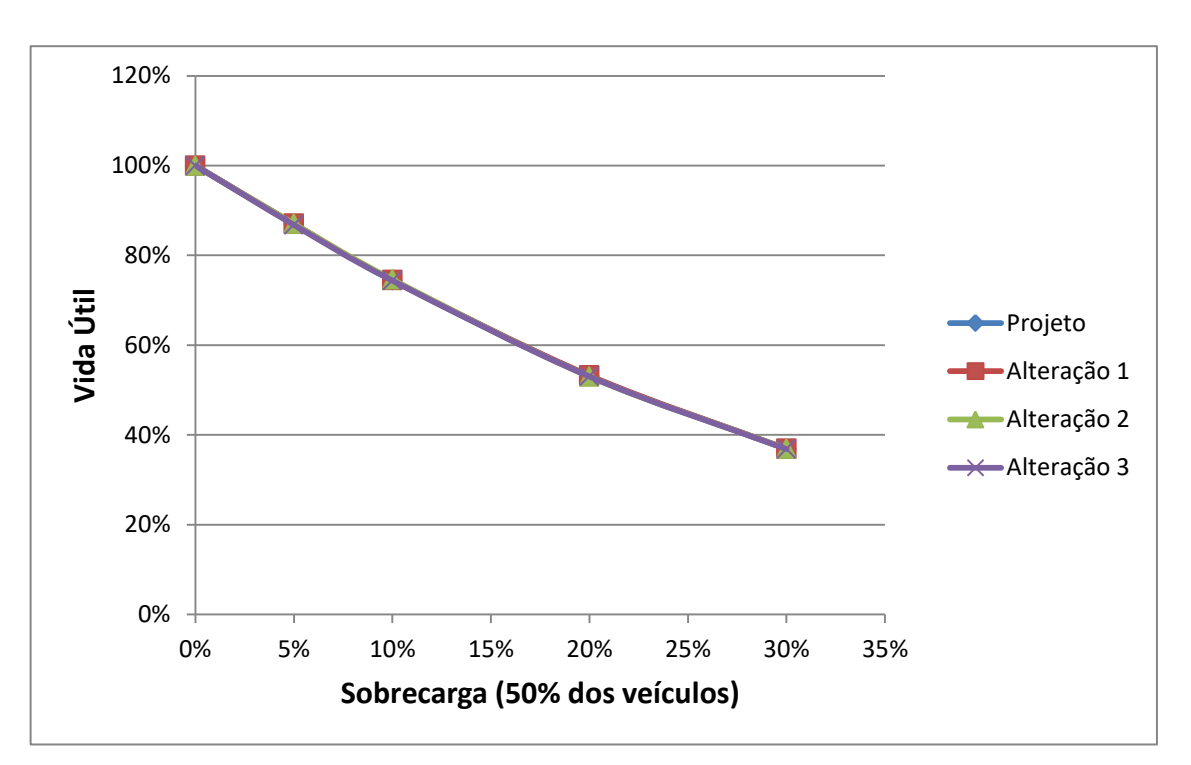

Fonte: Elaborado pelo autor (2021).

#### **4.3.2 Alteração de Tráfego e Sobrecarga**

Foi feita uma segunda avaliação alterando a quantidade de veículos que trafegam com sobrecarga, porém mantendo os mesmos materiais utilizados na infraestrutura de projeto. Apesar de ter sido utilizado o mesmo material em cada camada, a espessura de cada uma foi ajustada para que o resultado inicial fosse de

28,6% de área trincada. O Quadro 20 indica as alterações feitas nas características do projeto, bem como o resultado final de cada análise com sobrecarga.

|                      | Projeto               | Avaliação 4          | Avaliação 5          |
|----------------------|-----------------------|----------------------|----------------------|
|                      | RJ CAP 30/45          | <b>RJ CAP 30/45</b>  | <b>RJ CAP 30/45</b>  |
|                      | #12,5mm Sepetiba      | #12,5mm Sepetiba     | #12,5mm Sepetiba     |
|                      | $(12, 2 \text{ cm})$  | $(13, 6 \text{ cm})$ | $(9,6 \text{ cm})$   |
|                      | RJ CAP 30/45          | <b>RJ CAP 30/45</b>  | <b>RJ CAP 30/45</b>  |
|                      | #12,5mm Sepetiba      | #12,5mm Sepetiba     | #12,5mm Sepetiba     |
| <b>Camadas</b>       | $(10, 0 \text{ cm})$  | $(10, 0 \text{ cm})$ | $(10, 0 \text{ cm})$ |
|                      | <b>Brita Graduada</b> | Brita Graduada -     | Brita Graduada -     |
|                      | Gnaisse C5            | <b>Gnaisse C5</b>    | <b>Gnaisse C5</b>    |
|                      | (20,0 cm)             | $(21, 0 \text{ cm})$ | $(20, 0 \text{ cm})$ |
|                      | Solo Argiloso         | Solo Argiloso        | Solo Argiloso        |
|                      | LG'(1) (20,0 cm)      | LG'(1) (20,0 cm)     | LG'(1) (20,0 cm)     |
| <b>Veículos</b>      |                       |                      |                      |
| com                  | 50%                   | 40%                  | 20%                  |
| Sobrecarga           |                       |                      |                      |
| <b>Tráfego</b>       | 70%                   | 100%                 | 70%                  |
| <b>VMD</b>           | 3637                  | 3637                 | 1818                 |
|                      |                       | Área Trincada        |                      |
| Sem                  | 28,60%                | 28,60%               | 28,60%               |
| Sobrecarga           |                       |                      |                      |
| Sobrecarga<br>de 5%  | 35,28%                | 33,80%               | 31,20%               |
| Sobrecarga           | 44,75%                | 41,50%               | 34,70%               |
| de 10%               |                       |                      |                      |
| Sobrecarga<br>de 20% | 72,88%                | 63,80%               | 45,30%               |
| Sobrecarga<br>de 30% | 99%                   | 94,80%               | 62,60%               |
| <b>ATR</b><br>Máximo | 2,29 mm               | 2,17 mm              | 2,52 mm              |
| Legenda:             | Dados alterados       |                      | Dados não alterados  |

Quadro 20 - Comparação de resultados com alteração de sobrecarga e VMD

Fonte: elaborado pelo autor (2021).

Nesta segunda comparação de resultados é possível verificar que conforme a sobrecarga é reduzida a vida útil do pavimento aumenta, mesmo quando o tráfego é de 100% dos veículos na faixa de projeto. Porém, mesmo com um acréscimo de apenas 5% na carga máxima de 20% dos veículos a rodovia pode apresentar uma área trincada acima de 30%, valor que o MeDiNa considera como parada de dimensionamento.

O Quadro 21 apresenta a redução de vida útil calculada a partir das análises e o Gráfico 5 apresenta visualmente a diferença que as alterações feitas possuem quando a quantidade de veículos com sobrecarga é alterada, onde cada configuração apresenta um curva diferente da outra.

|            | Vida Útil |             |             |
|------------|-----------|-------------|-------------|
| Sobrecarga | Projeto   | Alteração 4 | Alteração 5 |
| 0%         | 100,00%   | 100,00%     | 100,00%     |
| 5%         | 86,96%    | 89,44%      | 94,42%      |
| 10%        | 74,44%    | 78,26%      | 87,99%      |
| 20%        | 53,13%    | 58,58%      | 73,89%      |
| 30%        | 36,89%    | 42,18%      | 59,38%      |

Quadro 21 - Comparação da vida útil com alteração de sobrecarga e VMD

Fonte: elaborado pelo autor (2021).

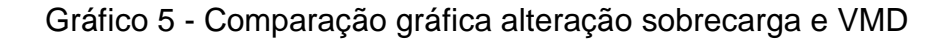

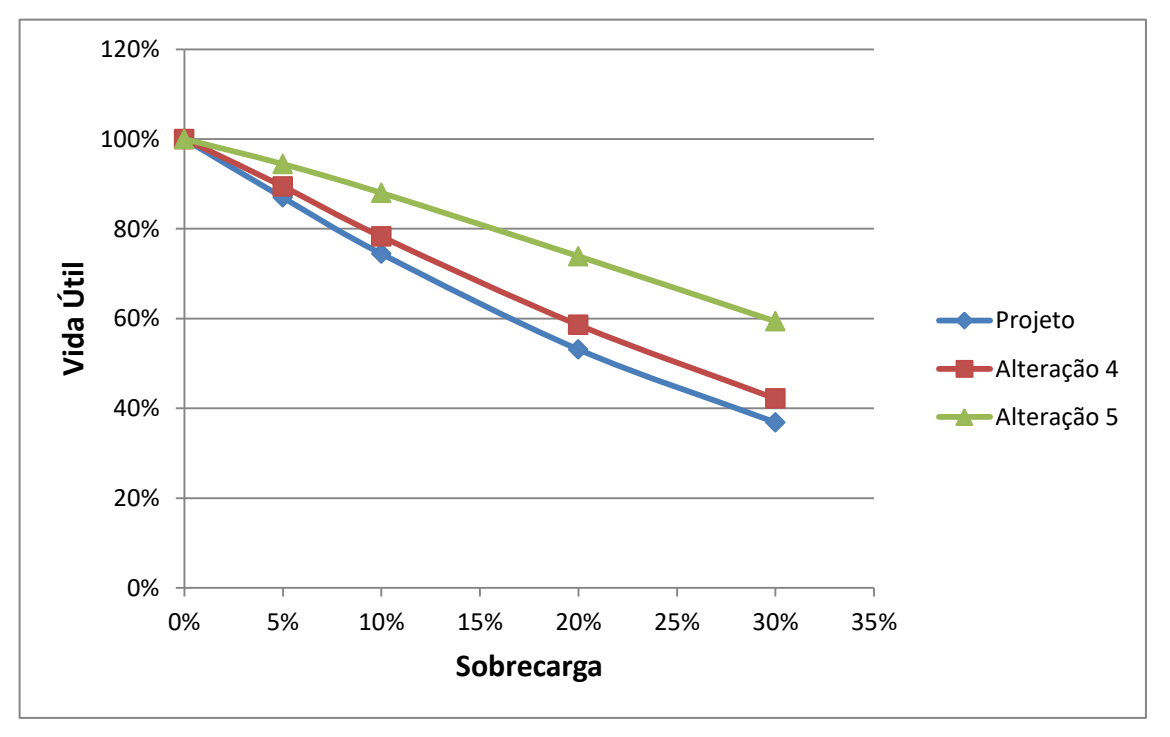

Fonte: Elaborado pelo autor (2021).

Analisando graficamente é possível perceber que a quantidade de veículos com sobrecarga está diretamente ligada à redução da vida útil, pois a alteração 5 é a que possui a menor quantidade de veículos com sobrecarga e é a configuração que menos interferiu na qualidade da via.

A quantidade de veículos com sobrecarga, bem como o valor da mesma, interfere diretamente no valor do número N, sendo este o principal componente gerado pelo estudo de tráfego e que define qual o percentual da rodovia que estará prejudicada em determinado tempo de uso.

#### **5 CONSIDERAÇÕES FINAIS**

Este trabalho teve como objetivo realizar um estudo teórico analisando o impacto da sobrecarga na vida útil de pavimentos rodoviários flexíveis. Trata-se de um tema atual e relevante ao entendimento do comportamento das estruturas rodoviárias postas em carga. Muito embora, a sobrecarga seja uma intervenção na legislação, sabe-se que, devido à ausência de operações de pesagens rotineiras, a maioria das estradas brasileiras sofre com a passagem de veículos de carga com sobrepeso.

Diferentes cenários com sobrecarga foram propostos para realizar as análises deste trabalho, partindo-se de um período de projeto de 10 anos para um pavimento flexível e de contagens de tráfego do quilômetro 124 da BR-116. Os materiais usados para compor as camadas do pavimento foram fixados (não houve variação) e foram fornecidos pelo programa MeDiNa. O pavimento analisado foi composto por subleito de solo siltoso, reforço do subleito de solo argiloso, camada de base granular e revestimento de concreto asfáltico.

As análises do pavimento sujeito a diferentes valores de número N foram realizadas considerando como parâmetros principais os danos que impactam na vida útil da estrutura: fadiga (considerando 28,6% de área trincada) e deformações permanentes (considerando 2,11 mm de ATR).

Através das análises realizadas, foi possível perceber que uma sobrecarga de 5% afeta a durabilidade da estrutura de pavimentação reduzindo a vida útil do pavimento para aproximadamente 8 anos e 8 meses, ou seja, a redução da vida útil da via é de aproximadamente 13%. A partir deste tempo a porcentagem de área trincada estaria acima da porcentagem encontrada ao fim dos 10 anos no projeto de dimensionamento referência deste trabalho.

Não somente isso, como também a sobrecarga de 5% eleva o valor de área trincada a uma medida em que o *software* deixa de dimensionar, acusando que a área trincada é superior a 30%, sendo este o limite de parada de cálculo, outro fator que indica a estrutura sobrecarregada.

Quanto ao ATR, os resultados apresentados mostram que o mesmo não sofre um aumento expressivo conforme se aumenta a sobrecarga, chegando ao acréscimo de 0,18 mm quando aplicada uma sobrecarga de 30%. Apesar de ser maior que o ATR de projeto, a deformação fica distante do limite de parada de dimensionamento, sendo esta de 10 mm.

O ATR sofre pouca alteração devido a fatores que o MeDiNa não leva em consideração no dimensionamento, como a fluência do concreto asfáltico e a compactação gerada pelo tráfego. Somado à isso é possível também que a estrutura estudada possua boa resistência ao cisalhamento, o que reduz os impactos das forças que são aplicadas nas camadas inferiores da rodovia, gerando pouca deformação.

De acordo com os dados apresentados foi possível verificar que a sobrecarga é um fator significativo e que afeta diretamente a vida útil dos pavimentos. Nas análises realizadas nenhum dos estudos possui uma área trincada abaixo de 30%, o que pode ser caracterizado como um projeto inviável visto que a qualidade da via pode ser prejudicada, não estando apta para tráfego.

Embora possa ser improvável manter uma sobrecarga de 30% diariamente para alcançar a deformação que reduziria a vida útil do pavimento em mais de 6 anos, manter uma sobrecarga de 5 a 10% pode ser possível, visto que a fiscalização destes veículos é baixa no Brasil.

Conclui-se que é muito importante que os veículos de transportes de cargas médias e pesadas trafeguem com cargas dentro dos limites impostos pelo CONTRAN, visto que a sobrecarga, por menor que seja, reduz a vida útil do pavimento. Para isso, pode ser necessário um maior controle desses veículos, com mais postos de pesagem distribuídos nas rodovias do país.

Sugere-se o aumento nas multas, visto que o valor atual é baixo e expõe os transportadores a poucos riscos. Portanto, com o aumento das taxas e dos postos de pesagem pode ser possível que as rodovias passem a ter uma melhor durabilidade.

Por fim, este trabalho mostrou a importância do assunto ser tratado com seriedade pelos órgãos responsáveis, visto que uma via mal utilizada pode gerar impactos econômicos, como a manutenção excessiva da via e dos veículos, ambientais, como transferir o investimento da manutenção em veículos sustentáveis e ainda os impactos sociais, como reduzir a segurança para os condutores.

## 5.1 SUGESTÕES

Sugere-se que os seguintes assuntos sejam estudados em trabalhos futuros:

- comparar o custo de manutenção que a sobrecarga pode ocasionar no pavimento com o custo de um pavimento superdimensionado para prever as sobrecargas de 5% ou 10%;
- verificar as variações de danos na via com o aumento gradual do número N;
- analisar a relação dos danos no pavimento com a variação na quantidade de camadas da infraestrutura.

# **REFERÊNCIAS**

A TRIBUNA. **Excesso de carga: 15 mil carretas e caminhões fiscalizados na BR-163.** A Tribuna, 18 abr. 2019. Disponível em: [https://www.atribunamt.com.br/2019/04/18/excesso-de-carga-15-mil-de-carretas-e](https://www.atribunamt.com.br/2019/04/18/excesso-de-carga-15-mil-de-carretas-e-caminhoes-sao-fiscalizados-na-br-163/)[caminhoes-sao-fiscalizados-na-br-163/.](https://www.atribunamt.com.br/2019/04/18/excesso-de-carga-15-mil-de-carretas-e-caminhoes-sao-fiscalizados-na-br-163/) Acesso em: 03 out. 2020.

AGÊNCIA NACIONAL DE TRANSPORTES TERRESTRES – ANTT. **Manual de Procedimentos e Fiscalização:** Fiscalização em Postos de Pesagem Veicular. 2ª ed – Brasília: ANTT, 2017.

ALBANO, João Fortini. **Efeitos da Variação de Carga por Eixo, Pressão de Inflação e Tipo de Pneu na Resposta Elástica de um Pavimento.** 1998. Dissertação (Mestrado em Transportes) – Universidade Federal do Rio Grande do Sul, Porto Alegre, 1998.

ALBANO, João Fortini. **Efeitos dos Excessos de Carga Sobre a Durabilidade de Pavimentos.** 2005. Tese (Doutorado em Engenahria Civil) – Universidade Federal do Rio Grande do Sul, Porto Alegre, 2005.

ARAO, Mieka. **Análise da Vida de Fadiga de Pavimentos Flexíveis em Diferentes Misturas.** 2014. Projeto de Graduação (Engenharia Civil) – Universidade Federal do Rio de Janeiro, Escola Politécnica, Rio de Janeiro, 2014.

AUTOFIND. **SINIAV.** Disponível em: [http://www.autofind.com.br/siniav.php.](http://www.autofind.com.br/siniav.php) . Acesso em: 05 out. 2020.

BELLOTTO ZAGO, Larissa Maria. **Análise do Excesso de Peso no Transporte Rodoviário de Carga na BR 101 no Sul do Estado de Santa Catarina Utilizando Sistemas de Pesagem em Movimento (WIM).** 2018. Trabalho de Conclusão de Curso (Bacharelado em Engenharia de Produção Civil) – Universidade Federal de Santa Catarina, Florianópolis, 2018.

BERNUCCI, Liede Bariani et al. Diagnóstico de defeitos, avaliação funcional e de aderência & Avaliação Estrutural de Pavimentos Asfálticos. In: BERNUCCI, Liede Bariani et al. **Pavimentação asfáltica:** Formação básica para engenheiros. Rio de Janeiro: PETROBRÁS: ABEDA, 2008. Cap. 9 & 10. p. 403-461.

BOCK, André Luiz. **Pesagem em Movimento de Cargas Atuantes em Rodovias e Seu Impacto no Desempenho de Pavimentos da Rede Temática.** 2016. Tese (Doutorado em Engenharia Civil) – Universidade Federal do Rio Grande do Sul, Porto Alegre, 2016.

BORGES, Rodrigo César Neiva. **Fiscalização de Excesso de Peso em Rodovias.** 2012. Elaborada pela Consultoria Legislativa da Câmara de Deputados. Disponível em: [https://www2.camara.leg.br/atividade-legislativa/estudos-e-notas](https://www2.camara.leg.br/atividade-legislativa/estudos-e-notas-tecnicas/publicacoes-da-consultoria-legislativa/areas-da-conle/tema14/2012_4329.pdf)[tecnicas/publicacoes-da-consultoria-legislativa/areas-da](https://www2.camara.leg.br/atividade-legislativa/estudos-e-notas-tecnicas/publicacoes-da-consultoria-legislativa/areas-da-conle/tema14/2012_4329.pdf)[conle/tema14/2012\\_4329.pdf.](https://www2.camara.leg.br/atividade-legislativa/estudos-e-notas-tecnicas/publicacoes-da-consultoria-legislativa/areas-da-conle/tema14/2012_4329.pdf) Acesso em: 08 nov. 2020.

BOSSO, Mariana. **Uso da Tecnologia Weigh-in-Motion Para a Caracterização do Tráfego Rodoviário e do Excesso de Carga em Veículos Comerciais.** 2018. Dissertação (Mestrado em Engenharia de Transportes) – Escola Politécnica da Universidade de São Paulo, São Paulo, 2018.

BRASIL, Presidência da República. Casa Civil. Subchefia para Assuntos Jurídicos. **Código de Trânsito Brasileiro (CTB).** Lei Nº 9.503 de 23 de setembro de 1997. Brasília: 1997.

CNT; SEST SENAT. **Pesquisa CNT de Rodovias 2019 – Relatório Gerencial.** Brasília. CNT; SEST SENAT, 2019. 236p.

CONSELHO NACIONAL DE TRÂNSITO – CONTRAN. **Resolução Nº 210,** de 13 de novembro de 2006. Estabelece os limites de peso e dimensões para veículos que transitem por vias terrestres e dá outras providências. Brasília, 2006. 7p.

CONSELHO NACIONAL DE TRÂNSITO – CONTRAN. **Resolução Nº 211,** de 13 de novembro de 2006. Requisitos necessários à circulação de Combinações de Veículos de Carga (CVC), a que se referem os arts. 97, 99 e 314 do Código de Trânsito Brasileiro. Brasília, 2006. 6p.

DEPARTAMENTO NACIONAL DE INFRAESTRUTURA DE TRANSPORTES – DNIT. Coordenação geral de operações rodoviárias. **Guia prático (intruções operacionais).** Maio, 2010.

DEPARTAMENTO NACIONAL DE INFRAESTRUTURA DE TRANSPORTES – DNIT. Coordenação geral de operações rodoviárias. **Quadro de fabricação de veículos versão 4.1.** Abril, 2012.

DEPARTAMENTO NACIONAL DE INFRAESTRUTURA DE TRANSPORTES – DNIT. DNIT 005-TER: **defeitos nos pavimentos flexíveis e semi-rígidos: terminologia.** Rio de Janeiro, 2003.

DEPARTAMENTO NACIONAL DE INFRAESTRUTURA DE TRANSPORTES – DNIT. **Manual de Estudos de Tráfego.** Rio de Janeiro, 2006. 384p. (IPR, Publ., 723).

DEPARTAMENTO NACIONAL DE INFRAESTRUTURA DE TRANSPORTES – DNIT. **Manual de Pavimentação.** 3.ed. Rio de Janeiro, 2006. 274p. (IPR, Publ., 719).

DEPARTAMENTO NACIONAL DE INFRAESTRUTURA DE TRANSPORTES – DNIT. **Procedimentos Básicos para Operação de Rodovias.** Rio de Janeiro, 1997. 121p. (IPR, Publ., 699).

FERREIRA, Felipe de Almeida. **Análise do Dimensionamento de Pavimentos Asfálticos Utilizando o Programa SisPavBR.** 2013. Projeto de Graduação (Engenharia Civil) – Universidade do Rio de Janeiro, Escola Politécnica, Rio de Janeiro, 2013.

FONTENELE, H. B.; DE JESUS, F. G. **Excesso de peso nos veículos rodoviários de carga e seu efeito no fator de equivalência de carga.** Revista de Engenharia e Tecnologia, v. 6, n. 3, 2014. p. 108-117.

FONTENELE, H. B.; ZANUNCIO, C. E. M.; DA SILVA JUNIOR, C. A. P.; **O excesso de peso nos veículos rodoviários de carga e seu efeito.** Teoria e Prática na Engenahria Civil, 2011, n. 18, p. 95-103.

FONTES, Liseane Padilha Thives da Luz. **Optimização do Desempenho de Misturas Betuminosas com Betume Modificado com Borracha para Reabilitação de Pavimentos.** 2009. Tese (Doutorado em Engenharia Civil) – Universidade do Minho/Universidade Federal de Santa Catarina, 2009.

FRANCO, F. A. C. P.; MOTTA, L. M. G.; **MeDiNa – Método de Dimensionamento Nacional.** Manual de Utilização. Versão 1.1.4. Rio de Janeiro, 2020.

FRITZEN, Marcos Antonio. **Desenvolvimento e Validação de Função de Transferência para Previsão do Dano por Fadiga em Pavimentos Asfálticos.**  Tese (Doutorado em Engenharia Civil), Universidade Federal do Rio de Janeiro, COPPE, Rio de Janeiro, 2017.

GARCIA MONTEIRO. **Garcia Monteiro - Enchimento de Trilha de Roda - Empresa de Pavimentação Asfáltica.** Disponível em: [http://www.garciamonteiro.com.br/enchimento-de-trilha-de-roda.](http://www.garciamonteiro.com.br/enchimento-de-trilha-de-roda) Acesso em: 30 nov. 2020.

ISSUU. **Infraestrutura Rodovias by cgsig mt – issuu.** Disponível em: [https://issuu.com/bit\\_mtpa/docs/rodovias\\_fichas.](https://issuu.com/bit_mtpa/docs/rodovias_fichas) Acesso em: 09 jun. 2021.

KLAMT, Rodrigo André et al. **A influência da sobrecarga nos pavimentos e a importância da fiscalização de pesagem veicular nas rodovias braisleiras.** Revista CIATEC – UPF, vol9 (2), 2017, p. 52-65.

LABTRANS/UFSC. **Modelo de posto integrado automatizado de fiscalização (PIAF) do DNIT.** Disponível em: [https://www.labtrans.ufsc.br/modelo-de-posto](https://www.labtrans.ufsc.br/modelo-de-posto-integrado-automatizado-de-fiscalizacao-piaf-do-dnit/)[integrado-automatizado-de-fiscalizacao-piaf-do-dnit/.](https://www.labtrans.ufsc.br/modelo-de-posto-integrado-automatizado-de-fiscalizacao-piaf-do-dnit/) Acesso em: 10 out. 2020.

LIMA, Harlan Jackson de. **A Ausência de Fiscalização do Excesso de Peso e o Desgaste Precoce do Pavimento Flexível nas Rodovias Federais.** 2017. Monografia (Especialização em Operações Rodoviárias) – Universidade Federal de Santa Catarina, Florianópolis, 2017.

LINHARES, Igor; MORAIS, Biné. DNIT retoma pesagem de veículos de carga em rodovias do Maranhão. **O Estado,** São Luís, 26 jun. 2019. Disponível em: [https://imirante.com/oestadoma/noticias/2019/06/26/dnit-retoma-pesagem-de](https://imirante.com/oestadoma/noticias/2019/06/26/dnit-retoma-pesagem-de-veiculos-de-carga-no-maranhao/)[veiculos-de-carga-no-maranhao/.](https://imirante.com/oestadoma/noticias/2019/06/26/dnit-retoma-pesagem-de-veiculos-de-carga-no-maranhao/) Acesso em: 03 out. 2020.

MEDINA – MÉTODO DE DIMENSIONAMENTO NACIONAL DE PAVIMENTOS. **MeDiNa.** Versão 1.1.3.0 - set/2019. Disponível em: [https://www.gov.br/dnit/pt](https://www.gov.br/dnit/pt-br/assuntos/planejamento-e-pesquisa/ipr/medina)[br/assuntos/planejamento-e-pesquisa/ipr/medina.](https://www.gov.br/dnit/pt-br/assuntos/planejamento-e-pesquisa/ipr/medina) Acesso em: 25 ago. 2019.

MEDINA, J.; MOTTA, L. M. G. **Mecânica dos pavimentos.** 2. ed. Rio de Janeiro, RJ, 2005.

MIRANDA, Lidia Pacheco. **Análise do Comportamento Mecânico de Pavimento Reforçado com Geossintético Sob Carregamento Cíclico em Modelo Físico de Verdadeira Grandeza.** 2013. Dissertação (Mestrado em Engenharia Civil) – Pontifíca Universidade Católica do Rio de Janeiro, Rio de Janeiro, 2013.

MOTA, Marcus Vinícius Fagundes. **Pavimento de Baixo Volume de Tráfego:**  Estudo Comparativo da Vida Útil Estimada e Após Abertura ao Tráfego. 2009. Dissertação (Mestrado em Geotecnia de Pavimentos) – Universidade Federal de Ouro Preto, Ouro Preto, 2009.

PNCT │ DNIT. **Plano Nacional de Contagem de Tráfego.** Disponível em: [http://servicos.dnit.gov.br/dadospnct/Inicio.](http://servicos.dnit.gov.br/dadospnct/Inicio) Acesso em : 29 set. 2020.

SILVA, José Emerson Gonçalves. **Método Nacional de Dimensionamento de Pavimentos – Medina, Avaliação da Duplicação da AL-145.** 2018. Monografia (Bacharelado em Engenharia Civil) – Universidade Federal de Alagoas, Delmiro Gouveia, 2018.

SOUZA JÚNIOR, José Geraldo de. **Aplicação do Novo Método de Dimensionamento de Pavimentos Asfálticos a Trechos de Uma Rodovia Federal.** 2018. Dissertação (Mestrado em Engenahria Civil) – Universidade Federal do Rio de Janeiro, COPPE, Rio de Janeiro, 2018.

SOUZA, Fernando Faustino de. **Proposição de Modelo para Transformação de Postos de Pesagem de Veículos em Postos de Pesagem de Veículos Automatizados.** 2017. Monografia (Especialização em Operações Rodoviárias), Universidade Federal de Santa Catarina, Florianópolis, 2017.

SOUZA, Murillo Lopes de. **Método de Projeto de Pavimentos Flexíveis.** 3 ed. rev. e atual. Rio de Janeiro, IPR., 1981 (IPR. Publ. 667).

TORRES, Igor Tiago Buzzi Torres. **Aplicação de Diferentes Métodos de Análise e Critérios de Ruptura em Ensaios de Fadiga e sua Influência no Dimensionamento Racional de Pavimentos Flexíveis.** 2017. Trabalho de Conclusão de Curso (Bacharelado em Engenharia Civil) – Universidade Federal de Santa Catarina, Florianópolis, 2017.

VIANA, Dandara. **Dimensionamento de pavimento flexível:** exemplo prático. 2019. Disponível em: [https://www.guiadaengenharia.com/pavimento-flexivel-exemplo/.](https://www.guiadaengenharia.com/pavimento-flexivel-exemplo/) Acesso em: 03 out. 2020.